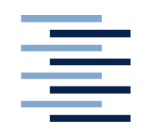

Hochschule für Angewandte Wissenschaften Hamburg **Hamburg University of Applied Sciences** 

**DEPARTMENT INFORMATION** 

**Bachelorarbeit** 

### Quadratisch. Nützlich. Schnell. Experteninterviews zur Nutzung von QR-Codes in Deutschland.

vorgelegt von **Sabine Niemann** 

Studiengang Medien und Information

erster Prüfer: Prof.Dr. Wolfgang Swoboda zweiter Prüfer: Prof. Dr. Hardy Gundlach

Hamburg, Mai 2013

### **Abstract**

Die vorliegende Arbeit untersucht die Nutzung von QR-Codes in Deutschland. Die Grundlage dieser Untersuchung bilden neun Experteninterviews, welche von Februar bis März 2013 geführt wurden. Dabei geht es um Aspekte, wie der QR-Code von Medienunternehmen eingesetzt wird, warum einige ihn nicht einsetzen und warum Endverbraucher den QR-Code einscannen oder nicht. Zudem werden Empfehlungen für den optimalen QR-Code ausgesprochen. Die Interviews werden außerdem zeigen, ob der QR-Code auch in Zukunft zum Einsatz kommen wird oder schon bald verschwunden ist und es bereits einen möglichen Nachfolger gibt. Die Interviewergebnisse zeigen, dass der QR-Code, besonders im Printbereich, viele Stärken hat und ein Schritt in die Richtige Richtung ist. Allerdings hat er auch viele Schwächen, an denen gearbeitet werden muss. Aktuell gibt es einige vielversprechende Technologien, von denen eine den QR-Code ablösen wird. Wann es soweit ist und ob der QR-Code in allen Bereichen ersetzt wird oder eine Nische findet, bleibt abzuwarten.

#### **Keywords**

QR-Code, Quick Response, 2D-Barcode, zweidimensionaler Code, Mobile-Tagging, Experteninterviews, Nutzung in Deutschland

# **Inhaltsverzeichnis**

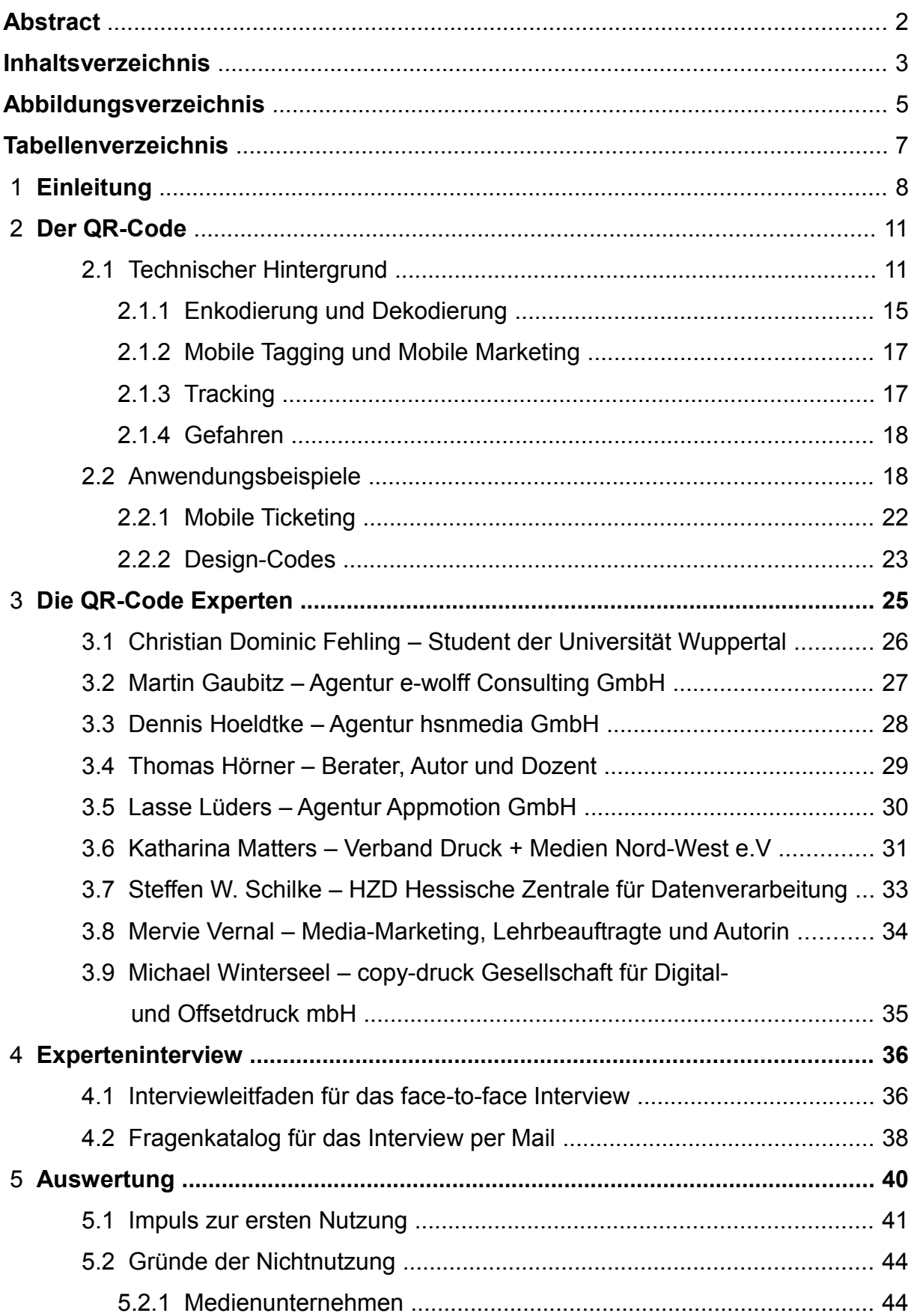

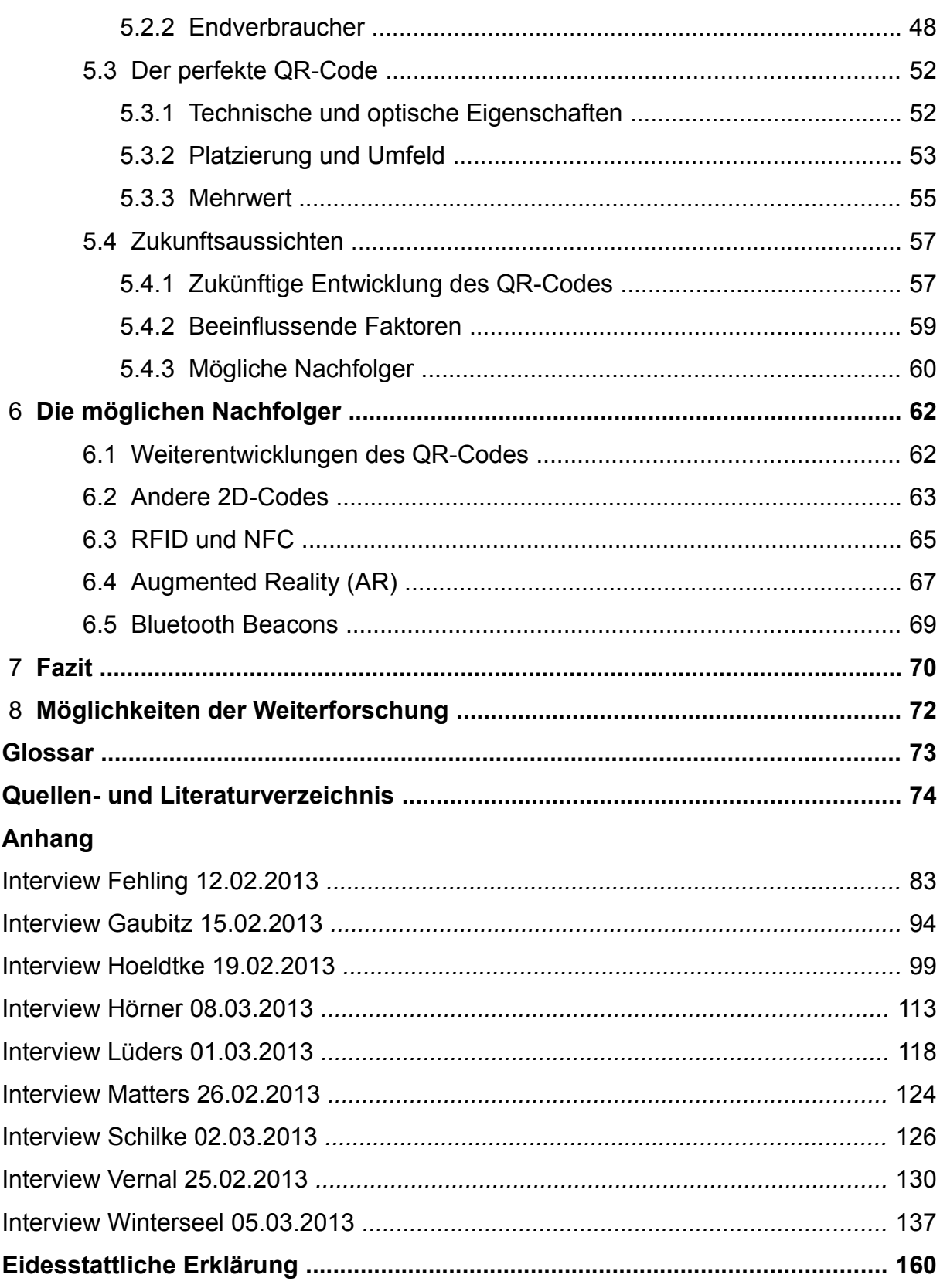

# **Abbildungsverzeichnis**

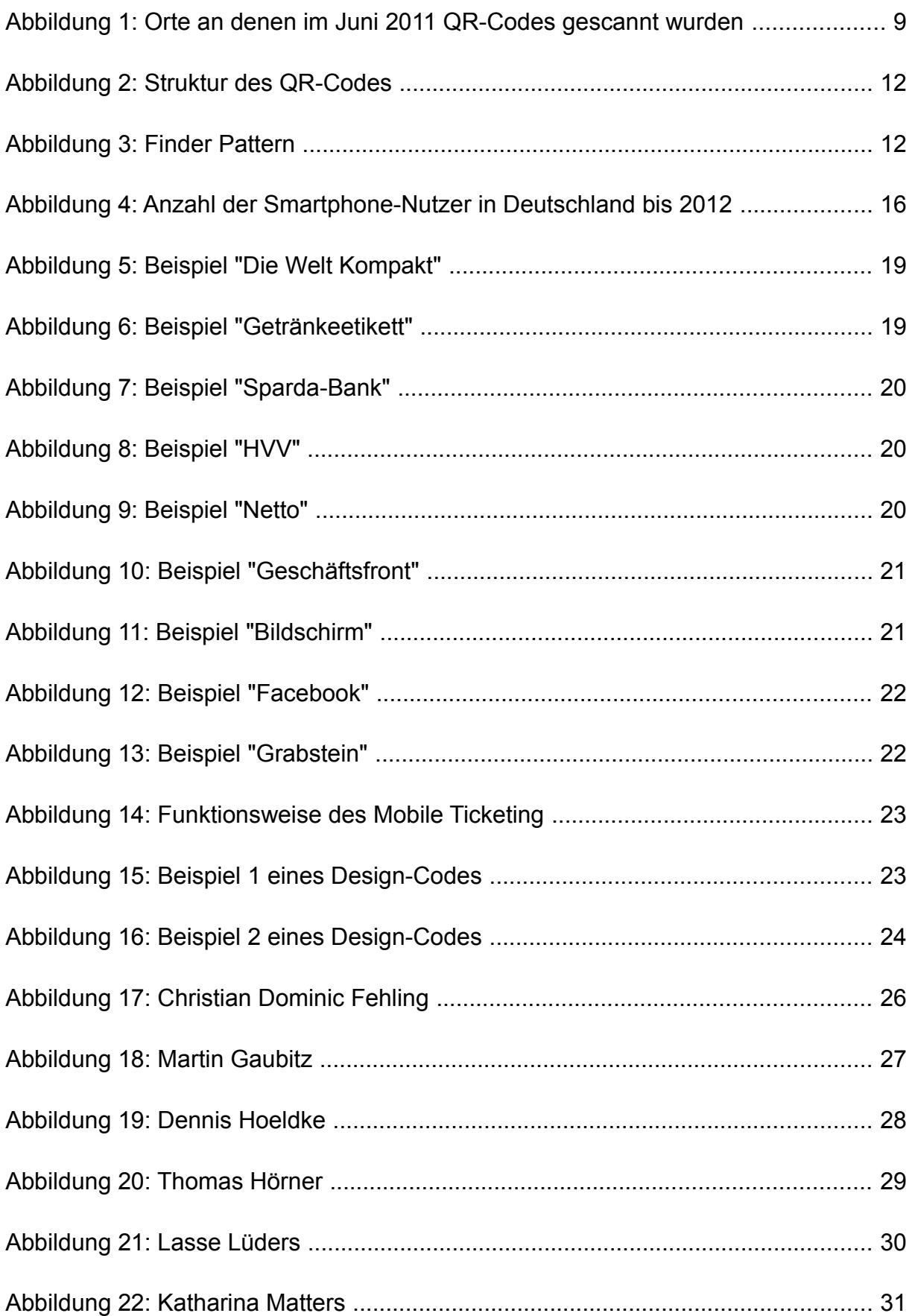

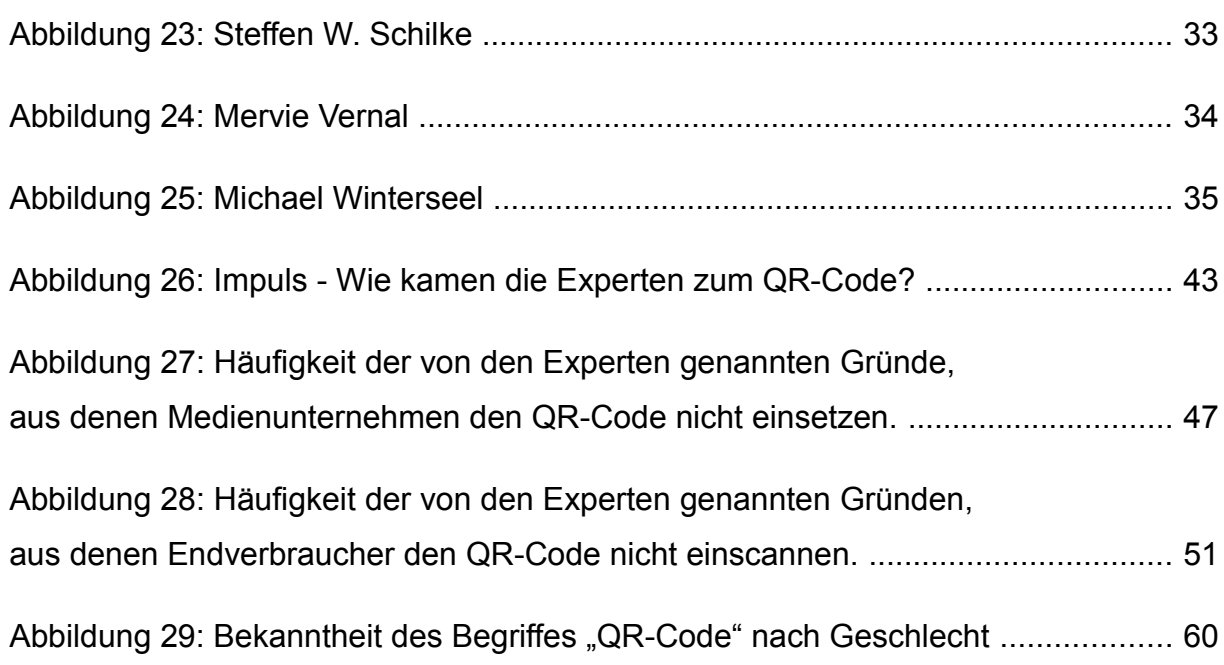

# **Tabellenverzeichnis**

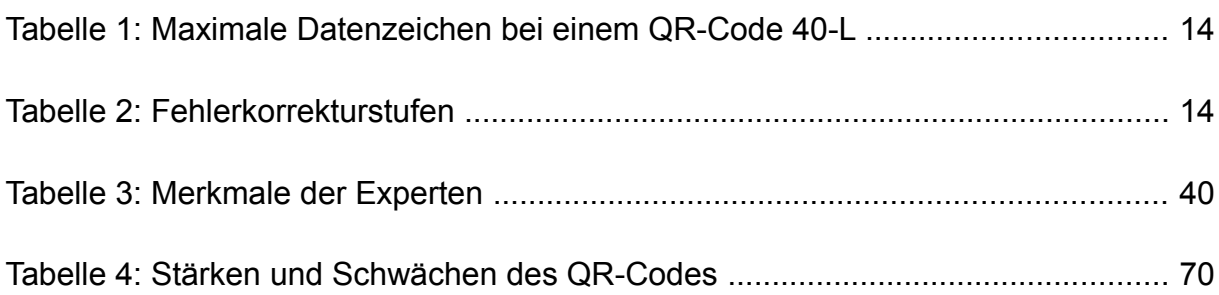

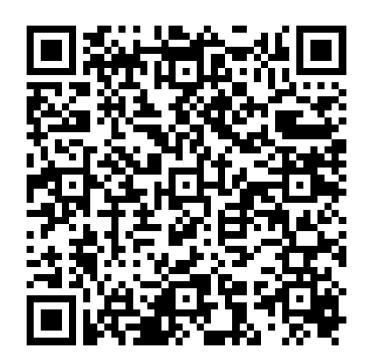

### **1 Einleitung**

Der QR-Code wird immer bekannter. Seit Juni 2005 gibt es bei Wikipedia einen deutschen Artikel über den QR-Code (WIKIPEDIA 2013 C). Im Februar 2008 wurde der Artikel 324-mal besucht (WIKIPEDIA 2013 D). Im Februar 2013 waren es schon 55115 Besucher (WIKIPEDIA 2013 E). Somit hat die Anzahl der Besucher innerhalb von fünf Jahren stark zugenommen. Diese Zahlen zeigen, dass der QR-Code in Deutschland immer mehr Interesse weckt und damit auch stärker in das Bewusstsein rückt.

Im Jahr 2010 wurde der QR-Code laut iBusiness noch als "The next big thing" gefeiert und auch aktuell ist der QR-Code fast überall im mobilen Marketing präsent. Die Meinungen, ob der QR-Code sich als feste Größe etabliert oder seine besten Zeiten schon hinter sich hat und bald durch neue Technik abgelöst wird, sind allerdings geteilt. iBusiness hat hierzu im Dezember 2011 einige Experten aus dem Mobile Marketing befragt. (vgl. HOWEST 2011)

Für die klassische, analoge Printwerbung wird der QR-Code in der Befragung als eine große Bereicherung gesehen. Durch den QR-Code ist in Katalogen, Flyern und Plakaten die Verknüpfung mit jeglichen digitalen Inhalten möglich und so können dem Nutzer zusätzliche Informationen geboten werden. Egal ob Landing Page, Text, Video, Musik oder Games, hier sind keine Grenzen gesetzt. Jedes Einscannen ist zählbar und so wird durch diese Verknüpfung die Werbewirkung einer analogen Kampagne, wie bei online Kampagnen mit der Click Through Rate, messbar. (vgl. HOWEST 2011)

Ein weiterer bei iBusiness genannter Vorteil des QR-Codes ist seine einfache Anwendung für die Werbenden und Kunden. Jeder kann einen QR-Code kostenlos im Internet erstellen. Hinzu kommt, dass für die dort gebotenen Programme keine

nennenswerten technischen Kenntnisse erforderlich sind. Und auch für den Kunden ist das einscannen eines QR-Codes wenig aufwendig. Voraussetzung hierfür ist allerdings das Vorhandensein eines Smartphones mit einer Kamera, welche auch auf kurze Entfernung kleine Dinge scharf stellen kann, und eine Handy-Internet-Flatrate. Außerdem muss noch eine App, ein QR-Code-Scanner, aktiv heruntergeladen und installiert werden. Diese Tatsache stellt laut iBusiness noch ein Hindernis in der Verbreitung des QR-Codes da. Denn auch wenn der QR-Code-Scanner beispielsweise in Japan schon fest im Smartphone integriert ist, muss dieser Schritt in Deutschland noch getan werden. Dieser Schritt liegt laut Befragung von iBusiness in den Händen von Apple und Google. Denn nur wenn der QR-Code-Scanner fest im Smartphone integriert wird, könne die Akzeptanz erhöht und die nötige kritische Masse erreicht werden. (vgl. HOWEST 2011)

Die Befragung von iBusiness macht auch deutlich, dass der Nutzer mit einem gebotenen Mehrwert motiviert werden muss, damit der QR-Code eingescannt wird. So sollte der Nutzer durch das Scannen Zeit oder Geld sparen oder einen Unterhaltungswert geboten bekommen. Das könne ein stark beschleunigter Bestellprozess, ein Gutschein, die Teilnahme an einem Gewinnspiel oder eine konkrete Informationen zum beworbenen Produkt sein. Ist der Mehrwert nicht klar, so würde der QR-Code auch nicht eingescannt. (vgl. HOWEST 2011)

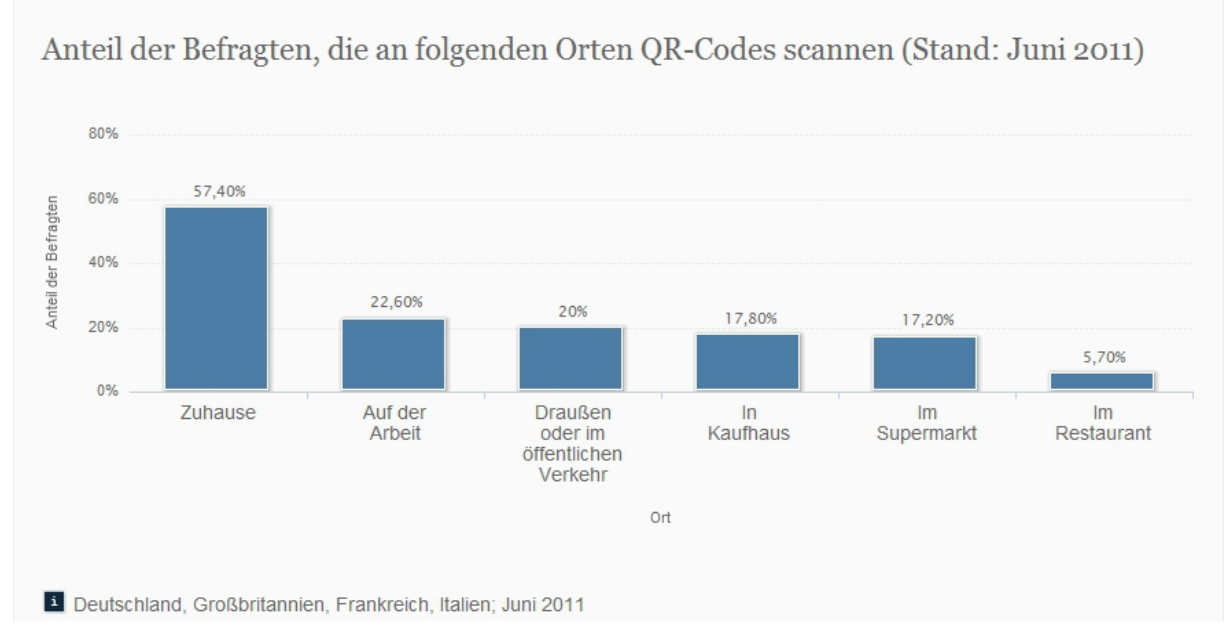

Abbildung 1: Orte an denen im Juni 2011 QR-Codes gescannt wurden (aus STATISTA 2012 C).

Als negativ wird von den Befragten allerdings aufgeführt, dass die meisten QR-Codes Zuhause gescannt werden. Es handelt sich also größtenteils gar nicht um Mobile Business sondern eher um Home Business. (vgl. HOWEST 2011) Diese Aussage lässt sich auch anhand der Statistik von ComScore vom Juni 2011 belegen (siehe Abbildung 1). Die Grafik zeigt, an welchen Orten die Befragten aus Deutschland, Großbritannien, Frankreich und Italien einen QR-Code scannen.

Die Bereitschaft, diese neue Technik zu nutzen, wächst. Trotzdem wird der QR-Code von einigen von iBusiness Befragten nur als Brückentechnologie gesehen. Als mögliche Nachfolger werden Near Field Communication und Bilderkennungssysteme gesehen. Allerdings werden dem QR-Code in bestimmten Bereichen wie Katalogen, Flyern, Plakaten und ähnlichem trotzdem Vorteile zugesprochen. Daher könnten die Techniken nebeneinander bestehen. (vgl. HOWEST 2011)

Wie der QR-Code heute in Deutschland genutzt wird, wird in dieser Bachelorarbeit mit Hilfe von neun Experteninterviews untersucht. Die vorliegende Arbeit gliedert sich in sechs Abschnitte. Im ersten Abschnitt wird der QR-Code vorgestellt, dieses beinhaltet den technischen Hintergrund und bebilderte Anwendungsbeispiele. Im zweiten Teil werden die neun Experten vorgestellt. Hierbei wird verdeutlicht, was die einzelnen Personen als QR-Code-Experten auszeichnet. Im dritten Abschnitt sind die Interviewfragen zu finden, welchen den Experten per Mail oder face-to-face gestellt wurden. Die Ergebnisse der Interviews werden dann im vierten Abschnitt ausgewertet. Hierbei liegt der Schwerpunkt auf den Gründen, aus denen der QR-Code von Medienunternehmen und von Endverbrauchern nicht genutzt wird, wie der perfekt QR-Code aussehen muss und wie die Zukunft des QR-Codes von den Experten gesehen wird. Im fünften Teil werden die möglichen Nachfolger des QR-Codes vorgestellt und abgewogen, wie groß die Chancen sind, dass sich die jeweilige Technologie durchsetzt. Abschließend werden im sechsten Abschnitt die Stärken und Schwächen des QR-Codes abgewogen und Empfehlungen für die Weiterforschung ausgesprochen.

Der Fokus dieser Arbeit wird auf der kommerziellen Nutzung des QR-Codes im Mobile Tagging liegen. Der Einsatz in der Industrie wird hier nicht behandelt.

### **2 Der QR-Code**

Das QR in QR-Code steht für "Quick Response", auf deutsch "schnelle Antwort". "QR Code" ist eine eingetragene Marke der japanischen Firma Denso Wave Incorporated, einer Tochtergesellschaft von Toyota. 1994 entwickelte Denso Wave den QR-Code zur Auszeichnung von Teilstücken in der industriellen Fertigung, wodurch Arbeitsschritte automatisiert werden konnten. Der QR-Code kann als eine Weiterentwicklung des 1977 in Europa eingeführten EAN-Barcode gesehen werden und ist auch selbst ein Barcode. Auch die EAN-Barcodes wurden in der Logistik und der Warenauszeichnung verwendet, allerdings können mit dem zweidimensionalen QR-Code deutlich mehr Daten gespeichert werden als mit dem eindimensionalen EAN-Barcode. (vgl. FEHLING 2011, S.2) Trotz des eingetragenen Patentrechts verzichtet Denso Wave auf Lizenzgebühren, wodurch die kommerzielle Nutzung kostenlos ist (vgl. HUSKEN 2012, S.17).

#### **2.1 Technischer Hintergrund**

Grundlage von EAN-Barcode, QR-Code oder jeder anderen Mobile Tagging Anwendung ist das Verschlüsseln von Informationen mit einem optischen Codierungssystem. Hierbei werden die Informationen in einen binären Bitstrom überführt und dann in Form der einzelnen schwarzen und weißen Module zu einem optischen Symbol zusammengesetzt. Dabei stehen schwarz und weiß direkt für die binären Werte 1 und 0. Dieses so erzeugte Symbol, im Mobile Tagging auch Tag genannt, kann nun zur Verknüpfung der analogen mit der digitalen Welt verwendet werden. (vgl. FEHLING 2011, S.4) Wie der QR-Code aufgebaut sein muss, ist standardisiert und in der ISO/IEC 18004 festgelegt.

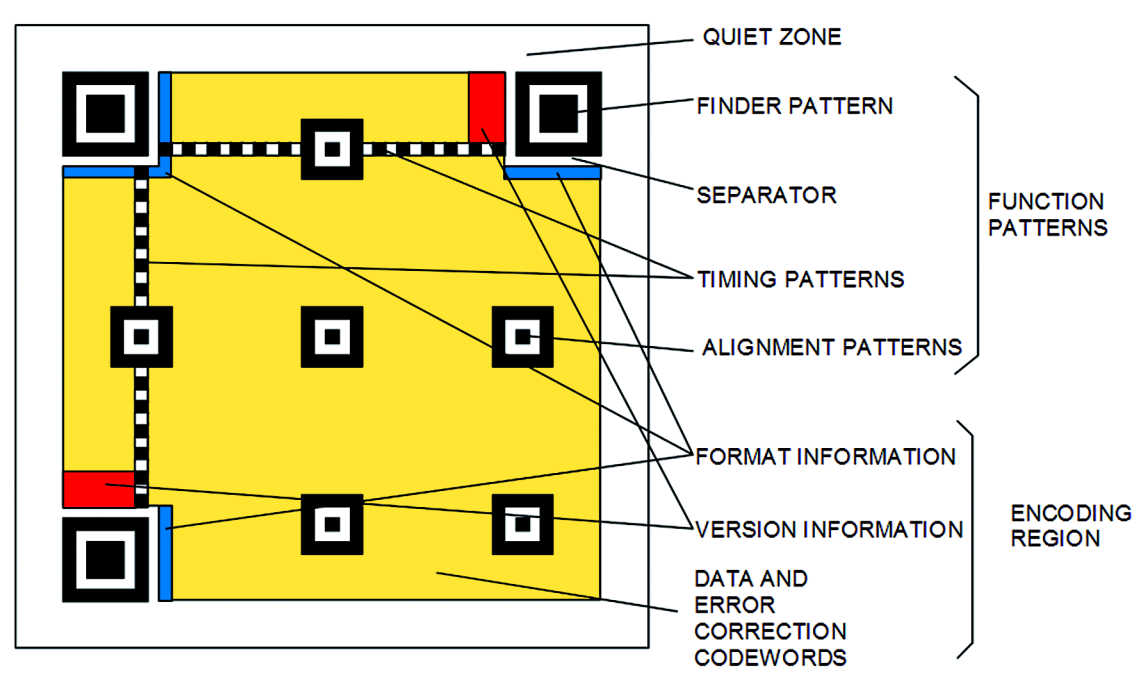

Abbildung 2: Struktur des QR-Codes (aus ISO/IEC18004 2006, S.16)

Wie in Abbildung 2 zu sehen, werden bei einem QR-Code die Daten waagerecht und senkrecht, also zweidimensional, hinterlegt. Dabei enthält nur das gelb gekennzeichnete Datenmodul die kodierten Daten. Die schwarz, rot und blau gekennzeichneten Bereiche sind Funktionsmodule. Im roten Bereich sind Versionsinformationen und im blauen Bereich Formatinformationen kodiert. Der schwarze Bereich hilft dem Reader beim Scannen den QR-Code zu erkennen und zu dekodieren. Am prägnantesten sind dabei die drei Finder Pattern, das Suchmuster, bei dem, wie in Abbildung 3 zu sehen, die schwarzen und weißen Quadrate immer im Verhältnis von  $1:1:3:1:1$ aufgebaut sind. **Dieses** Suchmuster dient der Lageerkennung und ermöglicht das Auslesen unabhängig vom Betrachtungswinkel.

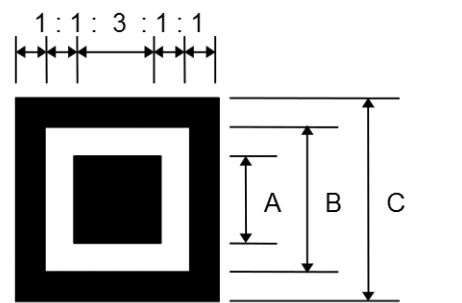

A: 3 modules B: 5 modules C: 7 modules

Abbildung 3: Finder Pattern (aus ISO/IEC18004 2006, S.17)

Ab der Version 2 werden die drei Finder Pattern durch Alignment Patterns, dem Ausrichtungsmuster, ergänzt, wodurch eine perspektivische Korrektur möglich ist. Die Anzahl der Alignment Patterns hängt von der Version des QR-Codes ab. (vgl. ISO/IEC18004 2006, S.2+17)

Die horizontal und vertikal verlaufenden Timing Patterns, auch Taktzellen genannt, sind immer gleich positioniert und gleich aufgebaut. Hier wechseln sich immer schwarze und weiße Module ab. Sie dienen dem Verzerrungsausgleich und der Größenbestimmung. Um den QR-Code herum muss eine Quiet Zone, eine Ruhezone, eingehalten werden, welche auf jeder Seite des QR-Codes eine Breite von vier Modulen betragen muss. (vgl. ISO/IEC18004 2006, S.17) Nur so kann ein fehlerfreies Einlesen garantiert werden. Allerdings wird in der Praxis oft eine kleinere Ruhezone verwendet und das Auslesen ist trotzdem möglich.

Es gibt 40 Versionen und vier wählbare Ebenen der Reed-Solomon-Fehlerkorrektur, in denen ein QR-Code erzeugt werden kann. Durch die Version wird die Anzahl der Module vorgegeben. Version 1 besteht aus 21x21 Modulen und von dort aus kommen von Version zu Version immer 4 Module je Kantenlänge hinzu. Die größte Version 40 besteht somit aus 177x177 Modulen. Bei den Fehlerkorrekturstufen kann, wie in Tabelle 2 zu sehen, zwischen L mit der geringsten Fehlerkorrektur von nur 7 %, M mit 15 %, Q mit 25 % und H mit der höchsten Fehlerkorrektur von 30 % variiert werden. So ist die Wiederherstellung der Daten möglich. (vgl. ISO/IEC18004 2006, S.6)

Wie in der folgenden Tabelle 1 zu sehen, ist es bei der größtmöglichen Version 40 des QR-Codes mit der geringsten Fehlerkorrekturstufe L möglich, bis zu 7089 Zeichen zu hinterlegen. In diesem Fall können allerdings ausschließlich numerische Zeichen verwendet werden. Das entspricht einer Speicherkapazität von 2,9 KByte. Werden Alphanumerische Zeichen verwendet, können 4296 Zeichen hinterlegt werden. Somit ließen sich theoretisch in einem einzigen QR-Code ungefähr zwei Textseiten dieser Arbeit speichern. Im praktischen Versuch mit dem QR-Code Generator GOQR.ME lassen sich allerdings nur 2938 Zeichen, daher etwas 1,5 Textseiten dieser Arbeit, zu einem QR-Code generieren, welcher in seiner Feinheit jedoch schwer auszulesen ist. Mit der kleinsten Version des QR-Codes mit der höchsten Fehlerkorrekturstufe von 30 %, also einem QR-Code 1-H, lassen sich unter

Verwendung des erweiterten Ascii-Codes (8-bit) lediglich sieben Zeichen speichern, da nur 56 Bit zur Verfügung stehen.

| <b>Zeichensatz</b>                          | <b>Maximale</b><br><b>Datenzeichen</b> |
|---------------------------------------------|----------------------------------------|
|                                             | (bei einem QR-Code 40-L)               |
| numeric data (0-9)                          | 7089 Zeichen                           |
| alphanumeric data (0-9, A-Z, Sonderzeichen) | 4296 Zeichen                           |
| Byte data (Daten aller Art (z. B. Unicode)) | 2953 Zeichen                           |
| Kanji data (japanischer Zeichensatz)        | 1817 Zeichen                           |

*Tabelle 1: Maximale Datenzeichen bei einem QR-Code 40-L (ISO/IEC18004 2006, S.6).*

| Vier Ebenen der<br>Reed-Solomon-Fehlerkorrektur | <b>Prozentuale Fehlerkorrektur</b> |
|-------------------------------------------------|------------------------------------|
|                                                 | 7%                                 |
| M                                               | 15 %                               |
|                                                 | 25 %                               |
| н                                               | 30%                                |

*Tabelle 2: Fehlerkorrekturstufen (ISO/IEC18004 2006, S.6).*

Die visuell verschlüsselten Informationen können beliebige Zeichenketten beinhalten und sind nur durch eine maximale Zeichenmenge begrenzt, welche, wie in Tabelle 1 und 2 zu sehen, von der Version, dem Modus und der Fehlerkorrekturstufe abhängt. So kann sich hinter einem QR-Code eine digitale Visitenkarte, eine Telefonnummer, ein einfacher Text, Produktinformationen, ein Gutschein, ein Video, ein Spiel oder ein Link in das Internet auf eine Homepage oder eine Landing Page verbergen. Dadurch müssen beispielsweise auf Messen die Visitenkarten von Geschäftspartnern nicht mehr mühsam in das Smartphone eingetippt werden, sondern können mit dem passenden Smartphone bequem abgescannt und direkt im

digitalen Adressbuch abgespeichert werden. Auch das Abtippen langer Internetadressen bleibt Endverbrauchern erspart. Nach dem Einscannen eines QR-Codes wird wie bei einem Online-Link eine Internetseite auf dem Smartphone geöffnet, da der QR-Code als Offline-Link fungiert. Dadurch ist es möglich, die analoge Welt mit beliebigen digitalen Informationen zu verbinden. Das Bereitstellen von Zusatzinformationen in Form einer Internetadresse ist nicht neu. Das Neue am QR-Code ist, dass auf das händische Eingeben des Links verzichtet werden kann. (vgl. HUSKEN 2012, S.16)

#### **2.1.1 Enkodierung und Dekodierung**

Wie schon bei iBusiness erwähnt, lassen sich QR-Codes mit meist kostenlosen Barcode-Applikationen oder mit Online-Generatoren wie auf QR-Code-Generator.de oder QRCode-Monkey.de erstellen. Auch bei Adobe Acrobat Pro CS5.5 gibt es im Formulareditor ein Barcodefeld. (vgl. HUSKEN 2012, S.16) Je mehr Daten kodiert werden, desto größer wird der QR-Code. Um bei langen URLs trotzdem einen nicht zu großen QR-Code zu bekommen, bietet sich die Nutzung von kostenlosen Shortenern wie www.goo.gl oder www.bit.ly an. Aus dem langen http://www.hawhamburg.de/aktuell/veranstaltungen.html wird beispielsweise das kurze http://goo.gl/BvSDq.

Um einen QR-Code zu dekodieren wird neben dem Smartphone mit Kamera ein QR-Code-Reader benötigt. Zum Scannen muss der Reader auf dem Smartphone geöffnet und das Smartphone wie beim Fotografieren vor den QR-Code gehalten werden. Wird der QR-Code erkannt, werden die verschlüsselten Daten dekodiert und weiterverarbeitet. Je nach Anwendung kann dann auf eine Website weitergeleitet, eine Telefonnummer gewählt, oder ein Kontakt im Handy-Adressbuch gespeichert werden.

Wie in der folgenden Abbildung 4 zu sehen, ist die Anzahl der Smartphone-Nutzer in Deutschland von 2009 bis 2012 stark angestiegen, im Oktober 2012 nutzten schon 29,5 Millionen Deutsche ein Smartphone. Damit war bei ca. 36 % der deutschen Bevölkerung eine der Voraussetzungen zum Scannen eines QR-Codes gegeben.

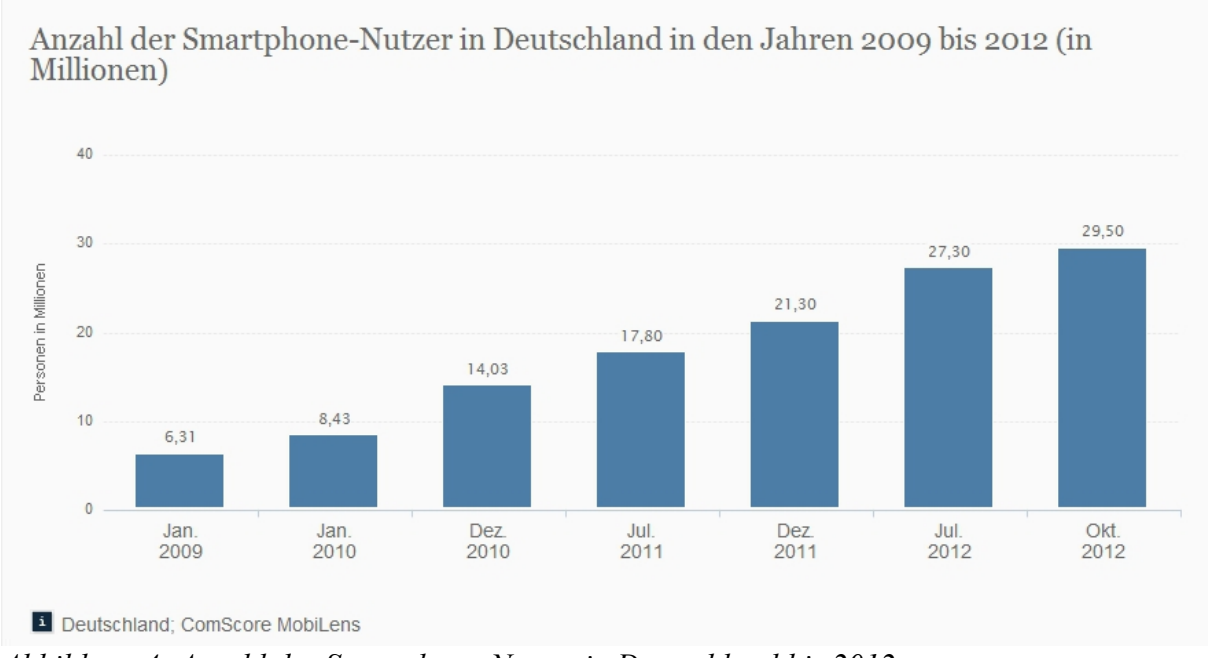

Abbildung 4: Anzahl der Smartphone-Nutzer in Deutschland bis 2012 (aus STATISTA 2012 A).

Es muss aber nicht unbedingt das Smartphone sein, das zum Dekodieren verwendet wird. Es kann auch ein Tablet oder ein Laptop sein. Voraussetzung ist, dass das Bild des QR-Codes auf das Gerät übertragen wird, egal ob über die integrierte Kamera, den Scanner oder über einen Datenträger. Außerdem muss eine passende Software vorhanden sein, die den QR-Code dekodieren kann.

QR-Code-Reader liegen auf den Plätzen 45, 47 und 97 der App-Charts der Top 100 iPhone-Apps des Monats März. Es handelt sich dabei um QuickMark, barcoo iPhone und Scan iPhone, welche im März 2013 zusammen ca. 1500 Mal runtergeladen wurden. Im Vergleich zur iPhone-App WhatsApp Messenger auf Platz 1 mit über 20.000 Downloads lässt das keine große Verbreitung des QR-Code-Readers vermuten. (vgl. CHIP 2013) Zahlen dazu, wie viele Personen in Deutschland einen QR-Code-Reader nutzen, also die zum QR-Code scannen nötige App, liegen leider nicht vor

#### **2.1.2 Mobile Tagging und Mobile Marketing**

Der Begriff Mobile Tagging leitet sich von der Nutzung von Mobiltelefonen zum Scannen von Daten-Markierung, sogenannten "tags", ab. Mobile Tagging bedeutet daher so viel wie "Markierung für Mobiltelefone". Das Mobile Tagging ist der Prozess, bei dem ein "tag", beispielsweise ein QR-Code, mit Hilfe der Kamera eines mobilen Endgerätes gescannt, decodiert und verarbeitet wird. (vgl. HEGEN 2010, S.31)

Unter Mobile Marketing versteht man alle Marketingaktivitäten, die über mobile Endgeräte durchgeführt werden. Dazu zählen das Smartphone, Wireless-Lan oder auch Bluetooth. Über diese Wege werden digitale Werbebotschaften an den Endverbraucher gesendet. Hierbei unterscheidet man zwischen Push- und Pull-Maßnahmen. Push-Werbebotschaften werden beispielsweise per SMS auf das Smartphone des Endverbrauchers geschickt. (vgl. ONPULSON 2013) Ein Beispiel einer Push-Werbebotschaft des Mobile Marketings ist das Mobile Couponing. Bei dieser Art des Mobile Marketings wird dem Endverbraucher ein Coupon als E-Mail oder SMS auf das Smartphone geschickt. Der Vorteil hierbei ist die geographische Relevanz des Angebots. (vgl. ITWISSEN 2013 B) Wird ein QR-Code eingescannt, geschieht das aktiv durch den Endverbraucher. Hierbei handelt es sich daher um eine Pull-Maßnahme.

#### **2.1.3 Tracking**

Wird der QR-Code im Mobile Marketing eingesetzt, so gibt es die Möglichkeit des Trackings, der Erhebung unterschiedlicher Daten des Endverbrauchers, welcher den QR-Code einscannt. So lässt sich feststellen, wann und wo der Endverbraucher mit welchem Handy den QR-Code gescannt hat, und der Erfolg einer Kampagne wird, wie bei Online-Kampagnen schon lange üblich, messbar. Dabei gibt es unterschiedliche Möglichkeiten der Umsetzung. Die Einfachste ist es, wenn dem QR-Code eine über einen URL-Sorter verkürzte URL hinterlegt ist. Wird die verkürzte URL von bitly.com oder dem Google URL Shortener in die Suchleiste des Browsers eingegeben und ein "+" angehängt, so ist zu sehen, wie oft die URL an welchem Tag aufgerufen wurde und in welchen Ländern das passiert ist (vgl. BITLY 2013). Bei Google ist zusätzlich noch zu sehen, welcher Browser verwendet wurde und ob dafür

ein Linux, iPhone oder Windows Smartphone verwendet wurde (vgl. GOOGLE 2013). Für umfangreichere Statistiken sollte allerdings auf Google Analytics, Clicky oder ein anderes Statistik-Tool zurück gegriffen werden. Zudem gibt es die Möglichkeit, den Endverbraucher beim Scannen direkt nach seinem genauen Standort zu fragen. Dieses Verfahren bringt zwar sehr genaue Ergebnisse, kann aber auch dazu führen, dass der Endverbraucher den Vorgang abbricht.

#### **2.1.4 Gefahren**

Dass es im Internet die Gefahr gibt, sich einen Virus einzufangen oder auf eine Phishing-Seite gelenkt zu werden, ist bekannt. Die gleichen Gefahren kann auch ein QR-Code mit sich bringen. So werden von Kriminellen beispielsweise Flyer oder Emails mit schadhaften QR-Codes in Umlauf gebracht oder einfach an belebten Orten QR-Codes auf dort vorhandener Werbung durch schadhafte QR-Codes überklebt. Da die QR-Code Reader oft eine direkte Verbindung zu anderen Smartphone-Funktionen wie Email, SMS, lokalen Services und App-Installationen hat, gibt es viele Angriffsmöglichkeiten. So können Smartphones mit entsprechender Software gekapert werden, um Passwörter und Account-Daten zu stehlen. Zum Auslesen eines QR-Codes sollte daher ein Reader verwendet werden, der fragt, ob er den Link oder die Aktion ausführen soll. (vgl. ITSA 2012) Durch das Anzeigen der URL kann der Endverbraucher die Vertrauenswürdigkeit überprüfen. Handelt es sich bei der URL allerdings um einen mit einem URL-Shorter gekürzte URL, ist die Zielseite für den Endverbraucher nicht zu erkennen.

#### **2.2 Anwendungsbeispiele**

Durch den QR-Code ist es möglich, von einem Printprodukt in das Internet zu kommen. Die Einsatzmöglichkeiten hierfür sind vielfältig. Er ist auf Plakaten, Flyern, Zeitschriften, Zeitungen, Produktverpackungen, Visitenkarten und Häuserwänden zu finden. Aber auch die neuen Mercedes-Benz Erlkönige fahren statt mit den üblichen Tarnmustern vollflächig mit QR-Codes beklebt, welche zur Homepage mit Informationen und einem Gewinnspiel führen. Ebenso wird er im Einzelhandel genutzt, wo er auf Lebensmitteln mehr Transparenz schaffen soll und beispielsweise

bei Fleischprodukten über den Schlachtbetrieb informiert. Dazu gibt es Rezepte und Empfehlungen zu weiteren Produkten, wodurch der QR-Code auch zur Verkaufsförderung und zum Cross-Selling genutzt wird. Und auch im Osnabrücker Zoo und in Museen wird der QR-Code für zusätzliche Informationen zu Tieren oder als Museumsführer genutzt. (vgl. STIREN 2012) Die optische Gestaltung der QR-Codes variiert in der Anwendung von unscheinbar klein in der Ecke im einfachen schwarz-weiß bis zu bunt und mit Logo als Design-QR-Code. Im Folgenden finden sich einige ausgewählte Beispiele.

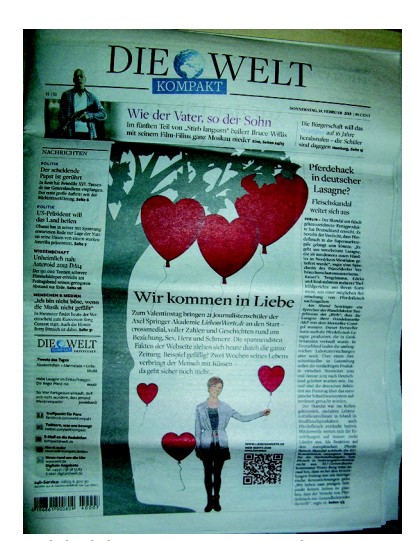

Abbildung 5: Beispiel "Die Welt Kompakt"

Die Welt Kompakt setzt den QR-Code seit dem 9. November 2007 ein und macht Artikel damit unendlich. auch wenn der Platz in der Zeitung begrenzt ist (vgl. VITZTHUM 2007). In diesem Beispiel wird der Artikel, wie schon aus dem Text neben dem QR-Code ersichtlich, mit einem erklärenden Video auf Youtube ergänzt. Der QR-Code ist passend zum Thema und Layout rot gestaltet und enthält folgenden kodierten Link: http://www.youtube.com/watch?v=M1X1wPe-Szk.

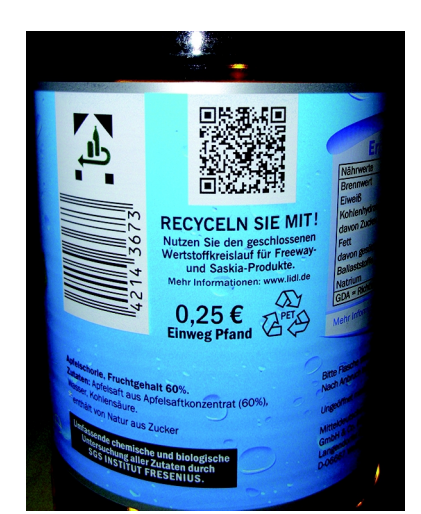

Abbildung 6: Beispiel "Getränkeetikett"

Auch auf Produktverpackungen ist der QR-Code zu finden.  $\ln$ diesem **Beispiel** ist der Link http://www.qr.lidl.com/de/freeway-apfelschorle/ kodiert und so erhält der Verbraucher über den QR-Code auf dem Etikett weitere Informationen zum Recyclinganteil seiner PET-Flasche.

#### Der QR-Code

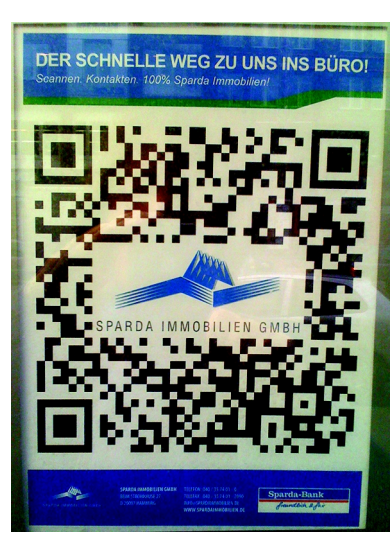

Abbildung 7: Beispiel "Sparda-Bank"

Auf Werbeplakaten jeder Größe wird der QR-Code eingesetzt. Auf Großplakaten Bahnhöfen an beispielsweise kann nach dem Scannen des QR-Codes der Trailer zum beworbenen Film geschaut werden. Oder Immobilien-Interessierte bekommen über den im QR-Code kodierten Link http://milabent.com/token/ WZQbOInuSRKQ-6ukJ8nGrQ alle Kontaktdaten der Sparda-Bank und können direkt anrufen oder sich anrufen lassen. Das Plakat ist DIN A3 groß. Der QR-Code ist in diesem Beispiel als dominierendes Element eingesetzt und hat zusätzlich eine integriertes Logo.

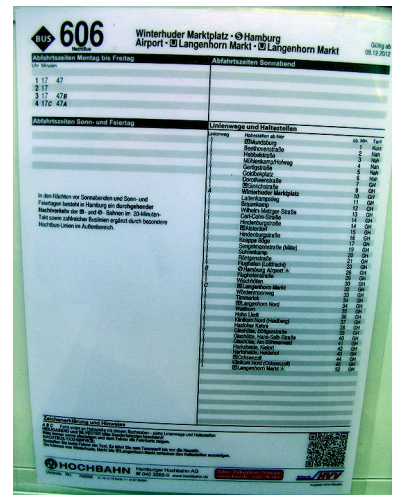

Abbildung 8: Beispiel "HVV"

Das hier gezeigte Beispiel ist ein Fahrplanaushang der Busstation Uferstraße in Hamburg. Über den kodierten http://m.hvv.de/?haltestellenid=master:60029 Link werden auf dem Smartphone unter anderem alle Daten zu den aktuellen Busverbindungen der Bushaltestelle vor Ort angezeigt. Das heißt, dass die Daten speziell auf den Standort und die Uhrzeit zugeschnitten sind. Auch der Berliner Verkehrsbetrieb verwendet auf seinen Fahrplänen den QR-Code und gibt mit ihm Auskunft über die Pünktlichkeit der Busse (val. STIREN 2012).

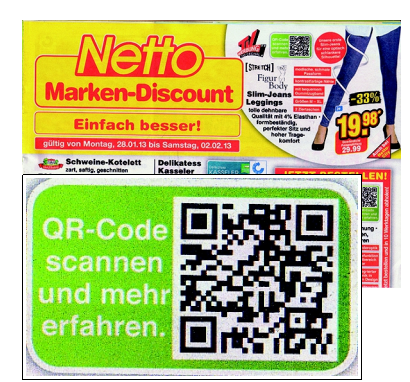

Abbildung 9: Beispiel "Netto"

In Werbeprospekten oder auf Flyern wird der QR-Code häufig für zusätzliche Produktinformationen verwendet oder leitet direkt zum Onlineshop. In dem Netto Werbeprospekt kann sich der interessierte Kunde über den im QR-Code kodierten Link http://www.nettoonline.de/slimieans gr einen kurzen Werbefilm passend zum Produkt ansehen.

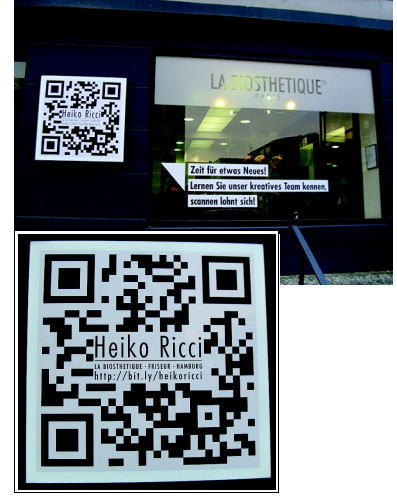

Abbildung 10: **Beispiel** "Geschäftsfront"

Selbst auf Gebäudewänden ist der QR-Code zu finden. In diesem Beispiel ziert die 1x1 Meter große Tafel mit dem QR-Code inklusive integriertem Logo die Geschäftsfront eines Friseursalons in Hamburg Winterhude. Der Geschäftsführer Herr Ricci bietet seinen Kunden mit dem kodierten  $l$  ink http://bit.ly/heikoricci beim nächsten Besuch einen Begrüßungsdrink und ein kostenloses Extra wie eine Wimpernfärbung zum Kennenlernen an. Es handelt sich daher um ein Beispiel einer Pull-Maßnahme des Mobile Couponing. Herr Ricci setzt den QR-Code seit dem 7. Januar 2013 ein. Die Resonanz darauf ist mit 35 Aufrufen seit Einführung allerdings gering (vgl. BITLY 2013). Auch der Pizza Lieferant Pizza Max arbeitet mit Mobile Couponing. Hier gelangt der Kunde vom Flyer auf eine Internetseite, auf der er aufgefordert wird den Newsletter zu abonnieren. Er wird mit einem Gutschein belohnt.

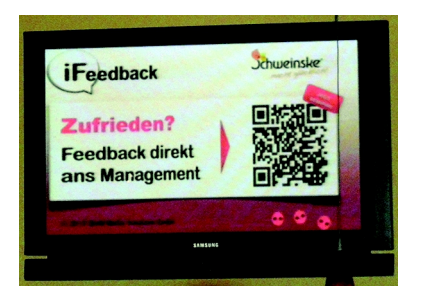

Abbildung 11: Beispiel "Bildschirm"

Der Einsatz von QR-Codes beschränkt sich nicht auf Printprodukte. Wie im Beispiel links zu sehen, wird im Restaurant Schweinske der QR-Code als Feedbackmöglichkeit in der Bildschirmwerbung eingesetzt. Allerdings ist das Scannen des Links http://www.ifbck.com/schweinske-altona-screen durch den Bildwechsel nur etwas für Schnelle.

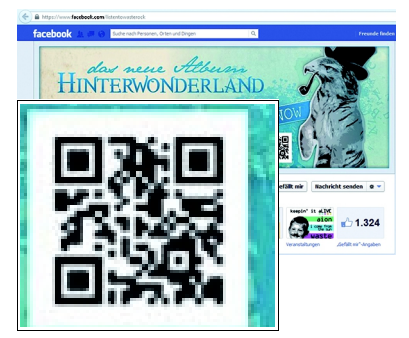

Abbildung 12: Beispiel "Facebook" (FACEBOOK 2013)

Auch online wird der QR-Code eingesetzt. Das Beispiel links zeigt die Facebookseite der Band Waste, welche auf http://tinvurl.com/cwsr8dl verlinkt. So werden Interessierte direkt auf die iTunes Seite verlinkt, wo das neue Album der Band gekauft werden kann.

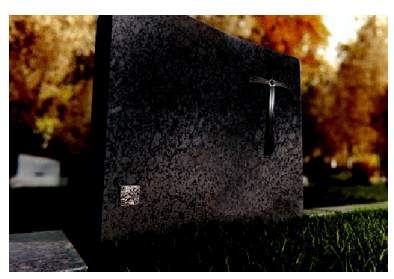

Abbildung 13: Beispiel "Grabstein" (GRABSTEIN 2013)

Selbst auf Grabsteinen wird der QR-Code eingesetzt und leitet dort auf eine individuelle Gedenkseite. Dort können Trauernde ihr Beileid im online Kondolenzbuch aussprechen. (vgl. GRABSTEIN 2013)

#### 2.2.1 Mobile Ticketing

Nicht nur in der Werbung wird der QR-Code eingesetzt, auch im Mobile Ticketing wird er verwendet. Das Mobile Ticketing ermöglicht den Kauf eines Tickets und macht das mobile Endgerät selbst zum Ticket. Wie in Abbildung 14 zu sehen, schickt der Verkäufer dem Endverbraucher nach dem Kauf hierzu einen Code auf sein Endgerät, welcher es dem Verkäufer später ermöglicht, die Echtheit des Tickets durch scannen zu überprüfen. Dieser Mobile Service wird beispielsweise bei Airlines, im Nah- und Fernverkehr oder für Eintrittskarten für Konzerte, Messen, Fußballspiele oder andere Großveranstaltungen verwendet. (vgl. ITWISSEN 2013 A)

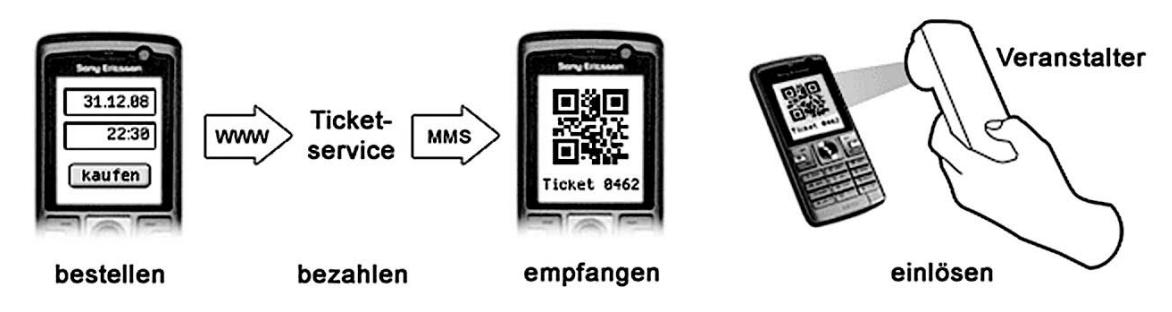

Abbildung 14: Funktionsweise des Mobile Ticketing (aus HARTZ 2013).

Der Berliner Verkehrsbetriebe (BVG) bietet das Mobile Ticketing mit der Touch&Travel-App an. Beim Ein- und Aussteigen muss jeweils ein QR-Code an der Haltestelle eingescannt werden oder die Position über GPS bestimmt werden. Der persönliche 2D-Code befindet sich dann auf dem Smartphone und kann so bei Kontrollen vorgezeigt werden. Allerdings wird hierbei der Aztec-Code und nicht der QR-Code verwendet. Der Vorteil für den Endverbraucher liegt darin, dass er sich keine Gedanken über die passende Fahrkarte machen muss. Am Ende des Tages wird anhand der gefahrenen Strecke die günstigste Möglichkeit berechnet. Auch Kleingeld wird nicht benötigt, da am Ende des Monats das Geld vom Konto abgebucht wird. (vgl. BVG 2013)

#### 2.2.2 Design-Codes

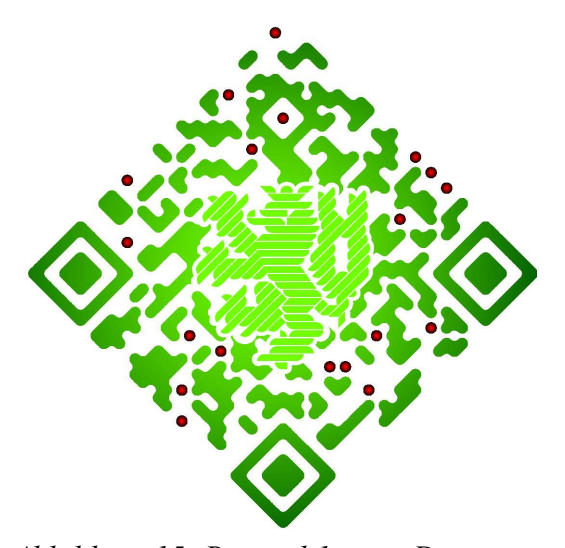

Abbildung 15: Beispiel 1 eines Design-Codes (aus FEHLING 2013, S.XI)

Wie schon bei einigen der unter 2.2 aufgeführten Anwendungsbeispielen zu sehen, gibt es die Möglichkeit, den QR-Code optisch zu verändern. So kann ein Design-Code statt dem typischen schwarzweißen QR-Code verwendet werden. Eine Möglichkeit dabei ist, die Farbe des QR-Codes zu verändern. Beispielsweise kann die Farbe des Corporate Designs verwendet werden. Dabei sollte allerdings eine dunkle Farbe verwendet werden, da der OR-Code nur mit ausreichend Kontrast

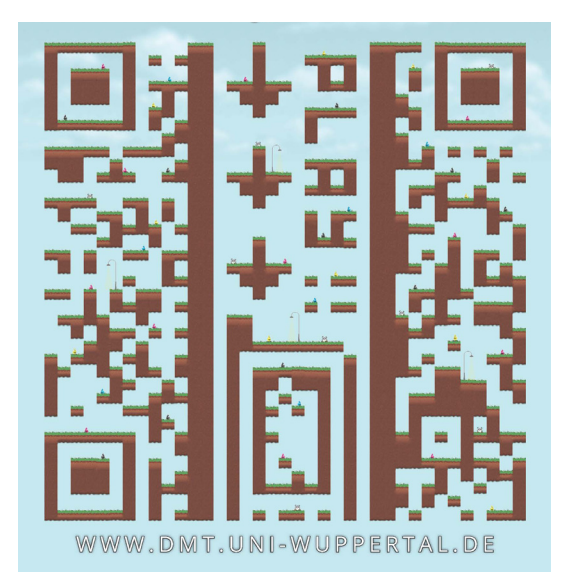

Abbildung 16: Beispiel 2 eines Design-Codes (aus FEHLING 2013, S.XI)

ausgelesen werden kann. Ein heller QR-Code auf dunklem Hintergrund ist auch möglich, allerdings kann ein negativer QR-Code nicht von allen QR-Code-Readern ausgelesen werden. Durch die Fehlertoleranz ist es im nächsten Schritt der Gestaltung möglich, einige Pixel des QR-Codes wegzulassen und sie durch ein Logo oder eine andere kleine Abbildung zu ersetzen. Außerdem ist es möglich, die Kanten der einzelnen Module abzurunden. Auch leichte Farbverläufe und Effekte sind möglich. Durch diese Veränderungen

kann der QR-Code an die Kampagne angepasst werden und lässt ihn zusätzlich weniger technisch erscheinen. In Abbildung 15 ist ein Design-Code zu sehen, bei dem alle der beschriebenen Gestaltungsschritte umgesetzt wurden. Zusätzlich wurde der QR-Code um 45 Grad gedreht. Allerdings erschwert diese Drehung zusätzlich das Auslesen der Daten, da bei einigen QR-Code-Readern und bei älteren Smartphones die Drehung nicht automatisch ausgeglichen werden kann und der Endverbraucher selbst den Winkel des Smartphones anpassen muss.

Ein noch viel spezieller gestalteter Design-Code ist auf der Abbildung 16 zu sehen. Mit diesem Beispiel wurde der Studiengang Druck- und Medientechnologie der Bergischen Universität Wuppertal mittels eines von Studenten programmierten Spiels beworben. Die Elemente des QR-Codes wurden hierbei mit Elementen des Spiels wie dem Rasen und den Gegnern aufgebaut. Der vertikale Streifen in der Mitte konnte mit Hilfe der japanischen Freeware "QR-Jam" realisiert werden. (vgl. **FEHLING 2013, S.IV)** 

### **3 Die QR-Code Experten**

Um ein möglichst großes Meinungsbild abbilden zu können, wurden Experten aus unterschiedlichen Bereichen der Branche befragt. So kann der QR-Code aus verschiedenen Blickwinkeln untersucht werden. Vertreten sind Experten aus Agenturen, Verlagen, der Druckerei, der Universität sowie ein Experte aus einem Verband.

Im Folgenden werden alle neun Experten mit kurzem Lebenslauf, sowie Position und Aufgabenbereich in der jeweiligen Firma vorgestellt. Dabei wird deutlich, was die einzelnen Personen als Experten zum Thema QR-Code auszeichnet. Im Anschluss sind die Interviewfragen zu finden.

#### 3.1 Christian Dominic Fehling - Student der Universität Wuppertal

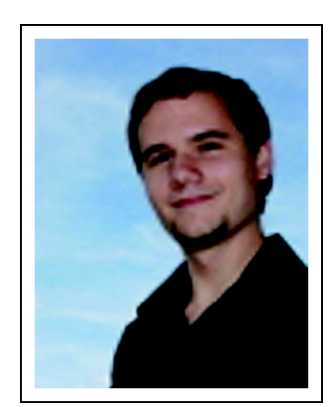

Abbildung 17: Christian Dominic *Fehling*  $(XING\ 2013\ B)$ 

Herr Fehling hat von 2005 bis 2008 eine Ausbildung zum Mediengestalter für Printmedien mit der Fachrichtung Medientechnik bei der Firma Herl GmbH absolviert. Nach seiner Ausbildung begann er das Studium der Druck- und Medientechnologie an der Bergischen Universität Wuppertal. Nach dem erfolgreichen Bachelor-Abschluss 2011 wird er dieses voraussichtlich 2013 mit dem Master of Science abschließen. Neben dem Studium arbeitete er zunächst von 2008 bis 2011 als Mediengestalter bei der Firma Digital Print GmbH, seit 2011 ist er als wissenschaftliche Hilfskraft an der Bergischen Universität Wuppertal am Lehrstuhl für

Medienökonomie und Innovationsmanagement angestellt. (vgl. XING 2013 B)

Als Experten zum Thema QR-Code zeichnet Herrn Fehling neben seiner Berufserfahrung als Mediengestalter vor allem die medienorientierte Ausrichtung seines Studiums sowie die damit verbundenen praktischen und theoretischen Erfahrungen aus. Während seines Studiums hat er sich in dem Projekt "Print goes Media", einem Projekt des Verbandes Druck + Medien NW e.V. und der Bergischen Universität Wuppertal, besonders intensiv mit der Thematik auseinandergesetzt. Im Rahmen dieses Projektes entstand auch seine Bachelorthesis "Einsatz ausgewählter crossmedialer Technologien in kleinen und mittelständischen Druckunternehmen", die sich neben Mobile Tagging und QR-Codes auch mit Augmented Reality befasst. (vgl. XING 2013 B)

#### 3.2 Martin Gaubitz - Agentur e-wolff Consulting GmbH

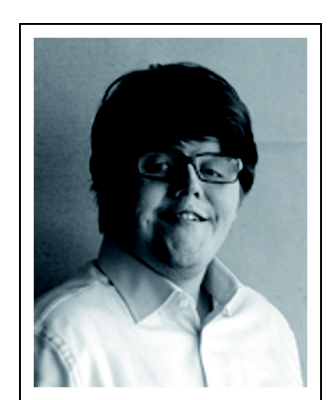

Abbildung 18: Martin Gaubitz  $(XING\ 2013\ C)$ 

Herr Gaubitz studierte von 2002 bis 2007 an der Hochschule Pforzheim und schloss mit Diplom als Betriebswirt ab. Nach seinem Studium hat er bei den beiden Werbeagenturen Werbeliebe e.V. und der Springer & Jacoby Werbeagentur GmbH & Co. KG als Kundenberater gearbeitet. (vgl. XING  $2013 C$ 

Heute ist er Senior Berater bei der Agentur e-wolff Consulting GmbH (vgl. EWOLFF 2013 A). e-wolff hat seinen Sitz in Heimsheim in der Nähe von Stuttgart und beschäftigt 55 Mitarbeiter. Die Agentur befasst sich mit Usability- und

Conversion-Optimierung und bietet dazu bundesweit Workshops an. e-wolff ist eine von wenigen Agenturen in Deutschland, die mit fünf Google-Zertifizierungen ausgezeichnet ist. Außerdem ist e-wolff Teil der aktuellen Google-Initiative für den deutschen Mittelstand Online Motor Deutschland. (vgl. EWOLFF 2013 B)

Als Hauptverantwortlicher für die Bereiche Suchmaschinenoptimierung und Social Media Optimierung berät Herr Gaubitz die Kunden überwiegend bei strategischen Fragen des Online-Marketings. In diesem Fachgebiet ist er als Referent und Workshop-Leiter tätig und war 2012 einer der Autoren der zwei Fachartikel "Effizientes Link-Management: Lohnende Maßnahmen" und "Effizientes Link-Management: SEM versus SEO" in der Wirtschaftsinformatik & Management. (vgl. EWOLFF 2013 A)

Als QR-Code Experten zeichnen ihn besonders seine Kenntnisse zum Thema Mobile Marketing aus. Auch in diesem Bereich hält Herr Gaubitz Vorträge, in denen er sich auch dem QR-Code widmet (vgl. GAUBITZ 2011). Somit beschäftigt er sich aufgrund seiner Arbeit regelmäßig mit diesem Thema.

#### 3.3 Dennis Hoeldtke - Agentur hsnmedia GmbH

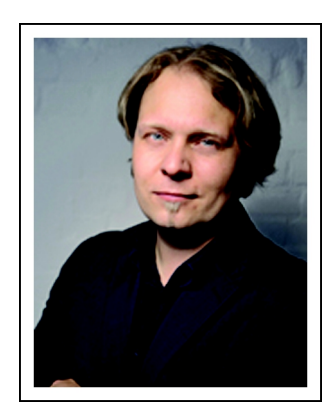

Abbildung 19: Dennis Hoeldtke  $(XING\ 2013\ F)$ 

Herr Hoeldtke hat bei der Hamburger Agentur Zum goldenen Hirschen den klassischen Werbekaufmann gelernt. 2003 war er für ein Jahr bei der online Agentur Element Weiss angestellt und arbeitete dort im Bereich Business und Konzeption. Danach arbeitete bei der Klaus Schulz Verlags Printbereich im Anzeigenmarketing. GmbH im (val. HOELDTKE 2013, S.XII)

Neben der Medienbranche hat Herr Hoeldtke zur gleichen Zeit Erfahrungen in der Musikbranche gesammelt. Er gründete mit seinem aktuellen Geschäftspartner, Herrn

Struve, und zwei weiteren Personen die Band Goldrausch, mit welcher sie im Jahr 2000 beim Vorausscheid des Eurovision Song Contest teilnahmen. Als die Band sich auflöste fing er zusammen mit Herrn Struve an, Musik zu produzieren. Daraus entwickelte sich die Firma soundpool Musik- & Mediaproduktionen, welche sich besonders mit dem Thema Multimedia-CD als Sedcard für Künstler beschäftigte. (vgl. HOELDTKE 2013, S.XIII) Die meisten Kunden wünschten sich einen ganzheitlichen Service. Aus diesem Wunsch entstand die Full-Service- Agentur hsnmedia GmbH, welche Herr Hoeldtke 2006 zusammen mit Herrn Struve gründete und bei der auch heute noch beide zusammen arbeiten. Den Umgang mit den nötigen Grafikprogramme hat er sich selbst beigebracht. (vgl. HOELDTKE 2013, S.XIII+XIV) hsnmedia ist eine Werbe-, Internet- und Ideenagentur, bei der er einer der geschäftsführenden Gesellschafter und der Ansprechpartner in den Bereichen strategische und klassische Werbung ist. Zu den Kunden der hsnmedia GmbH gehörten in den letzten Jahren beispielsweise die BDO AG, der DIHK oder die CASIO. Zu den Produkten gehören beispielsweise Werbemittel wie die Papiertüte "Milchtüte" oder der Flyer aus elektrostatischer Folie für die Firma Probiotan, welche für den neuen Ayran werben und bei denen auch der QR-Code eingesetzt wird. (vgl. **HSNMEDIA 2013)** 

Als QR-Code Experte zeichnet Herrn Hoeldtke seine vielfältige Berufserfahrung aus. Schon während seiner Ausbildung bei der Agentur Zum goldenen Hirschen hat er immer etwas über den Tellerrand geschaut und versucht neue Elemente zu implementieren. (vgl. HOELDTKE 2013, S.XII)

#### 3.4 Thomas Hörner - Berater, Autor und Dozent

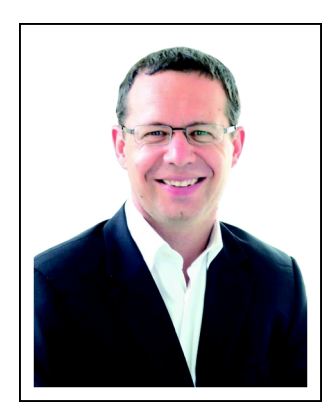

Abbildung 20: Thomas Hörner  $(XING\ 2013\ G)$ 

Herr Hörner studierte Elektrotechnik an der TU München und schloss mit Diplom ab. Nach seinem Studium arbeitete er als selbstständiger Unternehmer im Aufbau von Websites und Online-Marketingkampagnen und gründete die Internetagentur MagList OnlineMangement. Ebenso war er Gründer und Vorstand der Firma epress AG Informationssysteme sowie der chocoman GmbH. (XING 2013 G)

Heute ist Herr Hörner Geschäftsführer der Internetagentur MagList OnlineManagement in Bamberg. Neben dieser Position ist er als Berater, Autor und Dozent

tätig berät Konzerne und mittelständische Unternehmen bei und der Strategieentwicklung, der Umsetzung von klassischen und mobilen Internetprojekten und zu den Optimierungsmöglichkeiten von Websites. Zudem hält er Vorträge und Seminare zu den Themen E-Commerce und Mobile Marketing. Neben diesen Tätigkeiten ist er außerdem Dozent an der FOM Hochschule für Ökonomie & Management in Hamburg für E-Business und Mobile Commerce, an der Hochschule Hof für Onlinemarketing und an der DDA, der deutschen Dialogmarketing Akademie GmbH, für E-Commerce. (vgl. HÖRNER 2013 A, S.IV) Zusätzlich veröffentlichte Herr Hörner zahlreiche Bücher, Fachbeiträge und Beraterbriefe unter anderem im C.H. Beck Verlag. Dazu gehörten beispielsweise die Bücher "Marketing im Internet" und "Texten für das Internet". (vgl. HÖRNER 2013 B)

Herr Hörner zeichnet sich durch seine vielfältigen Tätigkeiten in den Bereichen Onlinemarketing, E-Commerce und Mobile Marketing als QR-Code Experte aus. 2013 ist er außerdem mit dem Seminar "QR-Codes professionell im Marketing einsetzen" in Deutschland auf Tour (vgl. HÖRNER 2013 B).

### 3.5 Lasse Lüders - Agentur Appmotion GmbH

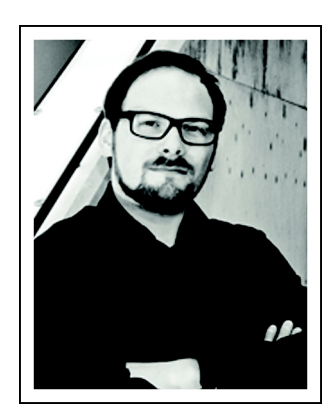

 $Abbildung 21$ : Lasse Lüders  $(APPMOTION 2013)$ 

Herr Lüders studierte Kommunikationsdesign für neue Medien in Hamburg. Während seines Studiums arbeitete er bei der TrendONE GmbH als Trendscout und war anschließend im Innovation Lab der SinnerSchrader Agentur tätig. (vgl. LÜDERS 2013, S.V)

Herr Lüders ist heute stellvertretender Geschäftsführer der Agentur Appmotion GmbH in Hamburg, welche 2009 gegründet wurde. Seit 2011 leitet er dort den Bereich User Experience. Die Agentur beschäftigt sich mit mobiler Markenführung und unterstützt Unternehmen bei der

Programmierung und dem Design für mobile Endgeräte aller Art. (vgl. APPMOTION 2013) Zusätzlich baut Herr Lüders seit 2011 mit Herrn Spitzenberg, dem Geschäftsführer von Appmotion, und Herrn Singhofen die "Wir so" Agentur auf. Die "Wir so" Agentur ist ein Verbund freier Mitarbeiter, welcher das klassische Agenturmodell ablösen soll. Herr Lüders ist dort Waterhead of Digital und ist für den Ausbau von @HerrTresen verantwortlich. (vgl. NEUBAUER 2012) Neben seiner Arbeit in den beiden Agenturen hält Herr Lüders Vorträge und Workshops zum Thema digitale Markenführung. Außerdem ist er Dozent für Creative Concepts an der Design Factory International in Hamburg. (vgl. LÜDERS 2013, S.V)

Auf seinem bisherigen Berufsweg hat Herr Lüders sich ständig mit innovativen Produktneuheiten und Trends beschäftigt. Diese Tatsache und die damit einhergehende Berufserfahrung zeichnen ihn als Experten zum Thema QR-Code aus.

#### 3.6 Katharina Matters - Verband Druck + Medien Nord-West e.V.

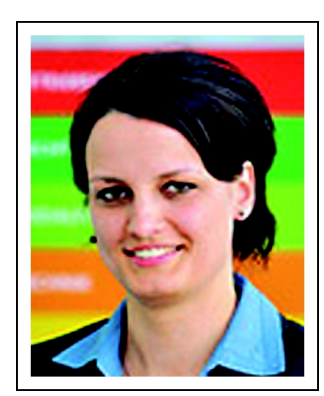

Abbildung 22: Katharina Matters  $(VDM NW 2013 A)$ 

Frau Matters studierte von 2003 bis 2008 Druck- und Medientechnologie auf Bachelor und Master an der Bergischen Universität in Wuppertal. Seit November 2008 arbeitet sie bei dem Verband Druck + Medien Nord-West e.V. (VDM NW) als Beraterin in Lünen in Nordrhein-Westfalen im Bereich Technik. (vgl. XING 2013 A)

Der VDM NW ist mit seinen rund 800 Mitgliedsbetrieben der größte Verband von Unternehmen der Druck- und Medienindustrie und übernimmt für seine Mitglieder die Tarifverhandlungen, berät in juristischen, technischen,

betriebswirtschaftlichen, bildungspolitischen sowie ökologischen Fragestellungen und sorgt für die Interessenvertretung bei Politik, Gewerkschaft und Gesellschaft. Seine Mitglieder aus Nordrhein-Westfalen, Hamburg, Schleswig-Holstein und Mecklenburg-Vorpommern erhalten zudem Beratung und Unterstützung vor Ort sowie ein umfassendes Aus- und Weiterbildungsprogramm in zwei Akademien und im Printhouse. Dabei versteht sich der VDM NW als Partner, Interessenvertreter und Dienstleister für Agenturen, Druckereien, Weiterverarbeitungsbetrieben und der Zulieferindustrie. Standorte sind Düsseldorf, Lünen und Hamburg. (vgl. VDM NW 2013 B)

In ihrer Position als technische Beraterin berät Frau Matters Unternehmen bei technischen und strategischen Fragen in den Bereichen Digitaldruck, E-Business sowie neuer und konvergenter Geschäftsfelder. Zu ihrem Aufgabenfeld gehören außerdem individuelle Beratungen. Seminare. Fachvorträge und die Leitung der Fachgruppe Digitaldruck VDM NW, des IRD Arbeitskreises print2web für Deutschland + Schweiz sowie des Juniorenkreis VDM NW. (vgl. MATTERS 2013, S.II)

Zudem beschäftigt sie sich mit Trends und Entwicklungen der Druck- und Medienbranche. Sie ist Mitglied eines jungen, fünfköpfigen Innovationsteams des VDM NW, welches seit Juli 2010 besteht. Das Team macht Trends und Entwicklungen in der Medienbranche ausfindig und bewertet diese. Die Erkenntnisse daraus werden genutzt, um zum einen für die Akademie und den VDM NW neue Angebote abzuleiten und zum anderen die Ausrichtung und die Weiterentwicklung

des Verbandes sowie dessen Mitgliedsunternehmen zu unterstützen. Das Innovationsteam veröffentlicht seine Ergebnisse in diversen Fachartikeln, auf Veranstaltungen und in der "Trendbox VDM NW", welche auf der Homepage, auf Messen und in Beratungen zu sehen ist. Initiiert wurde die Gründung des Innovationsteams durch das Projekt "Print goes Media" des VDM NW und der Universität Wuppertal, welches sich mit der Thematik konvergenter Technologien beschäftigt und bei dem auch Herr Fehling mitgewirkt hat. (vgl. VDM NW 2013 A)

#### **Steffen** W. **Schilke Hessische**  $3.7$ **HZD Zentrale** für **Datenverarbeitung**

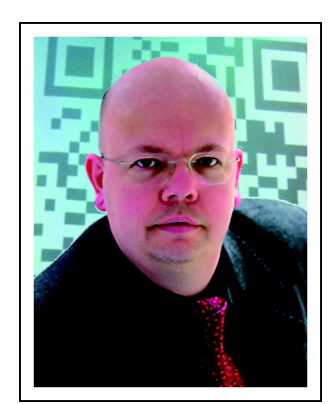

Abbildung 23: Steffen W. Schilke (SCHILKE 2013, S.IV)

Herr Schilke hat an der University of Applied Science Darmstadt Informatik studiert und schloss 1992 mit Diplom ab. Danach studierte er an der University of Lincoln und beendete dort 2003 sein Studium zum International Management Consulting mit dem Master of Business Administration. (vgl. LINKEDIN 2013)

Nach seinem Studium sammelte Herr Schilke in unterschiedlichen Firmen Berufserfahrung. Dazu zählte beispielsweise die Firma Fujitsu-Simens Computer GmbH, bei der er als Internet und E-Commerce Manager arbeitete

und der Management- und IT Dienstleister Sycor GmbH, bei der er als Berater tätig war. (vgl. XING 2013 H)

Heute arbeitet Herr Schilke als technischer Berater und Projektleiter bei der HZD Hessischen Zentrale für Datenverarbeitung. Auch privat bringt er anderen den QR-Code näher und bezeichnet sich selbst als QR-Code Evangelist. Er ist mit Vorträgen und unterschiedlichen Projekten zum QR-Code im Internet, in der Presse und in Funk und Fernsehen bekannt. (vgl. SCHILKE 2013, S.IV). Zu seinen Projekten gehört eine digitale Schnitzeljagd mit dem QR-Code, welche er in Frankfurt entworfen hat (vgl. EXTRATIPP 2010) und der größte QR-Code, mit dem es Galileo in das Guinness-Buch der Rekorde schaffte (vgl. GALILEO 2012).

Besonders die vielen QR-Code-Projekte von Herrn Schilke zeigen seine Begeisterung für den QR-Code und zeichnen ihn als Experten auf diesem Gebiet aus.

### 3.8 Mervie Vernal - Media-Marketing, Lehrbeauftragte und Autorin

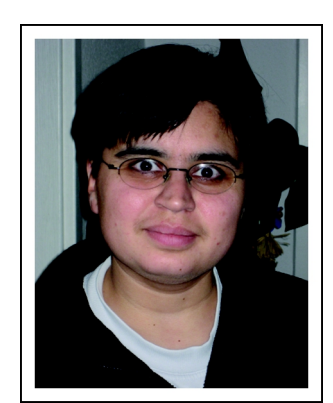

Abbildung 24: Mervie Vernal (VERNAL 2013  $B, S. VII$ 

"Frau Vernal startete Ihre Tätigkeiten in der Medienbranche bei der Media Agentur Initative Media Hamburg als Print Executive/Print Planung. Noch vor dem Start der Financial Times Deutschland wechselte Sie dort in die Anzeigendisposition und anschließend in den Anzeigenverkauf. Nach erfolgreich abgeschlossener Weiterbildung zur Verlagsfachwirtin mit dem Schwerpunkt Marketing wechselte Frau Vernal 2001 in der Anzeigenabteilung des Spiegel-Verlags und ist dort schwerpunktmäßig im Bereich Media-Marketing tätig." (VERNAL 2013 B, S.VI+VII)

Seit 2009 ist Frau Vernal Lehrbeauftragte an der Hochschule für Angewandte Wissenschaften in Hamburg (vgl. XING 2013 D). Außerdem war sie im Jahr 2010 Lehrbeauftragte an der Macromedia Hochschule für Medien und Kommunikation (vgl. XING 2013 D). Neben ihrer Arbeit veröffentlichte sie die Buchreihe "Basiswissen für Medienkaufleute Digital und Print" (vgl. VERNAL 2013 A).

Besonders ihre Berufserfahrung zeichnet Frau Vernal als QR-Code Expertin aus. Außerdem wird der QR-Code in einem ihrer Bücher behandelt (vgl. VERNAL 2013 A).

## 3.9 Michael Winterseel - copy-druck Gesellschaft für Digital- und Offsetdruck mbH

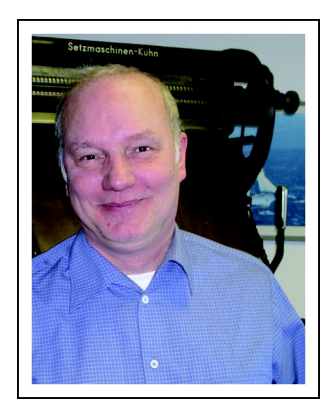

Abbildung 25: Michael Winterseel (WINTERSEEL 2013, S.XXII)

Herr Winterseel programmierte zusammen mit den späteren Gründern von Star Division, den Entwicklern der Software StarOffice und arbeitete in der Lithoanstalt Repro Baum in Lüneburg als Facharbeiter, wo er in der Lithografie und im Offsetdruck arbeitete. Danach machte er eine kaufmännische Ausbildung in einem Baumarkt und arbeitete dort 13 Jahre in Einkauf und Vertrieb. Seine praktischen Erfahrung erweiterte er mit Marketing- und Kommunikationsschulungen, was ihn schließlich zu dem Zeitungsverlag Die Kreisboten in Lüneburg brachte, bei dem er 11 Jahre arbeitete. Er war dort zuständig für die Produktionstechnik

und erstellte Werbekonzepte für Kunden. Während dieser Zeit studierte Herr Winterseel zwei Jahre Grafikdesign per Fernstudium an der Fern-Uni der ILS in Hamburg. Auch wenn er das Studium nicht abschloss, so ist sein dort erlangtes Wissen über Farbtechnologien und Gestaltung auch heute noch von Vorteil. (vgl. WINTERSEEL 2013, S.XIX-XXI)

Heute ist Herr Winterseel in seinem dritten Jahr bei der Firma copy-druck Gesellschaft für Digital- und Offsetdruck mbH in Hamburg. Er arbeitet dort im Bereich Technik und ist für die konzeptionelle Projekt-Entwicklung zuständig. (vgl. WINTERSEEL 2013, S.XXI) Das Unternehmen versteht sich als Volldienstleister und verbindet Druck, Grafik, Programmierung, Buchbinderei und Logistik unter einem Dach (vgl. COPY-DRUCK 2013). Zu diesem Angebot gehört auch der Onlinedienst qr2go (vgl. QR2GO 2013).

Herr Winterseel hat sich durch seine vielfältigen beruflichen Werdegang einen breiten Erfahrungsschatz angeeignet, wodurch er die vorhandenen Maschinen und Technologien sehr gut kennt. Diese Kenntnisse ermöglichen es ihm, neue Ideen und Strukturen zu entwickeln und alte mit neuer Technologie zu verknüpfen. (vgl. WINTERSEEL 2013, S.XXI)

### **4 Experteninterview**

"Experte beschreibt die spezifische Rolle des Interviewpartners als Quelle von Spezialwissen über die zu erforschenden sozialen Sachverhalte. Experteninterviews sind eine Methode, dieses Wissen zu erschließen" (GLÄSER 2010, S.12).

Alle Interviews wurden von Februar bis März 2013 face-to-face oder per Mail durchgeführt. Im Folgenden sind die von mir verwendeten Fragen für die Interviews per Mail sowie der Interviewleitfaden für die face-to-face Interviews zu sehen. Es war geplant, alle Experten aus Hamburg vor Ort zu interviewen. Leider fanden Einige auf Grund starker beruflicher Auslastung nicht die Zeit für ein persönliches Treffen. Daher konnte nur zwei Interviews face-to-face geführt werden. Die restlichen Interviews wurden per Mail geführt.

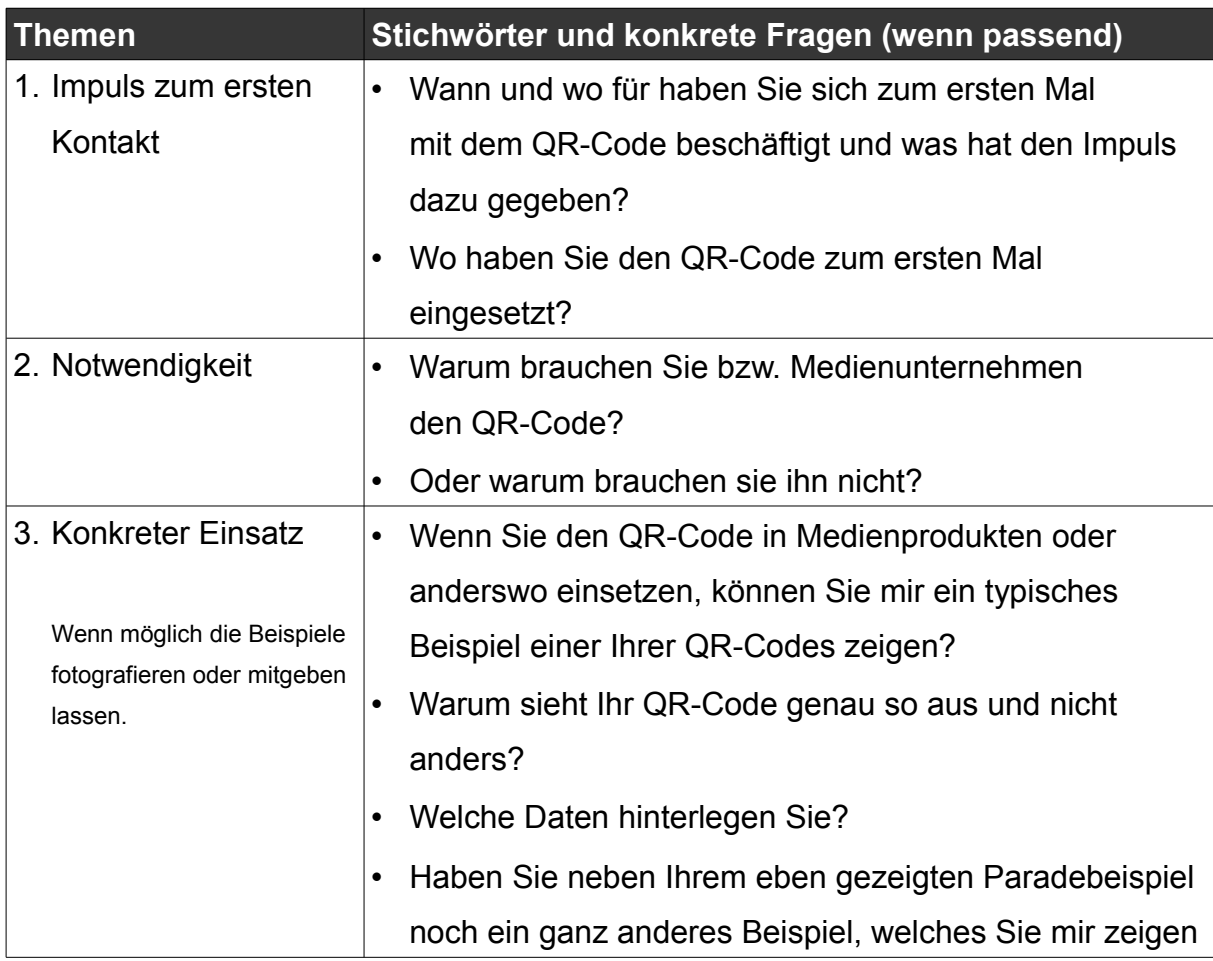

### **4.1 Interviewleitfaden für das face-to-face Interview**
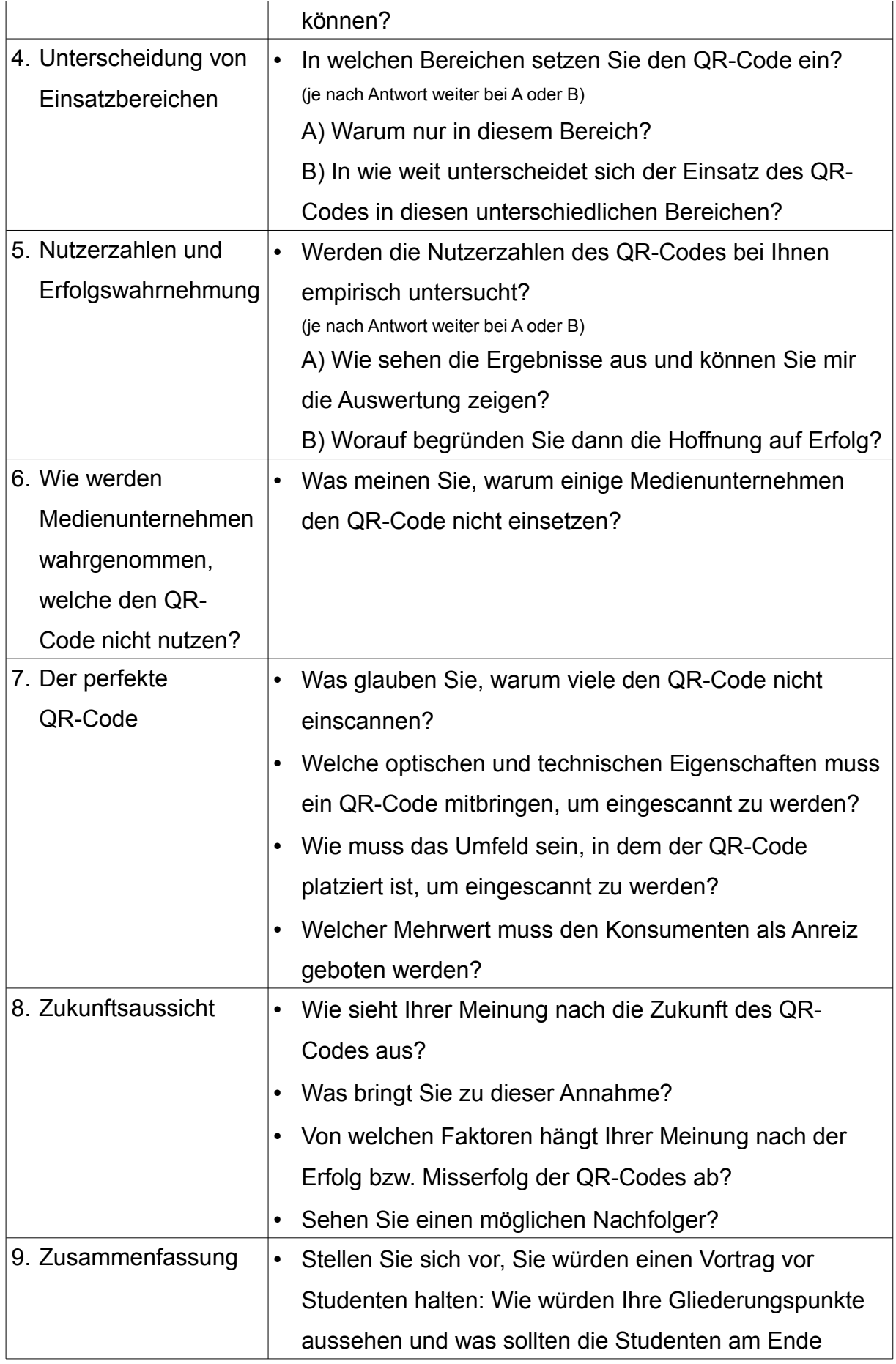

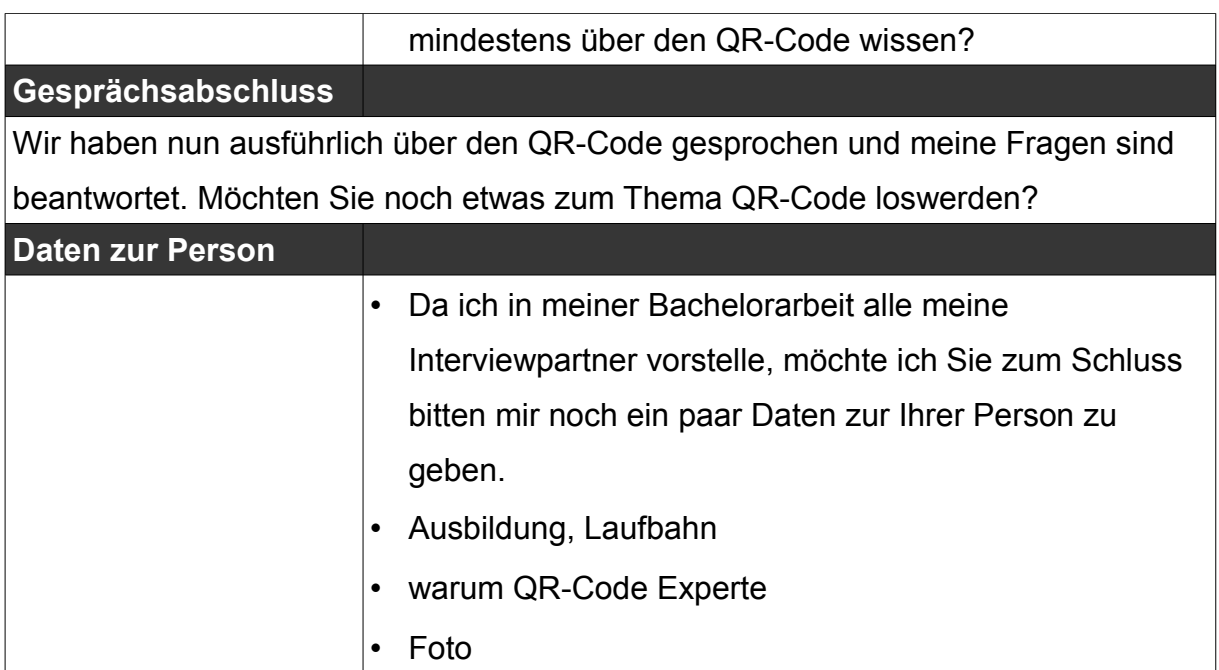

## **4.2 Fragenkatalog für das Interview per Mail**

Vielen Dank, dass Sie sich die Zeit für meine Fragen nehmen. Bitte beantworten Sie die Fragen möglichst ausführlich.

- 1. Wann und wo für haben Sie sich zum ersten Mal mit dem QR-Code beschäftigt und was hat den Impuls dazu gegeben?
- 2. Warum brauchen Sie bzw. Medienunternehmen den QR-Code?
- 3. Wenn Sie den QR-Code in Medienprodukten oder anderswo einsetzen, können Sie mir ein typisches Beispiel einer Ihrer QR-Codes zeigen? (Nein: weiter bei 6)
	- 3.1Warum sieht Ihr QR-Code genau so aus und nicht anders?
	- 3.2Welche Daten hinterlegen Sie?
	- 3.3Haben Sie neben Ihrem eben gezeigten Paradebeispiel noch ein ganz anderes Beispiel, welches Sie mir zeigen können?
- 4. In welchen Bereichen setzen Sie den QR-Code ein? (In einem Bereich: weiter bei 4.1 / In mehreren Bereichen: weiter bei 4.2)
- 4.1Warum nur in diesem Bereich?
- 4.2In wie weit unterscheidet sich der Einsatz des QR-Codes in diesen unterschiedlichen Bereichen?
- 5. Werden die Nutzerzahlen des QR-Codes bei Ihnen empirisch untersucht? (Ja: weiter bei 5.1 / Nein: weiter bei 5.2)
	- 5.1Wie sehen die Ergebnisse aus und können Sie mir die Auswertung zeigen?
	- 5.2Worauf begründen Sie dann die Hoffnung auf Erfolg?
- 6. Was meinen Sie, warum einige Medienunternehmen den QR-Code nicht einsetzen?
- 7. Was glauben Sie, warum viele den QR-Code nicht einscannen?
	- 7.1Welche optischen und technischen Eigenschaften muss ein QR-Code mitbringen, um eingescannt zu werden?
	- 7.2Wie muss das Umfeld sein, in dem der QR-Code platziert ist, um eingescannt zu werden?
- 8. Welcher Mehrwert muss den Konsumenten als Anreiz geboten werden?
- 9. Wie sieht Ihrer Meinung nach die Zukunft des QR-Codes aus?
	- 9.1 Was bringt Sie zu dieser Annahme?
- 10.Von welchen Faktoren hängt Ihrer Meinung nach der Erfolg bzw. Misserfolg der QR-Codes ab?
- 11. Sehen Sie einen möglichen Nachfolger?
- 12.Stellen Sie sich vor, Sie würden einen Vortrag vor Studenten halten: Wie würden Ihre Gliederungspunkte aussehen und was sollten die Studenten am Ende mindestens über den QR-Code wissen?
- 13.Da ich in meiner Bachelorarbeit alle meine Interviewpartner vorstelle, möchte ich Sie zum Schluss bitten mir noch ein paar Daten zur Ihrer Person zu geben.

# **5 Auswertung**

Insgesamt wurden neun Interviews geführt. Einige Experten antworteten sehr ausführlich, andere kurz und knapp. Untersucht wird die erste Nutzung des QR-Codes und was den Impuls dazu gegeben hat. Außerdem wird versucht, die Frage zu beantworten, warum einige Medienunternehmen den QR-Code nicht einsetzen und warum viele Endverbraucher den QR-Code nicht einscannen. Gibt es den perfekten QR-Code, mit dem mehr Endverbraucher zum Scannen motiviert werden könnten? Und wie sieht die Zukunft des QR-Codes aus?

In der folgenden Tabelle sind die befragten Experten mit einigen ausgewählten Eigenschaften zu sehen. Für die Auswertung der Interviews wird versucht anhand dieser Eigenschaften eine Aufteilung vorzunehmen.

| <b>Experte</b> | <b>Alter</b> | <b>Position</b> | Agentur | Print/<br><b>Online</b> | Theorie/<br><b>Praxis</b> | QR seit  | m/w |
|----------------|--------------|-----------------|---------|-------------------------|---------------------------|----------|-----|
| Fehling        | 29           | Angestellter    | nein    | -                       | Т                         | 2011     | m   |
| Gaubitz        | 30           | Angestellter    | ja      | O                       | P                         | 2007/8   | m   |
| Hoeldtke       | 36           | Geschäftsführer | ja      | $P + O$                 | P                         | k.A.     | m   |
| Hörner         | 46           | Geschäftsführer | ja      | O                       | $T + P$                   | 2008/9   | m   |
| Lüders         | 28           | Geschäftsführer | ja      | O                       | P                         | vor 2007 | m   |
| <b>Matters</b> | 29           | Angestellte     | nein    | P                       | т                         | 2010     | w   |
| <b>Schilke</b> | 47           | Angestellter    | nein    | -                       | т                         | 2010     | m   |
| Vernal         | 42           | Angestellte     | nein    | P                       | Τ                         | 2009     | w   |
| Winterseel     | 50           | Angestellter    | nein    | $P + O$                 | P                         | 2009     | m   |

*Tabelle 3: Merkmale der Experten (eigene Darstellung)*

Möglich wäre eine Aufteilung nach persönlichen Merkmalen der Experten wie Alter oder Geschlecht und seit wann sie sich mit dem QR-Code beschäftigen. Auch ob sich die Experten eher theoretisch oder praktisch mit dem QR-Code auseinandersetzen, könnte eine Aufteilung ergeben. Denkbar ist außerdem eine Aufteilung nach Eigenschaften des Unternehmens, in dem die Experten beschäftigt sind. Hierbei könnte zwischen Online- und Printunternehmen unterschieden werden, ob es sich um eine Agentur handelt oder nicht und welche Position sie in dem Unternehmen einnehmen. Im Folgenden ist die Auswertung der Antworten zu sehen.

### **5.1 Impuls zur ersten Nutzung**

Wie kamen die befragten Experten zum QR-Code? Was gab den Impuls zur ersten Nutzung? Die meisten haben sich aus beruflichen Gründen zwischen 2008 und 2011 das erste Mal mit dem QR-Code beschäftigt. Bei Herrn Lüders, als ehemaligem Trendforscher, gab berufsbedingte Neugier den Impuls zu ersten Versuchen. Er hatte den Einsatz von QR-Codes als Marketingmaßnahme in den USA und in Japan beobachtet und wollte mit ihm experimentieren. (vgl. LÜDERS 2013, S.I) Er hat sich also offen mit der neuen Technologie befasst. Somit ist er auch möglichen Nachfolgern des QR-Codes aufgeschlossen. Im deutlichen Gegensatz dazu hatte Herr Hoeldtke den QR-Code aufgrund seines Smartphones zwar schon privat entdeckt, allerdings beschäftigte er sich erst damit, als Kunden ihn danach fragten (vgl. HOELDTKE 2013, S.I). Dies lässt vermuten, dass er sich anderenfalls nicht mit dem QR-Code beschäftigt hätte, da er ihn auch heute noch widerwillig einsetzt, was sich auch in seiner negativen Einstellung dem QR-Code gegenüber widerspiegelt.

Bevor sich Herr Fehling 2011 das erste Mal im Rahmen seines Studiums mit dem QR-Code befasste, hatte er den QR-Code zwar schon wahrgenommen, aber nur selten gescannt und sich nicht mit der Technologie auseinandergesetzt (vgl. FEHLING 2013, S.I). Herr Gaubitz hat aus reiner Experimentierfreude den QR-Code zuerst privat ausprobiert. Ob der Impuls von einer Anzeige oder aus dem Internet kam, weiß er allerdings nicht mehr. (vgl. GAUBITZ 2013, S.I) Es scheint, als ob die erste Begegnung mit dem QR-Code für alle kein prägendes Ereignis darstellt. Vielmehr hat er sich eher unauffällig verbreitet. Dafür sprechen auch Herrn Hoeldtkes und Herrn Hörners Erinnerungen. Herr Hörners kann sich nur vage an seine erste Begegnung erinnern. "Wann das genau war, lässt sich nicht mehr nachvollziehen. Das ist zu lange her. Dürfte ganz grob 2008/2009 gewesen sein in beruflichem Zusammenhang." (HÖRNER 2013 A, S.I) Und auch Herr Hoeldtke kann keine genauen Angaben machen. "Wie ich das erste Mal davon mitbekommen habe, weiß ich ehrlich gesagt gar nicht mehr, das hat sich eingeschlichen – auf ein Mal war er da: der QR-Code" (HOELDTKE 2013, S.I). Daher ist es denkbar, dass auch die anderen Experten den QR-Code schon privat gesehen haben, bevor sie sich beruflich damit auseinandersetzten, sich allerdings nicht weiter damit beschäftigt haben und sich nicht mehr daran erinnern.

Herr Lüders kann sich allerdings noch sehr genau daran erinnern, wie er den QR-Code das erste Mal in einer Kampagne verwendet hat. "Wir haben im Rahmen einer eigenen Marketingkampagne den QR Code zum ersten Mal eingesetzt. Die Conversion Rate war beachtlich. Von 1000 verteilten Flyern wurde der Code über 300 Mal gescannt. Das lag sicherlich auch an der genau definierten Zielgruppe, sowie dem klarem Incentive hinter der Aktion." (LÜDERS 2013, S.I) Damit war für ihn gleich die erste Kampagne mit einem QR-Code erfolgreich, da er mit einem klaren Mehrwert und einer genau definierten Zielgruppe sehr überlegt eingesetzt wurde. Auch Herr Winterseel und Frau Matters haben sich erstmals beruflich mit dem QR-Code beschäftigt. Bei Frau Matter kam der Impuls 2010 vom Innovationsteamtreffen (vgl. MATTERS 2013, S.I). Herr Winterseel schlug 2009 bei dem Zeitungsverlag, bei dem er damals arbeitete, vor, die Artikel durch den QR-Code mit digitalen Informationen zu ergänzen. Allerdings stieß er im Unternehmen nur auf Unverständnis. (vgl. WINTERSEEL 2013, S.XXIII) Frau Vernal nutzte den QR-Code zuerst zur Vermarktung und Aktualisierung einer ihrer Publikationen und verlinkte von einem Flyer auf eine Leseprobe. Da sich ihre Bücher mit Themen aus der Medienbranche befassen, und auch die Zielgruppe passend definiert ist, bietet sich die Verwendung eines QR-Codes bei ihren Publikationen an. (vgl. VERNAL 2013 B, S.I+III) Und auch Herr Schilke setzte den QR-Code zuerst beruflich ein und beschäftigt sich nun seit 2010 mit diesem Thema (vgl. EXTRATIPP 2010). "Um für das Explora Science Center Frankfurt (explora.info) die Möglichkeit zu bieten von einem Flyer auf Ihre Webseite zu verweisen ... haben wir QR Codes eingesetzt um die Interaktivität zu ermöglichen. Danach haben wir die erste QR Code Schnitzeljagd über 12 Stationen in Frankfurt durch geführt .... Diese endete am damals größten QR Code mit 5x5 Meter." (SCHILKE 2013, S.I) Damit war ihm von Anfang an die Interaktion mit dem Endverbraucher wichtig, die durch den QR-Code ermöglicht wird.

Wie in der folgenden Abbildung 26 zu sehen, fingen über die Hälfte der Experten aus beruflichen Gründen an, sich mit dem QR-Code zu beschäftigen. Nur Herr Gaubitz und Herr Winterseel haben sich schon vorher aus Experimentierfreude privat mit der Technologie befasst (vgl. GAUBITZ 2013, S.I, WINTERSEEL 2013, S.XXIII). Herr Fehling und Herr Hoeldtke haben den QR-Code zwar gesehen, aber nur wenig genutzt und sich nicht weiter damit auseinandergesetzt (vgl. FEHLING 2013, S.I; vgl. HOELDTKE 2013, S.I)

## Anzahl der Experten, die aus folgenden Gründen anfingen sich mit dem QR-Code zu beschäftigen

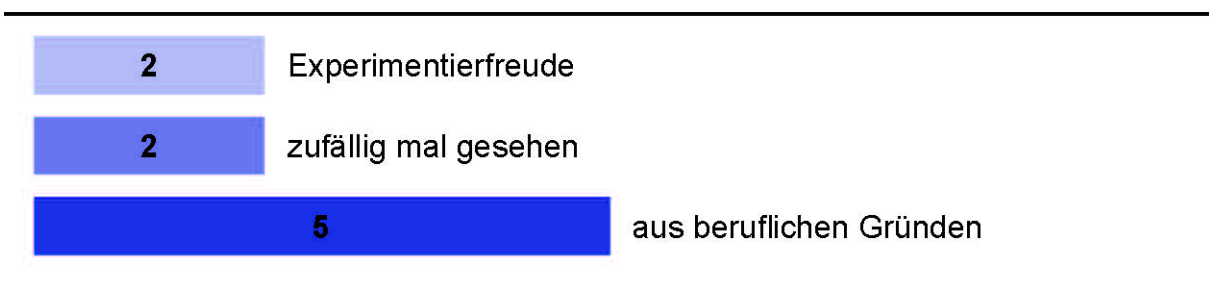

Abbildung 26: Impuls - Wie kamen die Experten zum QR-Code? (eigene Darstellung)

Bei den befragten Experten handelt es sich um eine Personengruppe, welche beruflich regelmäßig mit neuen Technologien in Berührung kommt und bei denen daher eine gewisse Aufgeschlossenheit und Neugier vorausgesetzt werden kann. Und trotzdem hätten sich viele ohne ihren Beruf nicht mit dem QR-Code beschäftigt. Da ist es nicht verwunderlich, dass der QR-Code bei normalen Endverbrauchern immer noch so wenig bekannt ist und selten eingescannt wird.

## **5.2 Gründe der Nichtnutzung**

Auch wenn der QR-Code aktuell fast überall in der Werbelandschaft zu sehen ist, gibt es viele Medienunternehmen, welche den QR-Code nicht einsetzen, und auch viele Endverbraucher, welche den QR-Code nicht einscannen. Im Folgenden werden Gründe für die Nichtnutzung aufgeführt.

### **5.2.1 Medienunternehmen**

Laut der Experten gibt es mehrere Gründe, die dazu führen können, dass ein Medienunternehmen den QR-Code nicht nutzt. "Zum einen ist es das Know-How. Ich glaube, dass es nach wie vor Agenturen, Anbieter, aber auch Kunden auf dem Markt gibt, die sagen: 'Keine Ahnung! Damit will ich mich gar nicht auseinandersetzen.'" (HOELDTKE 2013, S.V) Dadurch gibt es "Zu wenige Kenntnisse über die Möglichkeiten. Kein Wissen, wie das funktioniert / was man tun muss." (HÖRNER 2013 A, S.II) So wird aus Unwissenheit auf die Nutzung des QR-Codes verzichtet. Bei der großen Präsenz des QR-Codes in der Werbelandschaft scheint es unwahrscheinlich, dass sich einige nicht damit auseinandersetzen wollen. Gerade bei konservativen Unternehmen ist diese Begründung aber denkbar.

Aber auch wenn der QR-Code zum Werbeeinsatz wahrgenommen wird, finden einige den "QR-Code nicht interessant genug" (GAUBITZ 2013, S.III) und "sehen keinen direkten Nutzen hinter einem QR-Code." (LÜDERS 2013, S.III) Diese Begründung trifft vermutlich auf Medienunternehmen zu, welche sich nur oberflächlich mit dem QR-Code auseinandergesetzt haben und so ist auch diese auf fehlende Kenntnis zurückzuführen. Neben Herrn Hoeldtke, Herrn Hörner, Herrn Gaubitz und Herrn Lüders ist auch Herr Schilke dieser Meinung, womit das fehlende Wissen über den QR-Code von über der Hälfte der befragten Experten als einer der Gründe gesehen wird, aus dem Medienunternehmen den QR-Code nicht einsetzen (vgl. SCHILKE, S.II). Auffällig dabei ist, dass alle diejenigen Experten dieser Meinung sind, die in Agenturen arbeiten und Geschäftsführer sind. Das lässt vermuten, dass sich Geschäftsführer in Agenturen ausführlich mit dem QR-Code beschäftigen und daher das Gefühl haben, dass andere Medienunternehmen schlechter informiert sind.

Auch muss dem QR-Code auf Werbeprodukten Platz eingeräumt werden. Er muss auf dem Produkt sichtbar und wenigstens in seiner Mindestgröße platziert werden. So kommt es, dass einige "ihn aus optischen Gründen völlig ablehnen" (HOELDTKE 2013, S.V). Diese Begründung kann auf Medienunternehmen zutreffen, denen nicht bekannt ist, dass es möglich ist, den QR-Code farblich an das Design des Werbeproduktes anzupassen und als Design-Code in die Gestaltung zu integrieren. Auch der eingeräumte Platz muss in Relation zu den hinterlegten Informationen gesehen werden. Diese können deutlich größer sein, als die, die auf dem durch den QR-Code belegten Platz abgebildeten werden könnten.

Ein weiterer Grund, aus dem der QR-Code von Medienunternehmen nicht eingesetzt wird, ist, dass er "nicht für sinnvoll für die jeweilige Kampagne gehalten [wird]." (HÖRNER 2013 A, S.II) "Der Markt für einfache QR-Codes ist nicht zuletzt aufgrund der simplen Implementierung von QR-Codes, gesättigt, und zur Zeit fehlt es wahrscheinlich an sinnigen Konzepten, dem Endverbraucher tatsächlich einen Mehrwert anbieten zu können. Und wenn ein QR-Codes keinen Mehrwert bietet, sollte man ihn richtigerweise gar nicht erst einsetzen – denn man möchte ja auch nicht mit schlechten QR-Codes in Verbindung gebracht werden." (FEHLING 2013, S.V-VI) In diesem Fall sollte daher auf den QR-Code verzichtet werden, denn nicht immer und überall ist er sinnvoll. Für jede Kampagne muss eine individuelle Lösung dafür gesucht werden, ob und wie dem Endverbraucher mit einem QR-Code ein Mehrwert geboten werden kann. Im Gegensatz zu den Medienunternehmen mit den vorigen Begründungen für das nicht Nutzen des QR-Codes, haben sich Medienunternehmen mit dieser Einstellung ausgiebig mit dem QR-Code und seinen Möglichkeiten auseinandergesetzt. Sie haben seine Vorzüge erkannt, aber auch, dass ein falscher Einsatz eine negative Werbewirkung hat.

Dass Endverbraucher den QR-Code trotz großer Verbreitung selten eingescannen, ist ein weiterer Grund. Dies könnte könnte der Fall sein, "weil die Akzeptanz [bei den Endverbrauchern] noch nicht sonderlich ausgeprägt ist" (GAUBITZ 2013, S.III). Wie schon bei iBusiness erwähnt, muss hier noch die kritische Masse erreicht werden (vgl. HOWEST 2011). Dadurch fallen die Nutzerzahlen bei vielen Kampagnen gering aus. Als weitere mögliche Begründung wird daher angegeben, dass die "Erwartungen der Nutzerzahlen gering [sind] (bzw. Erfahrungen mit geringen Nutzerzahlen vorhanden [sind])." (HÖRNER 2013 A, S.II)

Mit dem Einsatz des QR-Codes ist es mit geringem Aufwand möglich, auch für Printprodukte Nutzerzahlen zu erheben. In Kombination mit Tracking und Personalisierung ist sogar eine noch genauere Auswertung umsetzbar. Und "damit ist vom Prinzip her das Hauptgeschäft der Agenturen tot. Also die Agenturen … werden messbar, kontrollierbar und man kann hinter die Karten gucken so zu sagen. Also die QR-Codes werden deswegen von vielen Agenturen nicht eingesetzt … ." (WINTERSEEL 2013, S.XI) Der bessere Weg wäre allerdings, die durch den QR-Code erlangten Nutzerzahlen und Informationen zu den Endverbrauchern zum Verbessern der Kampagne zu verwenden. Es handelt sich dabei um leicht zu erlangende Informationen, die einem Medienunternehmen seiner Konkurrenz gegenüber einen kleinen Wettbewerbsvorteil verschaffen könnte. Bei geringen Nutzerzahlen sollte geprüft werden, was der Grund dafür ist. Ist es der QR-Code oder ist beispielsweise das Plakat schlecht platziert. Wird der QR-Code nicht eingesetzt, kann somit nur "Unkenntnis und ne schlechte Agentur" die Begründung sein (SCHILKE 2013, S.II). Nur Herr Winterseel und Herr Schilke sehen den Grund für das nicht Nutzen des QR-Codes bei den Agenturen. Nicht verwunderlich ist es, dass beide selbst nicht in Agenturen angestellt sind. Außerdem sind beide die ältesten befragten Experten und bringen daher auch eine große Berufserfahrung mit sich, welche es ihnen ermöglicht, die Branche zu überblicken und ihre Begründung authentisch untermauert.

### Aus welchen Gründen setzen Medienunternehmen den QR-Code nicht ein?

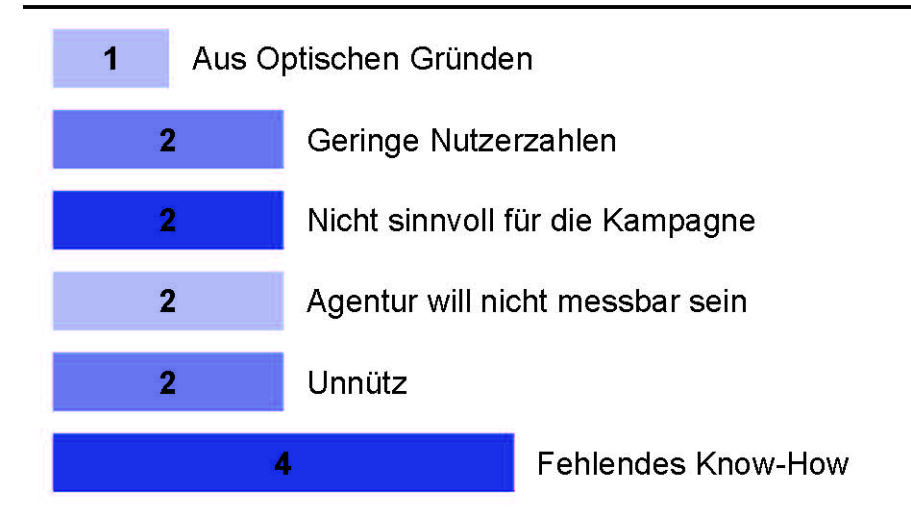

Abbildung 27: Häufigkeit der von den Experten genannten Gründe, aus denen Medienunternehmen den QR-Code nicht einsetzen. (eigene Darstellung)

Wie in Abbildung 27 zu sehen, wird fehlendes Know-How von den meisten Experten als Grund vermutet, aus dem viele Medienunternehmen den QR-Code nicht einsetzen. Die anderen Gründe wurden deutlich seltener genannt.

Nicht nur Medienunternehmen wird der QR-Code verwendet, auch in der Buchbranche wird er vereinzelt eingesetzt. "In der Buchbranche sind QR-Codes noch nicht so stark etabliert. Anstelle die schon vorhandenen Möglichkeiten zur Überwindung des Medienbruches zu nutzen wird lieber auf komplett neue Produkte im digitalen Bereich (Textbooks, ebooks etc.) gesetzt. Erschwerend kommt hinzu, dass QR-Codes meist jüngeren (Smartphonenutzern) bekannt ist und ein Großteil der Literatur von dieser Zielgruppe nicht so stark genutzt wird. Auch ist die Herstellung von Büchern noch eher in "konservativen" Händen." (VERNAL 2013 B, S.III-IV) In diesem Fall wird der QR-Code daher aus mehreren Gründen nicht eingesetzt. Zum einen handelt es sich, wie erwähnt, um eine konservative Branche, und zum anderen wird der QR-Code für die Zielgruppe für nicht sinnvoll gehalten. Zudem gibt es in dem Bereich andere Möglichkeiten neuer Technik, welche interessanter scheinen. Allerdings wird der QR-Code von Frau Vernal in ihren Veröffentlichungen zu Medienthemen mit junger Zielgruppe eingesetzt (vgl. VERNAL 2013 B, S.III). Daher muss auch in der Buchbranche je nach Produkt und Zielgruppe

über den Einsatz von QR-Codes nachgedacht werden. Hierbei sollte aber bedacht werden, dass ein Buch wesentlich langlebiger ist als ein Flyer oder ein Plakat. Es kann daher sein, dass die Verlinkung in mehreren Jahren auf eine nicht mehr vorhandene Seite verweist.

#### **5.2.2 Endverbraucher**

Nicht nur viele Medienunternehmen setzen den QR-Code nicht ein, es gibt auch viele Endverbraucher, die den QR-Code nicht einscannen. Auch hierfür gibt es laut der Experten mehrere Gründe. So wissen einige nicht, was der QR-Code ist, was sich dahinter verbirgt oder wie er zu entschlüsseln ist. Somit ist "Mangelndes Hintergrundwissen" (GAUBITZ 2013, S.III) ein Grund, aus dem vermutlich besonders ältere Personen den QR-Code nicht nutzen.

Einen großen Einfluss hat hier sicherlich auch die benötigte Technik. Wie auch in den Interviews bei iBusiness angesprochen, ist das Smartphone mittlerweile sehr verbreitet. Bei dem QR-Code-Reader ist das aber nicht so (vgl. HOWEST 2011). "Da die QR-Reader auf vielen Smartphones noch nicht standardmäßig vorinstalliert sind, ist die Verbreitung in Deutschland noch nicht sehr hoch. Die Installation und die Entscheidung für einen QR-Code-Reader Anbieter sind somit ein aktiver Vorgang, der durch einen Impuls beim Nutzer ausgelöst werden muss." (VERNAL 2013 B, S.IV) Wenn dieser Vorgang beim Endverbraucher abgeschlossen ist, muss er auch im nächsten Schritt aktiv werden. "Ich kann nicht einfach einen Knopf drücken und fertig, sondern muss aktiv werden. Es sind viel zu viele Schritte um mir die Information zu holen, und deshalb glaube ich, wird es zu wenig genutzt. Ich glaube, es ist einfach zu schwierig." (HOELDTKE 2013, S.VII) Der Endverbraucher muss sein Smartphone nehmen, den QR-Code-Reader aufrufen und den QR-Code scannen. Diese Handlungen nehmen gerade im Vorbeigehen zu viel Zeit in Anspruch.

Nicht nur ein Smartphone und ein QR-Code-Reader müssen vorhanden sein, auch eine Internetverbindung wird benötigt. Vorzugsweise sollte es sich hierbei um eine Flatrate handeln. Ist diese nicht vorhanden, ist es dem Endverbraucher vermutlich oft zu teuer, den QR-Code einzuscannen. Zudem ist ihm nicht bekannt,

welche Datenmenge sich hinter dem Link verbirgt. Bei einem begrenzten monatlichen Datenvolumen kann das ein Grund sein, aus dem der QR-Code nicht genutzt wird. (vgl. WINTERSEEL 2013, S.XI)

"Ebenso wird in einigen Fällen nicht direkt ersichtlich, was der Nutzer zu erwarten hat, wenn er einen Code scannt, da weder visuell (z.B. durch ein Branding), noch textlich angedeutet wird, welche Funktion der Code hat. Ich persönlich scanne keinen Code, von dem ich nicht schon im Vorfeld weiß, was ich zu erwarten habe, warum sollte ich dass dann von potentiellen Nutzern erwarten?" (FEHLING 2013, S.VI) Momentan gehört es noch nicht zum alltäglichen Bild, dass jemand einen QR-Code einscannt. Daher gehört etwas Überwindung dazu, sich in aller Öffentlichkeit mit dem Smartphone vor eine Plakatwand zu stellen um einen QR-Code einzuscannen. Um den Endverbraucher zum Scannen des QR-Codes zu motivieren, muss daher erkennbar sein, wohin der QR-Code führt, damit der Endverbraucher weiß, wofür er aktiv werden soll.

"Desweiteren führt leider eine Vielzahl von QR-Codes noch auf mehrwertlose Websites, oder bietet mehrwertlose Funktionen, die einen schlechten Nachgeschmack beim Nutzer hinterlassen. Sei das nun durch mangelhafte Usability oder durch eine Nichterfüllung der durch den Code suggerierten Funktionen." (FEHLING 2013, S.VI) Die Verlinkung auf eine Desktop-Website enttäuscht (vgl. HÖRNER 2013 A, S.II) genau so wie überflüssige Informationen oder ein nicht funktionierender Link. "Einen QR-Code zu erstellen ist relativ einfach, die größte Herausforderung ist es hier intelligente Lösungen zu schaffen und nicht nur auf die Startseite einer Homepage zu verlinken – der QR-Code muss dem Kunden (Kunde des Kunden) einen Mehrwert schaffen. Hier gilt es derzeit leider wieder den Endverbraucher zu überzeugen, dass es mehr als eine Homepageverlinkung gibt. Leider haben zahlreiche Verlinkungen in der Vergangenheit bereits dafür gesorgt, dass Kunden teilweise desinteressiert auf QR-Codes reagieren, da sie bislang für sich keinen Mehrwert entdecken konnten." (MATTERS 2013, S.I) Denn gerade weil der QR-Code so einfach zu erstellen ist, wird er von vielen ohne weitere Überlegung eingesetzt. So ist der QR-Code aktuell zwar überall zu sehen, aber nur bei wenigen verbirgt sich dahinter eine sinnvolle Information. Dadurch wird der QR-Code von Endverbrauchern vermutlich eher als Spam wahrgenommen und nach schlechter Erfahrung ignoriert. Dieses bestätigt auch die Vermutung der in iBusiness befragten

Experten, wonach ein QR-Code nicht eingescannt wird, wenn kein klarer Mehrwert zu erkennen ist (vgl. HOWEST 2011).

"Ebenso in Bezug auf die Usability müssen QR-Codes gesehen werden, die schlichtweg aus dem ein oder anderen Grund nicht funktionieren. Sei es nun, weil die kodierte Datenmenge zu groß, der Druck des Codes zu klein, oder die Oberfläche, auf die der Code gedruckt wurde, zu gewölbt war – Wenn ein Nutzer schlechte Erfahrungen mit einem QR-Code gesammelt hat, wird er in Folge eher selten einen weiteren Code einscannen." (FEHLING 2013, S.VI) Vor dem Start einer Kampagne sollte der QR-Code daher auf seine Funktion getestet werden. Besonders ältere Smartphones können auf kurze Entfernung kleine Dinge schlecht scharf stellen und können daher nur sehr große QR-Codes scannen. Und auch das Material und das Produkt, auf dem der QR-Code platziert wird, können Einfluss auf die Funktion haben. Gewölbter Untergrund, Spiegelungen oder die Platzierung in einem Knick können das Scannen erschweren. Ist der QR-Code zu klein oder schlecht platziert, erkennt der QR-Code-Reader möglicher Weise den QR-Code nicht und der Endverbraucher kann nicht auf die hinterlegten Daten zugreifen.

Auch durch eine optisch nicht ansprechende Gestaltung kann der Endverbraucher vom Scannen des QR-Codes abgehalten werden. "Vielerorts wird ein QR-Codes noch einfach – egal ob sinnvoll oder nicht – auf ein bestehendes Druckmotiv aufgelegt, ohne ihn passend zu integrieren. So wirkt er in erster Instanz bei einigen Nutzern schon rein visuell nicht anregend, und verleitet nicht zum Scannen." (FEHLING 2013, S.VI) Ein gut integrierter QR-Code kann schon durch seine Optik seinen Nutzen verdeutlichen. Verbirgt sich hinter dem QR-Code beispielsweise eine Telefonnummer, verdeutlicht ein integrierter Telefonhörer diese Funktion. Und auch durch farbliche Anpassung an die Firmenfarben wird der QR-Code besser integriert. Der Endverbraucher soll den QR-Code nicht als störendes Element wahrnehmen sondern als harmonisch in die Gestaltung integriert.

Ein weiterer Grund, aus dem Endverbraucher den QR-Code nicht einscannen, ist die "Angst vor Spam oder Betrug und Schaden" (GAUBITZ 2013, S.III) und "Vorbehalte zum Thema Datenschutz" (WINTERSEEL 2013, S.XI). Fälle von Betrug mit Hilfe von QR-Codes gingen durch die Presse, was die Endverbraucher teilweise verunsichert haben kann. Und wird Tracking angewendet, werden Daten wie

Standort und Smartphone-Typ des Endverbrauchers erhoben. In einigen Fällen wird der Endverbraucher zusätzlich aufgefordert. Daten von sich preiszugeben. Er muss in diesen Fällen entscheiden, ob er seine Daten angibt oder auf den Dienst verzichtet und den Vorgang abbricht. Doch oft wird nur der Standort benötigt, um ortsspezifische Informationen anbieten zu können. Trotzdem wirkt diese Abfrage abschreckend.

#### Aus welchen Gründen scannen viele Endverbraucher den QR-Code nicht ein?

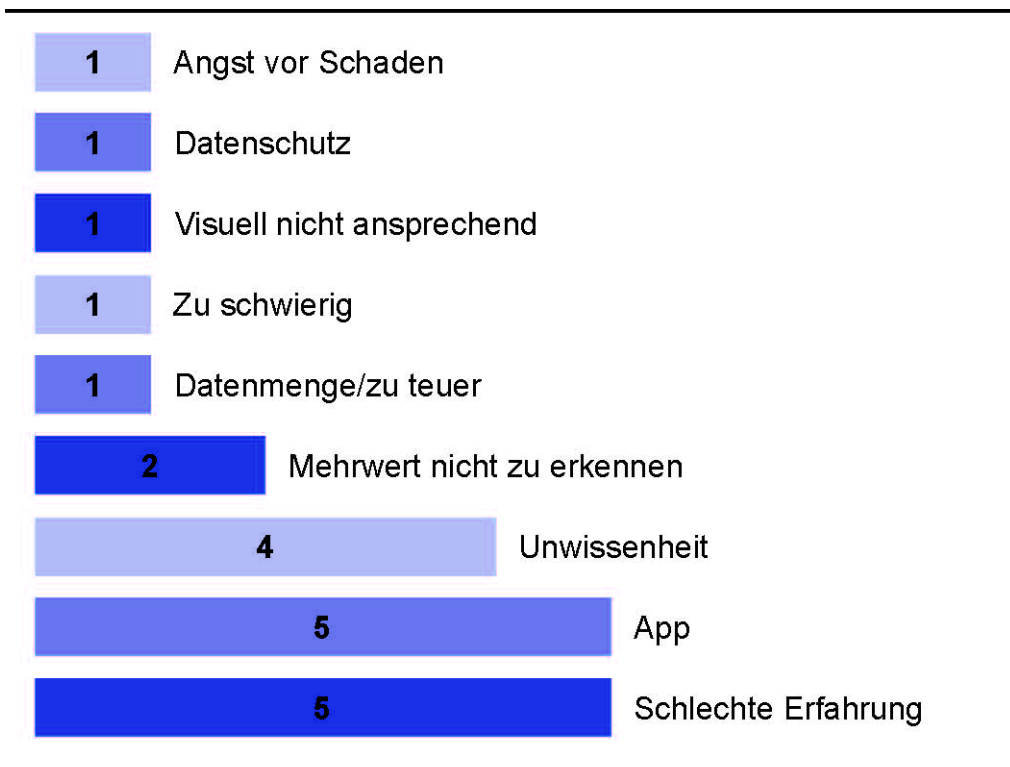

Abbildung 28: Häufigkeit der von den Experten genannten Gründen, aus denen Endverbraucher den QR-Code nicht einscannen. (eigene Darstellung)

Abschließend ist festzustellen, dass drei Begründungen am häufigsten genannt wurden. Wie in Abbildung 28 zu sehen, vermuten vier Experten, dass Endverbraucher den QR-Code nicht einscannen, da sie nicht wissen, was ein QR-Code ist und wie er funktioniert. Und sogar je fünf Experten vermuten, dass die benötigte App, welche bei vielen nicht vorhanden ist, sowie schlechte Erfahrung mit dem QR-Code die Gründe sind. Eine Regelmäßigkeit von Eigenschaften der Experten mit diesen Begründungen ist hier nicht vorhanden und somit ist auch keine Aufteilung in Meinungsgruppen möglich.

### **5.3 Der perfekte QR-Code**

Damit der QR-Code erfolgreich ist, muss der Endverbraucher zum Scannen motiviert werden. Doch wie sieht der perfekte QR-Code aus? Welche technischen und optischen Eigenschaften muss er mit sich bringen, um die Click Through Rate zu steigern und beeinflusst das Umfeld, in dem der QR-Code platziert wird, den Erfolg? Kann der Endverbraucher mit einem bestimmten Mehrwert zum Scannen motiviert werden? Die QR-Code Experten haben versucht, auf diese Fragen eine Antwort zu finden. "Denn obwohl der QR-Code ein einfaches Instrument zur Vernetzung ist, kann in fast jedem Prozessschritt etwas falsch gemacht werden" (FEHLING 2013, S.III).

#### **5.3.1 Technische und optische Eigenschaften**

Der QR-Code hat die unterschiedlichsten Erscheinungsformen. Dabei variiert die Größe und das Design. Doch was ist für den Endverbraucher die beste Lösung? In der ISO/IEC 18004 ist festgelegt, wie der QR-Code aufgebaut sein muss. Doch es sollten weitere technischen Voraussetzungen erfüllt werden. "Sie müssen leicht zu scannen (kontrastreich) sein und technisch kompatibel sein, d.h. mit allen gängigen QR-Readern genutzt werden können" (VERNAL 2013 B, S.IV). Wobei kontrastreich nicht bedeutet, dass nur schwarz-weiße QR-Codes verwendet werden können. Auch andere dunkle Farben auf hellem Grund sind möglich. "Die einzelnen Module (vereinfacht gesagt ein »Pixel«) des Codes müssen sich gut voneinander abheben, um auch von Kameras in Mobile Devices gescannt werden können. Sonnenblumengelb auf Safrangelb sollte also eher vermieden werden." (FEHLING 2013, S.VII) Auf einen hellen QR-Code auf hellem Grund sollte grundsätzlich verzichtet werden, da noch nicht alle QR-Code Reader diese auslesen können.

Bei der Größe des QR-Codes muss immer bedacht werden, in welchem Medium er platziert werden soll und welcher Leseabstand dort erwartet werden kann. "In direkter Abhängigkeit zum erwarteten Abstand, in dem der Code gescannt werden soll, muss die minimale Größe der einzelnen Module gewählt werden. Soll der Code in Print-Publikationen oder auf Verpackungen eingesetzt werden, sollte zudem eine bestimmte Größe nicht unterschritten werden. Zum Zeitpunkt meiner Thesis hatte ich dafür in kleinen Messreihen eine untere Grenze von ca. 0,5mm Modulbreite bei einem Scanabstand von 5-10cm ermittelt, die auch von Mittelklasse-Smartphones noch problemlos gescannt werden konnte. Da aber auch noch Geräte mit deutlich schlechteren Auflösungen am Markt sind, sollte der Grundsatz »So groß wie nötig« in Anbetracht der Zielgruppe und der aktuell am Markt vertretenden Endgeräte gelten." (FEHLING 2013, S.VII) Damit hat Herr Fehling eine ziemlich genaue Mindestgröße des QR-Codes ermittelt. Einen Scanabstand von fünf bis zehn Zentimetern kann beispielsweise bei einer Zeitschrift oder einem Flyer erwartet werden. Bei großen Plakaten oder Werbebannern ist ein viel größerer Abstand zu erwarten. In diesem Fall muss der QR-Code dementsprechend größer eingesetzt werden. Nur wenn diese technischen Eigenschaften mitgebracht werden, ist sichergestellt, dass der QR-Code überhaupt ausgelesen werden kann. Und das ist die wichtigste Eigenschaft eines QR-Codes. Durch eine hohe Korrekturstufe kann die Lesbarkeit noch weiter unterstützt werden (vgl. SCHILKE 2013, S.III).

Sind die technischen Voraussetzungen erfüllt, kann der QR-Code optisch optimiert werden. Denn "er muss … auch visuell ansprechend sein (also gestaltet sein). Dabei bezieht sich die Gestaltung hier nicht nur auf das Aussehen des QR-Codes an sich, sondern an das Gesamterscheinungsbild des Druckmotivs." (FEHLING 2013, S.VI) "Optisch sind natürlich die Design oder/und mit Logo versehen QR-Codes am attraktivsten" (VERNAL 2013 B, S.IV). Es kann also mit Farben oder einem integrierten Logo gearbeitet werden. Dadurch wird nicht nur der QR-Code selbst optisch ansprechend gestaltet, sondern wird auch passend in das Werbemittel integriert und wirkt nicht störend. Allerdings hat auch der einfache schwarz-weiße QR-Code Vorteile. So lassen sich einige Design-Codes nicht mit allen QR-Code Readern auslesen. Zudem signalisiert der schwarz-weiße QR-Code auf den ersten Blick seinen Nutzen, was bei einem Design-Code möglicherweise übersehen werden kann, wenn er zu stark in die Gestaltung integriert ist. Daher sollte bei der optischen Gestaltung nicht übertrieben werden und der Nutzen im Vordergrund stehen.

#### **5.3.2 Platzierung und Umfeld**

Wie eben schon deutlich wurde, genügt es nicht, wenn der QR-Code selbst optimiert ist, sondern er muss auch in das Werbemittel passen. Dort darf er nicht unüberlegt

**Auswertung** 

platziert werden. "Der QR-Code sollte sich harmonisch in das Gesamtlayout einpassen. Die Platzierung ist immer abhängig von dem Ziel, das mit dem Angebot eines QR-Codes verfolgt wird. Bei einem Plakat, wo es bspw. um ein Gewinnspiel geht und man sich direkt über den QR-Code beteiligt ist der QR-Code natürlich sehr prominent und groß vertreten. Bei QR-Codes, die einen Zusatznutzen zum Trägermedium anbieten ist dieser vom Format eher kleiner und am Ende des originären Inhalts zu setzen. Dies ist dann meisten unten rechts oder direkt rechts neben dem Ende der Inhaltes. Gute Platzierungen sind auch als Solitär z.B. als eigenständiges Bild." (VERNAL 2013 B, S.VI) Daher muss auch bei der Platzierung auf dem Werbemittel eine individuell passende Lösung gefunden werden.

Aber nicht nur die Platzierung auf dem Werbemittel spielt eine Rolle, auch die Platzierung des Werbemittels selbst, also das Umfeld, ist wichtig. Vermutet wird sogar, dass das Umfeld einen viel größeren Unterschied macht als die Position (vgl. WINTERSEEL 2013, S.XIII). Der QR-Code muss in einem Umfeld angebracht sein, in dem er entdeckbar, erkennbar und mit dem Handy erreichbar ist. Daher sollte der QR-Code nicht 20 Zentimeter über dem Boden oder in drei Meter Höhe angebracht sein. (vgl. SCHILKE 2013, S.III) Muss der Endverbraucher extra in die Knie gehen oder sich nach oben strecken, um den QR-Code scannen zu können, ist das eine Hürde, welche vermieden werden kann. Optimal ist hier sicherlich Brust- bis Kopfhöhe. Er darf auch nicht verdeckt sein (vgl. GAUBITZ 2013, S.IV) oder in einem Knick angebracht. "[Die] Umgebung darf nicht zu überladen sein" (vgl. GAUBITZ 2013, S.IV), damit sie nicht zu sehr vom QR-Code ablenkt oder er sogar übersehen wird.

"Der Nutzer muss sich für einen gewissen Moment an dem Ort aufhalten um den QR-Code zu entdecken und sich die Zeit nehmen zu können, um den Scanvorgang durchzuführen." (LÜDERS 2013, S.IV) Und an einigen Stellen, wie beispielsweise einer Autobahnbrücke, ist die Platzierung daher nicht sinnvoll (vgl. WINTERSEEL 2013, S.XIII). Auch bei einer Platzierung auf beweglichen Objekten oder in durchlaufender Werbung auf Monitoren wird es dem Endverbraucher erschwert, den QR-Code einzuscannen. Schließlich muss er erst einmal die Werbung wahrnehmen, sein Interesse muss geweckt werden, er muss sein Smartphone in die Hand nehmen, die App starten und den QR-Code scannen. All diese Schritte benötigen Zeit, welche für den Endverbraucher eingeplant werden

muss. Passende Orte wäre daher beispielsweise die Tischplatte in einem Restaurant oder ein Werbeplakat in einer Bushaltestelle, da hier Wartezeit überbrückt werden muss. Auch beim Warten auf die U-Bahn entstehen Wartezeiten, die zum Scannen eines QR-Codes genutzt werden könnte. Allerdings darf hier die nötige Internetverbindung nicht vergessen werden, welche dort nicht vorhanden sein könnte.

#### **5.3.3 Mehrwert**

Wie schon bei iBusiness erwähnt, liegt der große Vorteil eines QR-Codes darin, von der Offlinewelt in die Onlinewelt verlinken zu können und dem Endverbraucher dadurch zusätzliche Informationen zu bieten (vgl. HOWEST 2011). Diese sollten aber auch tatsächlich sinnvoll sein und einen Mehrwert bieten. "Hier gilt es derzeit leider wieder den Endverbraucher zu überzeugen, dass es mehr als eine Homepageverlinkung gibt. Leider haben zahlreiche Verlinkungen in der Vergangenheit bereits dafür gesorgt, dass Kunden teilweise desinteressiert auf QR-Codes reagieren, da sie bislang für sich keinen Mehrwert entdecken konnten." (MATTERS 2013, S.I) Vor dem Einsatz eines QR-Codes muss daher genau überlegt werden, ob die Information, die dem Endverbraucher mit dem QR-Code geboten werden soll, sinnvoll ist und einen Mehrwert bietet. Die Möglichkeiten sind dabei vielfältig. So kann ein sinnvoller Mehrwert Zusatzinformationen zum Produkt, Verarbeitungshinweise wie Rezepte oder ähnliches, Zusatzinformationen zur Marke und zum Hersteller, Social Interaction wie ein Like, Googles +1 oder ein Tweet, direkter Kontakt durch das automatische Versenden einer E-Mail oder einer SMS, Mobile Couponing oder Mobile Ticketing sein (vgl. FEHLING 2013, S.VII-VIII). Aber auch "Spiel Spass und Schokolade" wie Spiele, Rabatte oder Gewinnspiele können einen sinnvollen Mehrwert darstellen (vgl. SCHILKE 2013, S.III). Denkbar wäre hier auch eine Art Bonusheft, bei dem der Endverbraucher, wie von den bekannten Stempelkarten für Kaffee oder Ähnliches, ein Spezialangebot oder einen Gutschein erhält, wenn er oft genug QR-Codes eingescannt hat. Welcher Mehrwert der richtige ist, muss individuell entschieden werden. "Das lässt sich nicht pauschal beantworten. Das ist eine Frage wie "welchem Mehrwert muss ein Produkt bieten, damit es gekauft wird" -> das hängt natürlich von Produkt, Strategie, Werbekampagne ab und ist nur individuell beantwortbar (und genau das zu entwickeln ist eigentlich die Aufgabe von Beratern und Werbeagenturen)." (HÖRNER 2013 A, S.III) Somit muss auch beim Mehrwert immer nach einer individuell passenden Lösung für die jeweilige Kampagne gesucht werden. Der Endverbraucher sollte das Gefühl haben, an exklusive Informationen zu gelangen oder mit dem gebotenen Gutschein ein besonderes Schnäppchen zu machen.

Doch auch der größte Mehrwert bringt keinen Erfolg, wenn der Endverbraucher nicht davon weiß. "Die Nachricht neben dem Code muss ganz klar das Ziel, bzw. die Information hinter dem Code, vermitteln." (LÜDERS 2013, S.IV) Ein kurzer Text, welcher verdeutlicht, was der QR-Code dem Endverbraucher zu bieten hat, ist daher notwendig. Dieser sollte kurz und knapp sein und direkt neben dem QR-Code platziert werden. So kann auf einen Blick der Mehrwert erkannt werden.

Allerdings gibt es hier auch Zweifel. "Wenn ich es daneben schreibe, dann hat der Nutzer die Sicherheit irgendwohin zu kommen, wo es sicher ist. Andersherum kann man aber auch sagen, wenn ich es nicht draufschreibe, dann ist es interessanter. Beides kann stimmen, beides macht es aber für mich nicht begehrlicher oder verändert die Situation in der ich den QR-Code einsetzte." (HOELDTKE 2013, S.VIII) Wird der QR-Code beispielsweise künstlerisch eingesetzt, kann es sicherlich spannend sein, wenn erst nach dem Scannen verraten wird, um was es sich handelt. Wird der QR-Code allerdings in der Werbung eingesetzt, scheint es von Vorteil, wenn der Mehrwert vorher bekannt ist. Auch wird bezweifelt, ob es überhaupt einen Mehrwert gibt, mit dem der Endverbraucher gelockt werden kann. Denn .... in Zeiten von Facebook, wo einem täglich tausende Gewinnspiele um die Ohren fliegen – mach mit, mach mit, mach mit – glaube ich nicht daran, dass ich irgendjemand davon überzeugen kann. Ich glaube, dass ist gut es zu haben und das derjenige, der sagt: "Ich muss auf diese Internetseite oder sie mir merken." es scannen wird, aber sonst?" (HOELDTKE 2013, S.IX) Sicherlich sind diese Zweifel bei einigen begründet. Allerdings beziehen sich diese Zweifel auf Gewinnspiele. Es ist daher zu vermuten, dass mit einem deutlich erkennbaren anderen Mehrwert der QR-Code zum einscannen überzeugen kann.

## **5.4 Zukunftsaussichten**

Bei der Auswertung der Interviews wurde deutlich, dass sich die Meinungen zur Zukunft des QR-Codes der einzelnen Experten deutlich unterscheiden. Wie auch schon die befragten Experten aus dem Mobile Marketing bei iBusiness, sehen einige die Stärke des QR-Codes im Bereich von Katalogen, Flyern und Plakaten, welche ihn anderen Technologien überlegen macht, andere sehen ihn nur als Brückentechnologie (vgl. HOWEST 2011). Besonders Herr Hoeldtke sieht keine Zukunft für den QR-Code. Und auch Herr Gaubitz, Herr Hörner, Herr Lüders, Frau Matters und Herr Winterseel sehen den QR-Code als Brückentechnologie, welche schon bald durch neue Technik ersetzt werden wird. Im deutlichen Gegensatz dazu stehen Herr Fehling, Herr Schilke und Frau Vernal. Sie stehen dem QR-Code sehr positiv gegenüber und sehen für ihn auch in der Zukunft eine Chance. Somit lassen sich die befragten Experten in die zwei Gruppen der QR-Code-Optimisten und der QR-Code-Pessimisten aufteilen. Auffällig dabei ist, dass alle Experten, welche in Agenturen beschäftigt sind oder sich anderweitig in ihrem Beruf praktisch mit dem QR-Code beschäftigen, zu der Gruppe der QR-Code-Pessimisten gehören. Zu der Gruppe der QR-Code-Optimisten gehören fast alle Experten, welche sich eher theoretisch mit dem QR-Code beschäftigen, zum Beispiel als Lehrbeauftragte und Autorin, als Student oder mit Vorträgen und Projekten. Diese Bezeichnungen werden auch im Folgenden aufgegriffen werden.

#### **5.4.1 Zukünftige Entwicklung des QR-Codes**

Die QR-Code-Optimisten sehen den QR-Code aktuell zwar im Hype-Cycle in der Phase der Ernüchterung, trotzdem prophezeien sie ihm eine zunehmende Verbreitung (vgl. FEHLING 2013, S.V). "In Deutschland wird sich der QR-Code mit der immer stärkeren Durchdringung der Bevölkerung mit Smartphones, Tablets etc. verbreiten" (VERNAL 2013 B, S.V). Außerdem ist der Endverbraucher neugierig und die Medienunternehmen wissen inzwischen, wie ein QR-Code mit Mehrwert einzusetzen ist (vgl. SCHILKE 2012, S.III). Diese Punkte fördern die Verbreitung und lassen vermuten, dass der QR-Code in Zukunft von immer mehr Endverbrauchern und Medienunternehmen genutzt werden wird. Besonders wichtig hierbei ist, das die Medienunternehmen den QR-Code nur noch überlegt einsetzen und den neugierigen

Endverbraucher nicht mehr mit überflüssigen und sinnlosen QR-Codes enttäuschen. Nur wenn QR-Codes bei den Endverbrauchern mit einem positiven Nutzererlebnis in Erinnerung bleiben, kann er dauerhaft überzeugen. Trotzdem ist es fraglich, ob sich der QR-Code so verbreitet wie beispielsweise in Japan, denn der Deutschland Content-Markt ist eher konservativ und nicht so experimentell wie der japanische (vgl. VERNAL 2013 B, S.V). Außerdem wird dem QR-Code eher ein Nischendasein prophezeit. Denn nicht für alle Bereiche ist der QR-Code die optimale Lösung. "Die Konkurrenz im Mobile Tagging durch andere kontaktlose Technologien, wie z.B. NFC, wird einige aktuell genutzte Anwendungsfälle des QR-Codes (z.B. Mobile Ticketing / Couponing) substituieren. Dennoch wird der QR-Code, gerade weil er ein simples und kostengünstiges Werkzeug zur Vernetzung der digitalen mit der realen Welt ist, weiterhin Relevanz haben. Gerade im Bereich der Produktauszeichnung oder auch der Printwerbung (also prinzipiell überall dort, wo der Platz für gedruckte Informationen eingeschränkt / teuer ist), wird er weiterhin erfolgreich sein." (FEHLING 2013, S.VIII) So ist es denkbar, dass neue Technologie den QR-Code in einigen Bereichen ersetzen wird. Aber gerade im Printbereich wird der QR-Code als führende Technologie gesehen, die sich auch weiterhin durchsetzen wird.

Auch die QR-Code-Pessimisten sehen teilweise steigende Nutzerzahlen durch die hohen Verkaufszahlen der Smartphones. Langfristig wird der QR-Code allerdings als Übergangstechnologie gesehen. (vgl. HÖRNER 2013 A, S.III) "Neue Technologien sind auf dem Vormarsch. QR-Codes werden als Störer empfunden und haben zu oft ihren Nutzen durch falschen Umgang verfehlt." (LÜDERS 2013, S.IV) Die häufigen falsch eingesetzten QR-Codes haben bei den Endverbrauchern oft zu Enttäuschungen geführt und damit sorgen Medienunternehmen mit Kampagnen mit unüberlegten QR-Codes möglicherweise für das frühzeitige Verschwinden. Ein einziges schlechtes Nutzererlebnis kann den Endverbraucher dauerhaft vom Scannen von QR-Codes abhalten. "[Der QR-Code ist] Brückentechnologie und Trend, der bereits wieder aus dem Marketing verschwindet. Die Codes werden aber noch für längere Zeit als Informationsträger auf Verpackungen oder Plakaten vorhanden sein." (LÜDERS 2013, S.IV) Damit sehen die QR-Code-Pessimisten die Stärken des QR-Codes auch in der Printwerbung. Allerdings langt das ihrer Meinung nach nicht aus für ein langfristiges Bestehen. In drei Jahren wird der QR-Code daher kein Thema mehr sein und ist somit so schnell wieder verschwunden wie er

gekommen ist (vgl. HOELDTKE 2013, S.IX). Die QR-Code-Pessimisten sehen die Brückentechnologie QR-Code also kurz vor ihrem Zenit und geben ihr langfristig keine Chance.

Welche der beiden Experten-Gruppen mit ihrer Meinung richtig liegt, ist schwer zu beurteilen. Ob QR-Codes mit gutem Mehrwert enttäuschte Endverbraucher wieder überzeugen können, wird sich zeigen. Allerdings ist das sicherlich nicht einfach. Sicher hingegen ist die Stärke des QR-Codes im Printbereich. Wie lange er sich dort noch durchsetzen kann ist allerdings nicht eindeutig zu sagen.

#### **5.4.2 Beeinflussende Faktoren**

Wie sich der QR-Code in Zukunft entwickelt ist nicht sicher und hängt von unterschiedlichen Faktoren ab. Im folgenden versuchen die QR-Code Experten eine Antwort darauf zu geben, von welchen Faktoren der Erfolg bzw. der Misserfolg des QR-Codes abhängt. "Ein wichtiger Erfolgsfaktor ist und könnte noch weiter werden, dass jeder mit Hilfe von QRCode Generatoren im Web einfache Codes erstellen und verbreiten kann" (VERNAL 2013 B, S.V). Was sicherlich einer der größten Vorteile gegenüber andern Technologien ist. Durch die einfache Handhabung des QR-Codes und dadurch, dass Denso Wave auf sein Patentrecht verzichtet und damit die kostenlose kommerzielle Nutzung ermöglicht, kann jeder einen QR-Code generieren (vgl. HUSKEN 2012, S.17).

Auch der QR-Code-Reader auf dem Smartphone des Endverbrauchers ist ein ausschlaggebender Faktor. "Der QR-Code wird nur dann eine "große" Zukunft haben, wenn die Reader auf den entsprechenden Endgeräten vorinstalliert werden" (vgl. VERNAL 2013 B, S.V). Momentan muss dieser noch aktiv vom Endverbraucher installiert werden. Ist der Reader auf jedem Smartphone standardmäßig vorhanden, rückt er auch mehr in das Bewusstsein der Endverbraucher, was ein weiterer wichtiger Faktor ist. Denn "Awareness muss seitens des Kunden vorhanden sein." (GAUBITZ 2013, S.IV) Wie in der Folgenden Abbildung 29 zu sehen, können nur 42,6 % der Männer und sogar nur 17,3 % der 2012 in Deutschland befragten Frauen sich etwas unter dem Begriff QR-Code vorstellen.

Auswertung

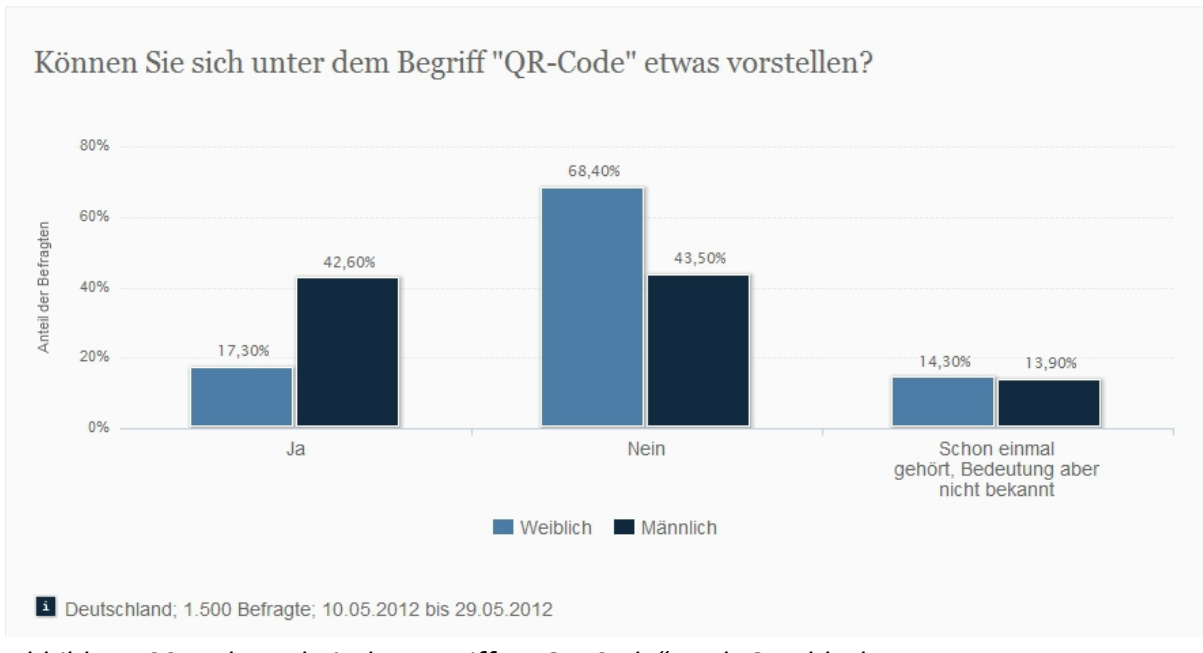

Abbildung 29: Bekanntheit des Begriffes "QR-Code" nach Geschlecht. Quelle: (STATISTA 2012 B)

Diese Umfrage wurde im Mai 2012 durchgeführt. Es ist zu vermuten, dass die Bekanntheit des Begriffs QR-Code seitdem etwas angestiegen ist. Trotzdem muss diese deutlich gesteigert werden, um eine positive Entwicklung des QR-Codes zu ermöglichen. Aber auch die Einstellung der Medienunternehmen ist wichtig. Nur wenn sich diese aktiv mit der Technologie und der Zielgruppe auseinandersetzten, kann aus den QR-Codes ein sinnvoller Mehrwert werden. (vgl. FEHLING 2013, S.VIII)

Herr Hoeldtke sieht für den QR-Code nur eine Chance, wenn sich das Endgerät dahingehend verändert, dass der Endverbraucher die Informationen automatisch bekommt. Er muss nicht aktiv werden, sondern muss nur mit einer Brille hinsehen. (vgl. HOELDTKE 2013, S.IX) Allerdings ist fraglich, ob dann ein QR-Code benötigt wird

#### 5.4.3 Mögliche Nachfolger

Die QR-Code-Optimisten sehen keinen direkten Nachfolger, da der QR-Code so einfach zu handhaben ist und für Technologien wie Near-Field-Communication (NFC), Augmented Raelity (AR) oder Bluetooth Beacons spezielle Hardware und

**Auswertung** 

Kenntnisse benötigt werden (vgl. SCHILKE 2013, S.III). "Da die Herstellung von AR-Produkten sehr aufwändig ist, kann der Laie sich die Erstellung nicht so einfach aneignen" (VERNAL 2013 B, S.VI). "Interessante Ansätze liefert sicherlich die automatische Bilderkennung, wie sie z. B. in Google Goggles Anwendung findet. Allerdings gibt es in diesem Bereich auch eine ganze Menge an Fragen, die dazu erst einmal beantwortet werden müssten (neben den rein technischen Problemen auch, wie dem Nutzer visuell eindeutig kommuniziert werden kann, dass das Produkt das er vor sich hat, gescannt werden kann)." (FEHLING 2013, S.IX) "Ansonsten sind momentan auf dem Markt nur Weiterentwicklungen wie bspw. Micro QRCode etc. zu erkennen oder abgewandelte Formen wie Aztec-Codes, Shot Codes etc" (VERNAL 2013 B, S.VI).

Die QR-Code-Pessimisten sehen auch Near-Field-Communication, Augmented Raelity oder Bilderkennung als mögliche Nachfolger (vgl. MATTERS 2013, S.I; GAUBITZ 2013, S.IV). Herr Winterseel sieht den QR-Code sogar bereits durch Augmented Raelity abgelöst. Und auch in RFID- und NFC-Codes sieht er Technologien, die dafür sorgen werden, dass der QR-Code irgendwann "out" ist. (vgl. WINTERSEEL 2013, S.XV) Herr Hoeldtke sieht in der Bilderkennung den wahrscheinlichsten Nachfolger. Allerdings nur mit einer entsprechend großen hinterlegten Datenbank, welche seiner Meinung nach nur Google liefern kann. Google muss laut Herrn Hoeldtke auch den nächsten Schritt zu neuer Technologie machen. (vgl. HOELDTKE 2013, S.X) Damit scheint die Entscheidung, welche Technologie sich als nächstes verbreitet in der Hand von Google zu liegen. Aber auch Apple hätte vermutlich genug Einfluss, um einer neuen Technologie den Weg zu ebnen, indem diese in ihren Systemen integriert wird, was auch die Vermutung in iBusiness bestätigt (vgl. HOWEST 2011).

# **6 Die möglichen Nachfolger**

Von den QR-Code Experten wurden mehrere mögliche Nachfolger des QR-Codes genannt. Und auch die von iBusiness befragten Experten aus dem Mobile Marketing sehen Near Field Communication und Bilderkennungssysteme als mögliche Nachfolger. Im Folgenden werden diese Technologien kurz beschrieben und bei einigen an Beispielen gezeigt, wo diese Technologien bereits eingesetzt werden. Möglicherweise wird eine der folgenden Technologien den QR-Code schon bald ersetzen, vielleicht aber auch neben ihm existieren.

## **6.1 Weiterentwicklungen des QR-Codes**

Der QR-Code wurde weiterentwickelt. Drei dieser Weiterentwicklungen werden im Folgenden vorgestellt.

Am ähnlichsten ist dem QR-Code der Micro QR-Code. Er ist eine deutlich kleinere Variante des QR-Codes, kann weniger Daten speichern, benötigt aber auch weniger Platz. Damit ist er besonders bei Produktauszeichnungen geeignet, bei denen nur wenig Platz auf dem Produkt zur Verfügung steht. (vgl. ISO/IEC18004 2006, S.vii) Wie beim QR-Code ist sein Aufbau in der ISO/IEC 18004 festgelegt. Es gibt ihn in 4 Versionen in den Größen 11x11 bis 17x17 Modulen und den Fehlerkorrekturstufen L, M und Q, welche denen des QR-Codes entsprechen. Der größtmögliche Micro QR-Code M4-L kann 35 Zeichen speichern, wenn nur nummerische Zeichen verwendet werden. Im Vergleich zu 7089 möglichen Zeichen beim größten QR-Code ist das sehr wenig. (vgl. ISO/IEC18004 2006, S.5+6) Ansonsten entspricht der Micro QR-Code dem QR-Code und wird auch wie dieser codiert und decodiert. Damit ist es denkbar, dass der Micro QR-Code in der Produktauszeichnung seine Nische findet. Allerdings ist er mit seiner geringen Speicherkapazität für nur wenige Dinge geeignet. Somit ist es wahrscheinlicher, dass es den Micro QR-Code schon bald nicht mehr geben wird.

Auch der iQR-Code ist eine Weiterentwicklung der Firma Denso Wave. Der iQR-Code muss nicht quadratisch sein, sondern kann auch rechteckig angelegt werden. Mit bis zu 40.000 numerischen Zeichen hat der iQR-Code eine deutlich

Die möglichen Nachfolger

höhere Speicherkapazität als der QR-Code mit maximal 7089 numerischen Zeichen und ist dabei bis zu 30 % kleiner als der QR-Code. Zusätzlich ist es mit der höchsten Fehlerkorrekturstufe möglich, bis zu 60 % zerstörter Daten wiederherzustellen, was im Vergleich zum QR-Code doppelt so viel ist. Auch für den iQR-Code plant Denso Wave die Eintragung als ISO-Standard und die kostenlose Nutzung als Public Domain. (vgl. WIKIPEDIA 2012 G) Somit hat der iQR-Code dem QR-Code gegenüber einige Vorteile. Trotzdem unterscheidet er sich so wenig von dem QR-Code, dass es unwahrscheinlich ist, dass er ihn ablöst. Wenn eine neue Technologie den QR-Code ablöst, ist es wahrscheinlicher, dass es eine ist, welche sich deutlich vom QR-Code unterscheidet.

Auch der Secure-QR-Code (SQRC) ist eine Weiterentwicklung des QR-Codes der Firma Denso Wave. Der Vorteil dieser Technologie liegt hier in der Möglichkeit, Daten auf zwei Wegen zu speichern. Ein Teil der Daten wird genau wie beim QR-Code verschlüsselt und kann auch genau so von Endverbrauchern ausgelesen werden. Der andere Teil der Daten ist verschlüsselt und bleibt dem Endverbraucher verborgen. Zum Auslesen dieser Daten wird ein gesondertes Lesegerät benötigt, in dem der passende Schlüssel zum Entschlüsseln der Daten hinterlegt werden muss. (vgl. WIKIPEDIA 2013 G) Aufgrund dieser speziellen Funktion hat der SQRC dem QR-Code gegenüber einen Vorteil, der als Kopierschutz oder ähnliches Anwendung finden könnte. Allerdings unterscheidet sich auch diese Technologie zu wenig vom QR-Code, somit ist es auch beim SQRC unwahrscheinlich, dass er den QR-Code ablöst.

### **6.2 Andere 2D-Codes**

Es gibt einige Technologien, welche dem QR-Code sehr ähnlich sind, sich aber in einigen Punkten soweit von ihm unterscheiden, dass sie dadurch genügend Vorteile aufweisen könnten, um sein Nachfolger zu sein.

Dem QR-Code auch ziemlich ähnlich ist der Microsoft Tag, welcher auch zu den 2D-Codes gehört. Hier werden die Daten nicht nur in schwarzen oder weißen Modulen gespeichert, sondern auch in mehreren bunten Farben. Dadurch ist es möglich, in dem Microsoft Tag deutlich mehr Daten als im QR-Code zu speichern.

Außerdem kann der Tag im Vergleich zum QR-Code um einiges kleiner abgebildet werden, und ist auch um einiges schneller als dieser. Allerdings wird zum Einlesen ein Microsoft Tag Reader benötigt. Die mobilen Geräte von Microsoft sind mit nur 5 % Marktanteil im Vergleich zu iPhone, Adroid und BlackBerry allerdings nur sehr wenig verbreitet. (vgl. WATERS 2012, S.88) Auch bringt der Tag alle Nachteile des QR-Codes mit sich. Daher ist die Verbreitung dieser Technologie oder sogar die Nachfolge des QR-Codes unwahrscheinlich.

Auch der SpotCode gehört zu den 2D-Codes und wurde von der Universität Cambridge entwickelt. Die Daten werden, wie beim QR-Code, in einem schwarzweißen Muster gespeichert, allerdings ist der SpotCode rund. Und auch hier wird zum Entschlüsseln ein mobiles Endgerät mit Kamera und die passende Software benötigt. Die 42-bit tag ID wird so entschlüsselt und über Bluetooth an einen Server übertragen. Dort werden dann die passenden Informationen bereitgestellt. (vgl. MADHAVAPEDDY 2013) 2003 wurde die Technik verkauft und in ShotCode umbenannt (vgl. WIKIPEDIA 2013 A). Der SpotCode wird wird kaum noch genutzt und wird den QR-Code mit großer Wahrscheinlichkeit nicht ersetzen.

Der Aztec-Codes wurde 1995 in den USA entwickelt. Auch er gehört zu den 2D-Codes und hat seinen Namen von Azteken Stufenpyramiden, die aus der Vogelperspektive an die ineinander verschachtelten Quadrate in der Mitte, dem Suchelement, des Aztec-Codes erinnern. Wie der QR-Code besteht der Code aus schwarzen und weißen Modulen, ist auch normiert und arbeitet mit der Reed-Solomon-Fehlerkorrektur. Eine Ruhezone benötigt er allerdings nicht. In den unterschiedlichen Größen lassen sich 12 bis über 3000 Zeichen speichern, was deutlich weniger Zeichen als beim QR-Code sind. Allerdings ist beim Aztec-Code mit bis zu 40% dafür eine höhere Fehlerkorrektur möglich. Eingesetzt wird er überwiegend für Onlinetickets, beispielsweise bei der Deutschen Bahn oder bei Fluglinien. (vgl. WIKIPEDIA 2013 B) Für das Lesen eines Aztec-Code wird ein spezielles Lesegerät benötigt. Daher kann er von Endverbrauchern nicht entschlüsselt werden. Der Aztec-Code wird den QR-Code daher nicht ersetzten, wird aber neben ihm weiter in seinem Bereich eingesetzt werden.

Der DataMatrix-Code ist der bekannteste 2D-Code und enthält maximal 1556 Byte gespeicherte Daten und hat somit eine deutlich geringere Speicherkapazität als

der QR-Code. Auch diese Technologie verfügt über Fehlerkorrekturstufen, ist durch die ISO genormt und benötigt eine Ruhezone und Alignment Pattern. Genau wie der QR-Code wird der DataMatrix-Code mit einem Code-Scanner auf einem mobilen Endgerät ausgelesen und die Nutzung ist kostenlos. (vgl. WIKIPEDIA 2013 H) Die Deutsche Post nutzt ihn für den Online-Service Internetmarke, welche auch die Verfolgung der Postsendung und eine Adressaktualisierung ermöglicht. Damit lassen sich Briefmarken am heimischen Computer ausdrucken. (vgl. DP 2013) Der DataMatrix-Code benötigt deutlich weniger Platz als der QR-Code, allerdings ist der QR-Code optisch ansprechender und kann mehr Daten speichern. Weitere Vorteile oder Nachteile, welche die Entscheidung für eine der beiden Technologien begründet, gibt es nicht.

### **6.3 RFID und NFC**

Radiofrequenz-Identifikatio, kurz RFID, arbeitet mit Radiowellen und kann damit Daten übertragen, ohne dass eine Berührung oder wie beim QR-Code ein Sichtkontakt nötig wäre. Hierzu wird spezielle Technik benötigt: ein Transponder, ein Sende-Empfangs-Gerät und ein IT-System, welches im Hintergrund mit einer Datenbank die zu verknüpfenden Informationen bereit stellt. Der Transponder ist ein kleiner Computerchip mit Antenne und kann in den unterschiedlichsten Dingen eingesetzt werden. Auf dem Chip ist eine Zahlenkombination gespeichert, welche in der Datenbank auf die richtigen Informationen verweist. Nur in seltenen Fällen werden auf den Chips noch mehr Informationen gespeichert. Die Sendereichweite der Chips hängt davon ab, ob es ein aktiver Chip mit eigener Batterie ist oder ein passiver ohne eigene Stromversorgung. Bei der teureren Variante, einem aktiven Chip, ist es möglich, Daten über mehrere Meter zu erfassen. Ein passiver Chip erhält seine Energie aus dem elektromagnetischen Feld des Sende-Empfangs-Geräts. Daher ist es nötig, das Sende-Empfangs-Gerät nahe an den Chip heranzubringen, wodurch die Reichweite nur wenige Zentimeter beträgt. Diese Chips werden beispielsweise in der Warenauszeichnung auf Klebeetiketten oder bei elektronischen Mautsystemen eingesetzt. (vgl. RFID 2009) Mittlerweile lassen sich RFID-Etiketten mit einem normalen Laserdrucker ausdrucken (vgl. SHARMA 2009).

Auch im Personalausweis wird RFID seit 2010 eingesetzt. Es wird daher bald jeder Deutsche einen RFID-Chip bei sich tragen. Dass RFID den QR-Code ersetzen wird, ist allerdings unwahrscheinlich. Die benötigte Technik ist etwas teurer als beim QR-Code, außerdem liegt der Schwerpunkt von RFID in der Warenauszeichnung und Logistik. Daher ist es vorstellbar, dass beide Technologien nebeneinander existieren.

Auch NFC arbeitet mit der RFID Technik. Für die Near-Field-Communication wird ein NFC-Chip und, wie beim QR-Code auch, ein mobiles Endgerät zur Datenübertragung benötigt. Der NFC-Chip kann in vielen unterschiedlichen Gegenständen platziert werden. Auch die Platzierung in einem Smartphone ist möglich. Bisher wird NFC überwiegend für mobiles Bezahlen eingesetzt. (vgl. WATERS 2012, S.91) Angeboten wird dieses Bezahlverfahren beispielsweise von der Deutschen Sparkasse unter dem Namen girogo und dem Slogan "Schneller zahlen als Ihr Schatten." girogo ist auf der EC-Karte der Kunden integriert. Mit der Karte können dann kleine Beträge bis maximal 20 Euro bezahlt werden. So fällt lästiges Kleingeldzählen weg und an der Kasse geht es schneller. Allerdings muss vorher das Guthaben auf der Karte aufgeladen werden, und noch nicht bei allen Unternehmen ist dieses Bezahlverfahren möglich. Alle teilnehmenden Unternehmen sind mit dem girogo-Logo der dem Kontaktlos-Logo gekennzeichnet. (vgl. SPARKASSE 2012 A) In der Pilotregion im Großraum Hannover, Braunschweig und Wolfsburg kann beispielsweise bei Edeka, Douglas, Thalia oder Esso mit girogo bezahlt werden. Eine deutschlandweite Einführung von girogo ist geplant. (vgl. SPARKASSE 2012 B)

Aufgrund der nötigen kurzen Distanz und der benötigten Bestätigung der Bezahlung am Terminal durch das Kassenpersonal, wird NFC von der Sparkasse für sicher gehalten (vgl. SPARKASSE 2012 A). Allerdings handelt es sich um einen kontaktlosen Austausch, welcher sicherlich auch missbraucht werden kann.

Wie der QR-Code kann aber auch NFC eine bestimmte Aktion auslösen. Das kann die Übertragung von Bildern, Videos oder anderen Daten sein, das Öffnen einer Website oder das Wählen einer Telefonnummer. Der Vorteil von NFC ist die einfache Bedienung. Das Smartphone muss nur in die Nähe der NFC-Chips gehalten werden. Ein aktives Scannen, wie beim QR-Code, ist hier nicht nötig. (vgl. WATERS 2012,

S.91) Der NFC-Chip sendet ein Signal über kurze Distanzen von etwa 20 Zentimetern und muss vom Smartphone nur empfangen werden. Der Einsatz auf Visitenkarten, Flyern oder Plakaten ist allerdings schwierig. Bevor NFC den QR-Code auf Werbeträgern ersetzen könnte, müssten die Kosten sinken und die Smartphones NFC-fähig werden. (vgl. PELLIKAN 2012) Daher wird NFC den QR-Code vermutlich nicht ersetzen. Beide Technologien könnten nebeneinander existieren, da sie für unterschiedliche Gebiete geeignet sind.

## **6.4 Augmented Reality (AR)**

Im Gegensatz zum QR-Code verbindet Augmented Reality nicht die Offline- mit der Online-Welt, sondern überlagert die Offline-Welt mit Online-Inhalten. Dadurch ergänzt Augmented Reality, übersetzt erweiterte Realität, die reale Welt mit Ton-, Video-, Grafik- oder GPS-Daten. Mit dieser Technik können beispielsweise potenzielle Immobilienkäufer mit ihrem Smartphone vom Bürgersteig aus in das Innere eines zum Verkauf stehenden Gebäudes sehen. Die Handhabung dabei ist relativ einfach und lässt sich mit der Aufnahme eines Fotos vergleichen. (vgl. WATERS 2012, S.90) In dem eben erwähnten Beispiel hält der potentielle Immobilienkäufer sein Smartphone in Richtung des Gebäudes, als wolle er es fotografieren. Mit Hilfe der im Smartphone integrierten Kamera und einer Unterstützungssoftware wird so das innere des Gebäudes sichtbar.

Einer der Vorreiter der AR ist Google. Das Unternehmen bringt vermutlich noch in diesem Jahr eine Brille auf den Markt, die Datenbrille "Google Glass", welche mit der AR arbeitet. Mit einem kleinen Bildschirm vor dem Auge wird die Realität mit Daten zur Navigation, dem Wetter oder Informationen zur Umgebung erweitert. Außerdem ist es möglich, Fotos aufzunehmen, Videos zu drehen, Nachrichten zu schreiben oder eine Videokonferenz zu führen. Die Brille arbeitet mit Spracherkennung und ermöglicht es, fast alle Funktionen des Smartphones freihändig auszuführen. Anfang dieses Jahres konnten sich Interessierte bei Google als Glass-Forscher bewerben. (vgl. GOOGLE GLASS 2013) Es ist daher nur eine Frage der Zeit, bis das "Google Glass" nach Deutschland kommt.

Ähnlich der Google Glasses ist Google Goggles. Hierbei handelt es sich um eine mobile Bilderkennungs-Anwendung von Google, welche ähnlich funktioniert wie die bekannte Google Suche. Hier wird allerdings kein Suchbegriff eingegeben, sondern mit einem mobilen Endgerät ein Bild aufgenommen, welches als Suchbegriff dient. Wird ein Bild von einer Sehenswürdigkeit gemacht, erkennt Google Goggles es und liefert passende Online Informationen wie Daten zur Geschichte oder Öffnungszeiten. (vgl. WATERS 2012, S.89) Um die Erkennung der Bilder zu verbessern, kombiniert Google Goggles seine Technik mit einer Ortung über GPS oder ähnlichem (vgl. WIKIPEDIA 2013 F). Neben diesen "Landmarks" erkennt Google Goggles mit Hilfe optischer Zeichenerkennung auch Texte und übersetzt diese in eine beliebige Sprache oder speichert Kontaktinformationen von Visitenkarten im Adressbuch. Außerdem erkennt diese Technik Buchcovers, CDs, Logos, Weine, bekannte Kunst und vieles mehr. Selbst Sudokus lassen sich mit Google Goggles lösen. Um dem Endverbraucher die passenden Informationen zu liefern, muss Google allerdings das fotografierte Objekt in der Datenbank finden. Dazu ist eine kostenlose App notwendig, welche für Android und seit kurzem auch für das iPhone angeboten wird. (vgl. GOOGLE GOGGLES 2013)

Bei dem "Google Glass" ist es viel einfacher an Informationen zu kommen, als mit dem QR-Code, und es ist auch kein Symbol nötig. Es muss kein Smartphone gezückt werden und der Endverbraucher hat dabei die Hände frei. Allerdings wird Google immer wissen, wo sich der Endverbraucher gerade aufhält, was er sich ansieht, mit wem er Kontakt hat oder auch wer zufällig durch sein Blickfeld läuft. Daher ist Googles Datenbrille im Bezug auf Datenschutz fragwürdig. Weniger fragwürdig ist Google Goggles. Da diese Technologie auch QR-Codes erkennt (vgl. GOOGLE GOGGLES 2013), noch so viel weiteres anbietet und zudem noch kostenlos ist, wird diese Technik sich vermutlich schnell verbreiten. Allerdings wird für eine gute Google Goggles Nutzung eine gute Kamera und eine schnelle Internetflatrate benötigt. Außerdem ist hier nicht wie beim QR-Code eine konkrete Information hinterlegt, stattdessen werden mögliche Treffer zur Auswahl gestellt. Bei dieser Technik könnte der QR-Code noch einige Zeit weiter bestehen, würde aber vermutlich irgendwann überflüssig werden. Und auch bei anderen AR-Angeboten ist ein genaues Tracking nötig, um dem Endverbraucher die angeforderten Informationen anbieten zu können und möglichst passend über die Realität zu legen.

Denn der Innenraum des Gebäudes kann nur gezeigt werden, wenn bekannt ist, um welches Gebäude es sich handelt und wo sich das Smartphone befindet. Außerdem werden für die AR aufwendigere Technik und mehr Fachwissen benötigt, als es bei QR-Code der Fall ist. Trotzdem wird die Augmented Reality den QR-Code vermutlich ersetzten.

## **6.5 Bluetooth Beacons**

Beim Bluetooth Beacons handelt es sich um ein Smartphone Ortungssystem, mit dem die Position bis auf zehn Zentimeter genau bestimmt werden kann. Diese Technologie soll in Zukunft eine neue Art des Einkaufens ermöglichen. Nähert sich ein Kunde einem Produkt auf zehn Zentimeter, kann ihm passende Werbung oder ein Sonderangebot auf sein Smartphone geschickt werden. Hierfür werden viele Beacons benötigt, welche alle paar Meter im Laden angebracht sein müssen. Die Beacons kommunizieren per Bluetooth mit dem Smartphone des Kunden. So sind die genaue Ortung und damit die immer passenden Angebote zu den Produkten möglich. (vgl. DOBE 2012) Bei Bluetooth Beacons handelt es sich um ein Ortungssystem, welches nur im Innenraum funktioniert. Diese Technologie ist daher für ganz andere Einsatzbereiche geeignet als der QR-Code und wird ihn nicht ersetzen.

# **7 Fazit**

Die Stärken und Schwächen des QR-Codes wurden in den vorangehenden Kapiteln diskutiert. In der folgenden Tabelle 4 sind diese noch einmal zusammenfassend aufgelistet. Dabei wird deutlich, dass dem QR-Code fast gleich viele Stärken wie Schwächen zugesprochen werden.

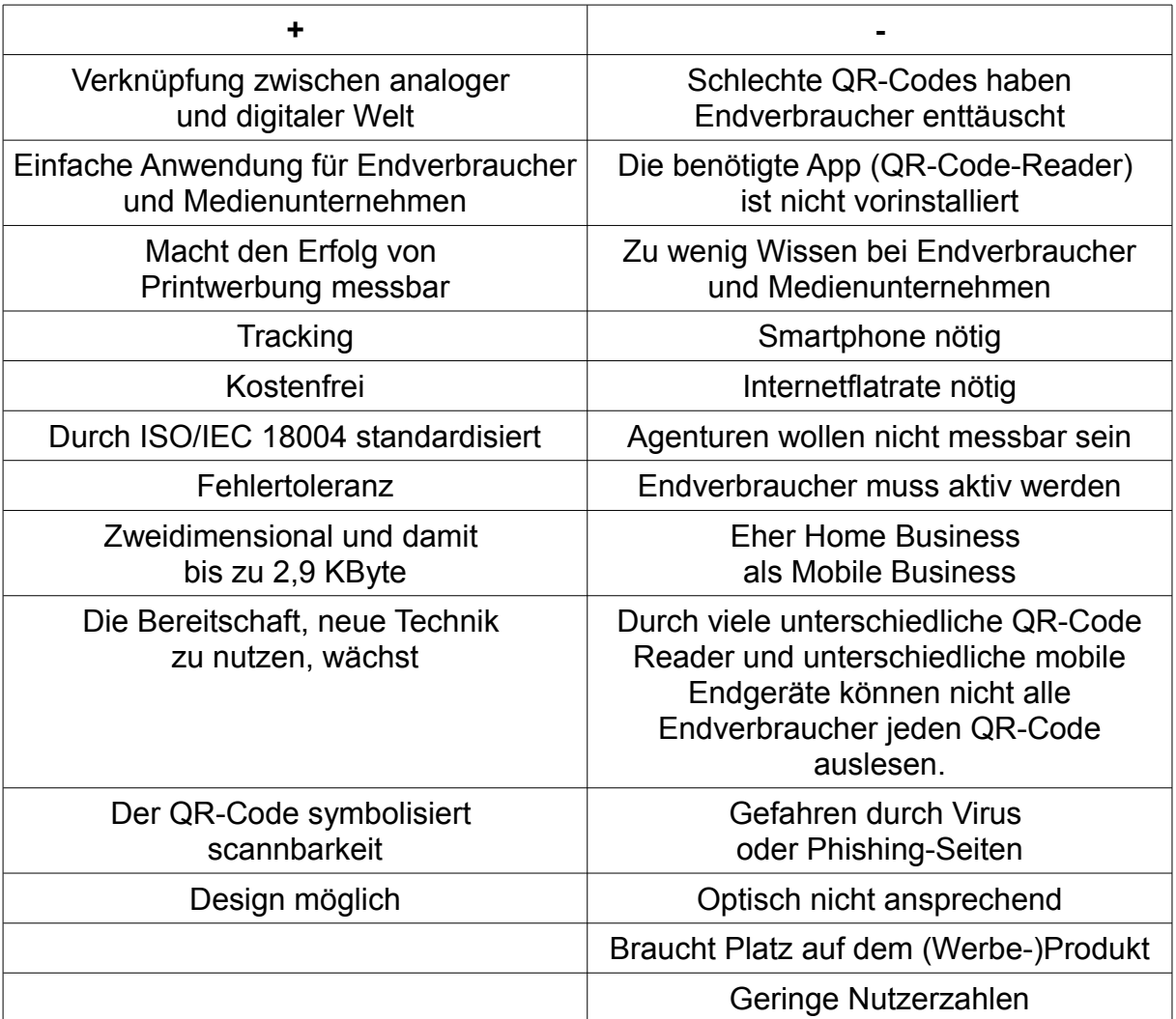

*Tabelle 4: Stärken und Schwächen des QR-Codes (eigene Darstellung)*

Die Interviewergebnisse zeigen, dass die Stärken des QR-Codes im Printbereich liegen und er dort auch noch einige Jahre bestehen wird. Trotzdem ist der QR-Code als Brückentechnologie zu sehen. Welche Technologie den QR-Code ablösen wird, ist noch unklar. Aktuell wird noch nach der richtigen Technologie gesucht. Zu vermuten ist, dass die Augmented Reality sich durchsetzen wird. Da

Google ein Vorreiter auf diesem Gebiet ist, wird die Bekanntheit des Unternehmens voraussichtlich die Verbreitung der Technologie positiv beeinflussen. Eine Technologie, welche die analoge mit der digitalen Welt verbindet ist sinnvoll, aktuell fehlt es aber noch an Akzeptanz. Große Unternehmen wie Google oder Apple könnten dazu beitragen, diese zu erhöhen und die Technologie in den Alltag zu integrieren. Dabei ist zu hoffen, dass Medienunternehmen aus den Fehlern, die bei dem Einsatz der QR-Codes gemacht wurden, gelernt haben und diese nicht bei der nächsten Technologie wiederholen.

# **8 Möglichkeiten der Weiterforschung**

Die sehr kleine Anzahl der befragten QR-Code-Experten erschwert eine Aufteilung in Meinungsgruppen nach Merkmalen. Außerdem sind die Bereiche, aus denen die Experten kommen, sehr ähnlich. Bei einer nächsten Befragung sollten daher mehr Experten befragt werden, bei denen schon im Vorwege auf unterschiedliche Meinungsgruppen geachtet wird. Außerdem sollten alle Experten face-to-face interviewt werden. Diese Interviewform bringt deutlich ausführlichere Ergebnisse. Auch die Fragen sollten überarbeitet werden. Die Frage nach den unterschiedlichen Einsatzbereichen wurde von vielen nicht richtig verstanden und daher oft nicht beantwortet. Auch die abschließende Frage zu einem möglichen Vortrag und dessen Gliederungspunkten hat keine relevanten Ergebnisse geliefert. Beide Fragen sollten daher umformuliert oder weggelassen werden. Interessant wäre neben der Frage nach dem Impuls, durch den bei den Experten die erste Nutzung des QR-Codes ausgelöst wurde, die Frage nach Impulsen, welche die erste Nutzung bei Endverbrauchern auslösen könnten. Hierzu wäre auch eine Befragung der Endverbraucher denkbar.

Es ist auch zu empfehlen, dass bei einer nächsten Befragung nicht der QR-Code im Fokus steht sondern, seine möglichen Nachfolger. So könnten die jeweiligen Technologien mit ihren Vor- und Nachteilen abgewogen werden und in Bezug auf ihre Erfolgsaussichten miteinander verglichen werden. Zusätzlich wäre ein Praxistest der Technologien ein spannendes Thema.
# **Glossar**

## **Cross-Selling**

Beim Cross-Selling ist es das Ziel, sich ergänzende Produkte zusammen zu verkaufen. Ein Beispiel ist die Grillsauce zum Grillfleisch.

## **Landing Page**

Eine Landing Page ist eine Internetseite, welche speziell für die Werbung und die Zielgruppe optimiert wurde.

## **Shortener**

Shortener sind kostenlose Internetservices, welche URLs verkürzen. Hierzu zählen neben Bit.ly und Goo.gl beispielsweise auch Tinyurl.com und Go2.me.

# **Quellen- und Literaturverzeichnis**

#### APPMOTION 2013

Appmotion: *TEAM* [online]. In: appmotion.de – URL: http://www.appmotion.de/ [Abruf: 2013-02-23]

### BITLY 2013

Bitly: *La Biosthetique Heiko Ricci* [online]. In: bitly.com – URL: https://bitly.com/1087XGe+ [Abruf: 2013-02-18]

#### BVG 2013

BVG: *Das Handyticket (Touch&Travel)* [online]. In: bvg.de – URL: http://www.bvg.de/index.php/de/940553/name/Handyticket.html [Abruf: 2013-04-16]

#### CHIP 2013

Chip: *App-Charts: Top 100 iPhone-Apps des Monats* [online]. März 2013 In: chip.de – URL: http://www.chip.de/Handy-Downloads-Download-Charts-Top-100-des-Monats\_50160006.html? xbl\_category=59059 [Abruf: 2013-03-26]

#### COPY-DRUCK 2013

copy-druck: *Willkommen bei copy-druck!* [online]. In: copy-druck.net – URL: http://www.copy-druck.net/cdwww/cxcms/page/startseite [Abruf: 2013-03-07]

### DP 2013

Deutsche Post AG: *DV-Freimachung - Matrix-Code* [online]. 2013 In: cio.de – URL: http://www.deutschepost.de/dpag?xmlFile=link1015423\_37030 [Abruf: 2013-05-08]

### DOBE 2012

Dobe, Bettina: *10 Ortungssysteme fürs Smartphone* [online]. April 2012 In: cio.de – URL: http://www.cio.de/knowledgecenter/mobile\_it/2876826/index5.html [Abruf: 2013-04-02]

### EWOLFF 2013 A

e-wolff: *Martin Gaubitz* [online]. 2013 In: e-wolff.de – URL: http://www.e-wolff.de/blog/author/martin-gaubitz [Abruf: 2013-02-13]

### EWOLFF 2013 B

e-wolff: *we are* [online]. 2013 In: e-wolff.de – URL: http://e-wolff.de/who-we-are.php [Abruf: 2013-02-20]

#### EXTRATIPP 2010

EXTRA TIPP: *Schnitzeljagd 2.0 durch Frankfurt* [online]. Oktober 2010 In: extratipp.com – URL: http://www.extratipp.com/news/rhein-main/schnitzeljagd-durch-frankfurt-980586.html [Abruf: 2013-03-03]

#### FACEBOOK 2013

Facebook: *Waste* [online]. In: facebook.com – URL: https://www.facebook.com/listentowasterock [Abruf: 2013-03-02]

#### FEHLING 2011

Fehling, Christian Dominic: *MOBILE TAGGING – Ein QR-Code Leitfaden.* [online]. 2011 In: mediencommunity.de – URL: http://www.mediencommunity.de/system/files/QR-Leitfaden.pdf [Abruf: 2013-01-29]

#### FEHLING 2013

Fehling, Christian Dominic (Intvt.) ; Niemann, Sabine (Intv): Interview zur Nutzung von QR-Codes in Deutschland / mit Christian Dominic Fehling, Student an der Universität Wuppertal, 2013-02-12

#### GALILEO 2012

Galileo: *eXtrem: QR-Code* [online]. September 2012 In: prosieben.de – URL: http://www.prosieben.de/tv/galileo/zusatzinfos/galileo-themen-21-september-2012-1.3367762/tabextrem-qr-code/ [Abruf: 2013-03-03]

### GAUBITZ 2011

Gaubitz, Martin: Mobile, 3 Gründe warum Mobile Marketing ab jetzt rockt [online]. August 2011 In: gaubitz.com – URL: http://www.gaubitz.com/mobile-3-grunde-warum-mobile-marketing-rockt-151 [Abruf: 2013-02-20]

### GAUBITZ 2013

Gaubitz, Martin (Intvt.) ; Niemann, Sabine (Intv): Interview zur Nutzung von QR-Codes in Deutschland / mit Martin Gaubitz, Angestellter bei der Agentur e-wolff Consulting GmbH, 2013-02-15

### GLÄSER 2010

Gläser, Jochen; Laudel, Grit: *Experteninterviews und qualitative Inhaltsanalyse*. 4. Aufl. Wiesbaden : VS Verlag für Sozialwissenschaften I Springer Fachmedien Wiesbaden GmbH, 2010

#### GOOGLE 2013

Google URL Shorter: *http://goo.gl/qsS4l* [online]. In: goo.gl – URL: http://goo.gl/#analytics/goo.gl/qsS4l/all\_time [Abruf: 2013-03-10]

#### GOOGLE GLASS 2013

Google: *Welcome to a world through Glass.* [online]. 2013 In: google.com – URL: http://www.google.com/glass/start/what-it-does/ [Abruf: 2013-04-02]

#### GOOGLE GOGGLES 2013

Google: *Google Goggles* [online]. 2013 In: play.google.com – URL: https://play.google.com/store/apps/details?id=com.google.android.apps.unveil [Abruf: 2013-04-02]

### GRABSTEIN 2013

Grabstein-QR.de: *Home* [online]. 2012 URL: http://www.grabstein-qr.de/ [Abruf: 2013-04-16]

#### HARTZ 2013

Hartz, Wilko: *Basiswissen QR-Code* [online]. Mai 2013 In: qrcode.wilkohartz.de/ – URL: http://qrcode.wilkohartz.de/ [Abruf: 2013-05-08]

### HEGEN 2010

Hegen, Marvin: *Mobile Tagging – Potenziale von QR-Codes im Mobile Business*. Hamburg : Diplomica Verlag GmbH, 2010

#### HOELDTKE 2013

Hoeldtke, Dennis (Intvt.) ; Niemann, Sabine (Intv): Interview zur Nutzung von QR-Codes in Deutschland / mit Dennis Hoeldtke, Geschäftsführer der hsnmedia GmbH. Hamburg, hsnmedia GmbH, werbe- & ideenagentur, 2013-02-19, 16:00 – 17:15

### HÖRNER 2013 A

Hörner, Thomas (Intvt.) ; Niemann, Sabine (Intv): Interview zur Nutzung von QR-Codes in Deutschland / mit Thomas Hörner, Berater, Autor und Dozent, 2013-03-08

#### HÖRNER 2013 B

Hörner, Thomas: *E-Commerce, Mobile Commerce und Onlinemarketing* [online]. In: thomas-hoerner.de – URL: http://www.thomas-hoerner.de/publikationen/ [Abruf: 2013-03-09]

#### HOWEST 2011

Howest, Markus: *Fünf Aspekte zur Nachhaltigkeit von QR-Codes* [online]. Dezember 2011 In: ibusiness.de – URL: http://www.ibusiness.de/aktuell/db/341091mah.html [Abruf: 2013-01-07]

### HSNMEDIA 2013

hsn media: *Impressum* [online]. In: hsnmedia.de – URL: http://www.hsnmedia.de/files/hsnmedia\_profil\_2012.pdf [Abruf: 2013-02-09]

#### HUSKEN 2012

Husken, André: *Ebenso einfach wie gut: QR-Codes in der Werbung*. In: zukunft medien – Magazin für die Druck- und Medienwirtschaft der Verbände Nordrhein-Westfalen, Nord, Niedersachsen und Berlin-Brandenburg. Steinfurt : Tecklenborg, 2012, Nr. 2/2. Quartal – Seite 16-17

#### ISO/IEC18004 2006

ISO/IEC 18004: *International Standard. Information technology — Automatic identification and data capture techniques — QR Code 2005 bar code symbology specification* [online]. September 2006 URL: http://download.adamas.ai/dlbase/Stuff/ISO\_IEC-18004-2006.pdf [Abruf: 2013-03-10]

### ITSA 2012

NürnbergMesse GmbH: *QR-Codes: Schnell in Schwierigkeiten?* [online]. Newsletter Ausgabe 2/2012 In: it-sa.de – URL: http://www.it-sa.de/de/newsletter/archiv/ausgabe2/0212\_qr-codes/ [Abruf: 2013-03-04]

### ITWISSEN 2013 A

ITWissen: *Mobile-Ticketing* [online]. In: itwissen.info – URL: http://www.itwissen.info/definition/lexikon/Mobile-Ticketing-mobile-ticketing.html [Abruf: 2013-04-16]

### ITWISSEN 2013 B

ITWissen: *Mobile-Couponing* [online]. In: itwissen.info – URL: http://www.itwissen.info/definition/lexikon/Mobile-Couponing-mobile-couponing.html [Abruf: 2013-04-16]

### LINKEDIN 2013

LinkedIn: *Steffen Walter Schilke* [online]. In: linkedin.com – URL: http://www.linkedin.com/profile/view?id=479073&authType=name&authToken=jwf0 [Abruf: 2013-03-04]

### LÜDERS 2013

Lüders, Lasse (Intvt.) ; Niemann, Sabine (Intv): Interview zur Nutzung von QR-Codes in Deutschland / mit Lasse Lüders, Geschäftsführer der Agentur Appmotion GmbH, 2013-03-01

#### MADHAVAPEDDY 2005

Madhavapeddy, Anil: *SpotCode Interfaces* [online]. April 2005 In: cl.cam.ac.uk – URL: http://www.cl.cam.ac.uk/research/srg/netos/uid/spotcode.html [Abruf: 2013-04-02]

#### MATTERS 2013

Matters, Katharina (Intvt.) ; Niemann, Sabine (Intv): Interview zur Nutzung von QR-Codes in Deutschland / mit Katharina Matters, Beraterin im Bereich Technik beim Verband Druck + Medien Nord-West e.V., 2013-02-26

#### NEUBAUER 2012

Neubauer, Yvonne: *FACES | Er so Lasse Lüders von #wirsounterwegs* [online]. Februar 2012 In: startupcareer.de – URL: http://www.startupcareer.de/10132/lasse-luders-wirsounterwegs-wir-sounterwegs-wirsoagentur/ [Abruf: 2013-03-02]

#### ONPULSON 2013

Onpulson: *Mobile Marketing* [online]. In: onpulson.de – URL: http://www.onpulson.de/lexikon/3239/mobile-marketing/ [Abruf: 2013-03-25]

### PELLIKAN 2012

Pellikan, Leif: *Pixelcodes öffnen die Tür ins Web*. In: Werben&Verkaufen – Marketing, Media, Digitale Kommunikation. München : Verlag Werben&Verkaufen GmbH, 2012, Nr. 29 – Seite 18-19

#### QR2GO 2013

qr2go: *Die Welt verändern... mit dem QR-Code* [online]. In: qr2go.de – URL: https://www.qr2go.de/qrshop/Startseite.cms.d3a6f30596d6b3629d26909d97198b6a.html [Abruf: 2013-03-07]

#### QR-CODE-GENERATOR.DE 2013

QR-Code-Generator.de: *Schreibweise: QR Code oder QR-Code?* [online]. In: qr-code-generator.de – URL: http://qr-code-generator.de/ [Abruf: 2013-05-11]

#### RFID 2009

Informationsforum RFID: *Was ist RFID?* [online]. 2009 In: info-rfid.de – URL: http://www.inforfid.de/info-rfid/content/technologie/was\_ist\_rfid/index\_ger.html [Abruf: 2013-04-05]

### SCHILKE 2013

Schilke, Steffen (Intvt.) ; Niemann, Sabine (Intv): Interview zur Nutzung von QR-Codes in Deutschland / mit Steffen Schike, von der IT des Landes Hessen, 2013-03-02

#### SHARMA 2009

Sharma, Tarun.: *RFID Themenkanäle – RFID-Etiketten so einfach ausdrucken wie normales Papier* [online]. August 2009 In: rfid-ready.de – URL: http://www.rfid-ready.de/20090814952/rfidetiketten-so-einfach-ausdrucken-wie-normales-papier.html [Abruf: 2013-05-08]

#### SPARKASSE 2012 A

Deutscher Sparkassen- und Giroverband e.V.: *girogo auf einen Blick* [online]. 2012 In: girogo.sparkasse.de – URL: http://girogo.sparkasse.de/karteninhaber/video-girogo-auf-einenblick.html [Abruf: 2013-04-02]

#### SPARKASSE 2012 B

Deutscher Sparkassen- und Giroverband e.V.: *Wo kann ich mit girogo bezahlen?* [online]. 2012 In: girogo.sparkasse.de – URL: http://girogo.sparkasse.de/karteninhaber/wo-kann-ich-mit-girogobezahlen.html [Abruf: 2013-04-02]

### STATISTA 2012 A

Statista: *Anzahl der Smartphone-Nutzer in Deutschland in den Jahren 2009 bis 2012 (in Millionen)*  [online]. Dezember 2012 In: statista.com – URL:

http://de.statista.com/statistik/daten/studie/198959/umfrage/anzahl-der-smartphonenutzer-indeutschland-seit-2010/ [Abruf: 2013-03-26]

### STATISTA 2012 B

Statista: *Können Sie sich unter dem Begriff "QR-Code" etwas vorstellen?* [online]. Dezember 2012 In: statista.com – URL: http://de.statista.com/statistik/daten/studie/237260/umfrage/bekanntheitdes-begriffes-qr-code-in-deutschland-nach-geschlecht/ [Abruf: 2013-01-07]

#### STATISTA 2012 C

Statista: *Anteil der Befragten, die an folgenden Orten QR-Codes scannen (Stand: Juni 2011)*  [online]. August 2011 In: statista.com – URL:

http://de.statista.com/statistik/daten/studie/199315/umfrage/plaetze-an-denen-qr-codes-gelesenwerden/ [Abruf: 2013-05-11]

#### STIREN 2012

Stiren, Thomas: *"MOBILE TAGGING": QR-CODE-WELLE SCHWAPPT NACH DEUTSCHLAND ÜBER – Neues Marketinginstrument aus Japan verbindet klassische Werbung mit mobilem Internet* [online]. In: IHK Trier Blickpunkt Wirtschaft. Trier : 03/2012 – URL: http://cms.ihktrier.de/ihk-trier/Integrale?

SID=BFDF41DFA1F32770EBA5BFF07540E3A8&MODULE=Frontend&ACTION=ViewPageView& PageView.PK=13&Document.PK=11697 [Abruf: 2013-03-26]

#### VERNAL 2013 A

Vernal, Mervie: *Meine Produkte* [online]. In: medienkaufleute.org – URL: http://www.medienkaufleute.org/meine-produkte/ [Abruf: 2013-03-03]

#### VERNAL 2013 B

Vernal, Mervie (Intvt.) ; Niemann, Sabine (Intv): Interview zur Nutzung von QR-Codes in Deutschland / mit Mervie Vernal, Media-Marketing, Lehrbeauftragte und Autorin, 2013-02-25

#### VITZTHUM 2007

Vitzthum, Thomas: *WELT KOMPAKT führt den 2D-Code ein* [online]. November 2007 In: welt.de – URL: http://www.welt.de/wirtschaft/webwelt/article1344905/WELT-KOMPAKT-fuehrt-den-2D-Codeein.html [Abruf: 2013-02-17]

#### VDM NW 2013 A

VDM NW: Das Innovationsteam des VDM NW stellt sich vor*.* [online]. In: vdmnw.de – URL: http://www.vdmnw.de/vdm-nw/informationen/0001-vdmnrw-innovationsteam.php [Abruf: 2013-02-22]

#### VDM NW 2013 B

VDM NW: *Information und Beratung für Druck- und Medienunternehmen.* [online]. In: vdmnw.de – URL: http://www.vdmnw.de/ [Abruf: 2013-01-07]

#### WATERS 2012

Waters, Joe: *QR Codes For Dummies*. Portable Edition, Hoboken, New Jersey : John Wiley & Sons, Inc., 2012

#### WIKIPEDIA 2013 A

Wikipedia: *ShotCode* [online]. In: de.wikipedia.org – URL: http://de.wikipedia.org/wiki/SpotCode [Abruf: 2013-04-05]

#### WIKIPEDIA 2013 B

Wikipedia: *Aztec-Code* [online]. In: de.wikipedia.org – URL: http://de.wikipedia.org/wiki/Aztec-Code [Abruf: 2013-04-05]

#### WIKIPEDIA 2013 C

Wikipedia: "QR-Code" – Versionsgeschichte [online]. In: de.wikipedia.org – URL: http://de.wikipedia.org/w/index.php?title=QR-Code&offset=20070912110500&limit=500&action=history [Abruf: 2013-05-08]

#### WIKIPEDIA 2013 D

Wikipedia: *Wikipedia article traffic statistics* [online]. In: de.wikipedia.org – URL: http://stats.grok.se/de/200802/QR-Code [Abruf: 2013-05-08]

#### WIKIPEDIA 2013 E

Wikipedia: *Wikipedia article traffic statistics* [online]. In: de.wikipedia.org – URL: http://stats.grok.se/de/201302/QR-Code [Abruf: 2013-05-08]

#### WIKIPEDIA 2013 F

Wikipedia: *Wikitude* [online]. In: de.wikipedia.org – URL: http://de.wikipedia.org/wiki/Wikitude [Abruf: 2013-05-08]

### WIKIPEDIA 2013 G

Wikipedia: *QR-Code* [online]. In: de.wikipedia.org – URL: http://de.wikipedia.org/wiki/QR-Code [Abruf: 2013-05-08]

#### WIKIPEDIA 2013 H

Wikipedia: *DataMatrix-Code* [online]. In: de.wikipedia.org – URL: http://de.wikipedia.org/wiki/DataMatrix-Code [Abruf: 2013-05-08]

#### WINTERSEEL 2013

Winterseel, Michael (Intvt.) ; Niemann, Sabine (Intv): Interview zur Nutzung von QR-Codes in Deutschland / mit Michael Winterseel, Angestellter bei der copy-druck Gesellschaft für Digital und Offsetdruck mbH. Hamburg, copy-druck Gesellschaft für Digital und Offsetdruck mbH, 2013-03-05, 09:00 – 10:00

### XING 2013 A

XING: *Katharina Matters* [online]. In: xing.com – URL: https://www.xing.com/profile/Katharina\_Matters [Abruf: 2013-02-09]

### XING 2013 B

XING: *Christian Dominic Fehling* [online]. In: xing.com – URL: https://www.xing.com/profile/ChristianDominic\_Fehling [Abruf: 2013-02-09]

### XING 2013 C

XING: *Martin Gaubitz* [online]. In: xing.com – URL: https://www.xing.com/profile/Martin\_Gaubitz [Abruf: 2013-02-09]

#### XING 2013 D

XING: *Mervie Vernal* [online]. In: xing.com – URL: https://www.xing.com/profile/Mervie\_Vernal [Abruf: 2013-02-22]

## XING 2013 F

XING: Dennis Holdtke [online]. In: xing.com – URL: https://www.xing.com/profile/Dennis\_Hoeldtke [Abruf: 2013-02-23]

XING 2013 G

XING: *Thomas Hörner* [online]. In: xing.com – URL: http://www.xing.com/profile/Thomas\_Hoerner [Abruf: 2013-02-25]

XING 2013 H

XING: *Steffen Schilke* [online]. In: xing.com – URL: https://www.xing.com/profile/SteffenW\_Schilke2 [Abruf: 2013-03-05]

# Interview Fehling 12.02.2013

# 1 Wann und wo für haben Sie sich zum ersten Mal mit dem QR-Code beschäftigt und was hat den Impuls dazu gegeben?

Ich habe mich 2011 das erste mal aktiv mit QR-Codes im Rahmen meiner Bachelor-Thesis an der Bergischen Universität Wuppertal befasst. Vorher hatte ich die Codes zwar schon vereinzelt zu Gesicht bekommen, aber nur selten gescannt und mich auch nicht intensiver mit ihnen beschäftigt.

Der Impuls zu meiner Thesis »Einsatz ausgewählter crossmedialer Technologien in kleinen und mittelständischen Druckunternehmen« kam von einem Kölner Druckund Mediendienstleister. Dieser suchte, nicht zuletzt auch aufgrund eines Rückgangs an konventionellen Druckaufträgen, nach Möglichkeiten »Neue Technologien« ökonomisch sinnvoll in bestehende Geschäftsfelder zu integrieren, oder als neue Geschäftsfelder aufzubauen. Zu diesem Zweck sollten diese vage als »Neu« bezeichneten Technologien untersucht werden, angefangen von den technischen Grundlagen, über effiziente Implementierungsstrategien, bis hin zur Bewertung potentieller Geschäftsfelder.

In diesem Rahmen befasste ich mich in meiner Thesis auf allgemeiner Ebene mit »Crossmedialen Technologien«, also Technologien die auf die eine oder andere Art und Weise Medienbrüche überwinden. Im Detail untersuchte ich dabei, auch weil seitens des Unternehmens ein gesteigertes Interesse vorhanden war, sowohl Augmented Reality, wie auch Mobile Tagging, und letzteres am Beispiel der damals immer populärer werdenden QR-Codes.

Die Ergebnisse meiner Thesis zum Thema Mobile Tagging überzeugten letztendlich nicht nur das Unternehmen, sondern auch meinen betreuenden Dozenten, Herrn Prof. Dr. Treichel der Bergischen Universität Wuppertal, sodass ich im Anschluss an mein Bachelor-Studium im Rahmen des Projekts »Print goes Media« in seinem Lehrgebiet arbeiten konnte – unter anderem auch an der Übertragung meiner Thesis in eine handlichere Form, den Mobile Tagging Leitfaden, der auf der Projekt-Website (www.printgoesmedia.de) veröffentlicht wurde.

## 2 Warum brauchen Sie den QR-Code?

Der QR-Code stellt immer noch eine simple und leicht zu realisierende Form der Verbindung von realen und digitalen Inhalten dar, weshalb ich ihn in der Regel immer dann einsetze, wenn ich in gedruckten Werken Zusatzinformationen unterbringen möchte. Da mittlerweile aber fast überall QR-Codes zu finden sind, ist der Hype meiner Meinung nach vorbei – Der Code alleine reicht nicht mehr aus, um eine Aktion des Nutzers auszulösen.

Hier muss stattdessen nun ein echter Mehrwert geboten, und auch kommuniziert werden. Das heisst, mein Code muss aus den zahllosen lieblos umgesetzten schwarz-weiß Codes hervorstechen und direkt und unmittelbar suggerieren, das der Nutzer durch den Scan etwas bekommen kann, was ihm sonst verschlossen ist – Sei es nun ein Mehr an Informationen in Form einer auf die Darstellung an Mobile Devices angepassten Website, ein Rabatt-Code oder aber die direkte Teilnahme an Gewinnspielen.

# 3 Wenn Sie den QR-Code in Medienprodukten oder anderswo einsetzen, können Sie mir ein typisches Beispiel einer Ihrer QR-Codes zeigen? (Nein: weiter bei 6)

(QR 1.eps, QR 2.eps, QR 3.eps - Falls übernommen, sollten die Codes gezeigt, und die Antwort unter diesen aufgeführt werden)

Der erste Code sollte als einfaches Beispiel die Möglichkeiten der Gestaltung von QR-Codes zeigen, indem er die Bildmarke der Bergischen Universität als Branding beinhaltet. Er verlinkt zudem auf die Website eines auch im Rahmen von Print goes Media realisierten Bachelor-Projekts.

Die anderen beiden QR-Codes wurden im Rahmen des Mobile Tagging Leitfadens erstellt, um anstelle der sonst üblichen Angaben auf der Kontakt-Seite platziert zu werden. Das visuelle Branding stellt dabei direkt die Funktion des Codes dar, so dass der eine einen Telefon-Anruf initiiert, der andere eine E-Mail-Adresse kodiert.

## 3.1 Warum sieht Ihr QR-Code genau so aus und nicht anders?

Der QR-Code ist massentauglich geworden. Das ist zum einen erfreulich, da nun die potentielle Zielgruppe deutlich größer ist als noch vor zwei Jahren, zum anderen ist

 $\mathbf{II}$ 

es aber problematisch, da die meisten QR-Codes – plump gesagt – schlecht sind. Denn obwohl der QR-Code ein einfaches Instrument zur Vernetzung ist, kann in fast jedem Prozessschritt etwas falsch gemacht werden.

Schon die Enkodierung einer URL (die einen Großteil der Anwendungsszenarien darstellt) kann ungünstig angegangen werden, wenn zu lange Adressen, oder unpassende Enkodier-Einstellungen (z.B. für die Fehlertoleranz-Level) gewählt werden

Ebenso verlinken immer noch viele QR-Codes Websites, die nicht auf die Darstellung auf Mobile Devices angepasst sind. Das ist besonders ärgerlich, da man in diesem Fall den Nutzer ja schon zum Scannen des Codes animiert hat, dann aber mit einer für ihn aktuell mehrwertlosen Desktop-Website wieder vergräult.

Der Großteil der heute zu sehenden QR-Codes ist zudem nicht gestaltet, sondern einfach schwarz auf weißem Grund an eine fast beliebige Stelle des Druckmotivs platziert – Meist noch ohne Kennzeichnung darüber, was durch den Scan des Codes eigentlich ausglöst werden soll. Ich bezweifel, dass solche Codes heute noch interessant genug sind, um potentielle Nutzer zum Scan zu animieren.

Schlimmer sind aber noch die QR-Codes, deren Sinnhaftigkeit ernsthaft bezweifelt werden muss (ich muss hier immer an QR-Codes auf Billboards an amerikanischen Highways denken). Eine beständig wachsende und schöne Sammlung verrückter QR-Codes findet sich z. B. auf www.wtfgrcodes.com.

Aus diesem Grund versuche ich bei meinen QR-Codes immer zwei Fragen zu beantworten:

1. Was kann ich dem Nutzer mit dem QR-Code bieten, was er sonst vermissen würde (auch wenn er sich darüber vielleicht noch nicht bewusst ist)?

2. Wie kann ich die Gestaltung des QR-Codes an den verlinkten Inhalt, aber auch an das übrige Druckmotiv, anlehnen?

Nur wenn ich auf beide Fragen eine vernünftige Antwort parat habe, wende ich QR-Codes auch tatsächlich an - Denn auch aus eigener Erfahrung weiß ich, das ich Codes, die mich visuell nicht ansprechen, und die mir keinen Mehrwert bringen, nicht scanne.

 $\begin{array}{c} \hline \end{array}$ 

## 3.2 Welche Daten hinterlegen Sie?

In den meisten Fällen eine über bit. Iy oder tiny.cc verkürzte URL, die mir neben der kürzeren Zeichenfolge und einer Individualisierung (z.B. http://bit.ly/DMT11) auch ein kostenloses Tracking erlaubt.

# 3.3 Haben Sie neben Ihrem eben gezeigten Paradebeispiel noch ein ganz anderes Beispiel, welches Sie mir zeigen können?

(QR 4.pdf – Falls übernommen, sollte der Code gezeigt, und die Antwort unter diesen aufgeführt werden)

Das Beispiel zeigt eine Postkarte, die für die letzte DRUPA gestaltet wurde, und die den Studiengang Druck- und Medientechnologie mittels eines von Kommilitonen programmierten HTML 5 Games (»Valerie Wuppertal«) bewerben sollte. Die Postkarte zeigt dabei fast vollflächig einen QR-Code, dessen einzelnen Elemente aus den Tiles des Spiels, also dem Gras, den Böden, aber auch den »Gegnern«, aufgebaut ist.

Zudem wurde mittels einer kleinen japanischen Freeware namens »QR-Jam«, die von Dr. Manabu Hagiwara vom RCIS entwickelt wurde, ein Streifen in der Mitte des Codes entfernt und durch eine Pixelgrafik ersetzt.<sup>1</sup>

Leider ist das Format der Postkarte noch fast zu klein, da einzelne Elemente auf der gedruckten Postkarte hinterher nur schwer zu erkennen waren – was die Lesbarkeit des Codes aber zum Glück nicht beinträchtigt hat!

# 4 In welchen Bereichen setzen Sie den QR-Code ein? (In einem Bereich: weiter bei 4.1 / In mehreren Bereichen: weiter bei 4.2)

Aktuell setzte ich OR-Codes nur im Print ein.

## 4.1 Warum nur in diesem Bereich?

QR-Codes bieten zwar vielleicht auch Potential im Mobile Ticketing oder Mobile Couponing, dort wird sich aber meiner Meinung nach eher NFC durchsetzen. Ich

<sup>1</sup> Siehe http://staff.aist.go.jp/hagiwara.hagiwara/grjam/gr\_dl.html (japanisch)

könnte mir aber durchaus vorstellen, das es für QR-Codes auch in diesen Gebieten eine rentable Nische geben kann.

# 4.2 In wie weit unterscheidet sich der Einsatz des QR-Codes in diesen unterschiedlichen Bereichen?

# 5 Werden die Nutzerzahlen des QR-Codes bei Ihnen empirisch untersucht? (Ja: weiter bei 5.1 / Nein: weiter bei 5.2)

Wir führen nur ein einfaches Tracking über den URL-Shortener (meist bit.ly) durch.

## 5.1 Wie sehen die Ergebnisse aus und können Sie mir die Auswertung zeigen?

(Nutzerzahlen.png – Falls übernommen, sollte die Grafik gezeigt, und die Antwort unter dieser aufgeführt werden)

Die Auswertung bezieht sich auf einen QR-Code, der eine verkürzte URL auf die Universitäts-Website beinhaltet. Dieser wurde im Rahmen der Drupa 2012 verwendet. Deutlich zu sehen ist die Anhäufung der Aufrufe vor und um den Zeitraum der Messe (3.-16. Mai 2012). Ebenso wurde der Code auf einer Postkarte beim Besuch von spanischen Austauschstudenten verteilt. Der Grafik lässt sich entnehmen, das die Postkarten zumindest nicht direkt entsorgt, sondern aufbewahrt, und daheim auch gescannt wurden.

# 5.2 Worauf begründen Sie dann die Hoffnung auf Erfolg?

Keine Angabe

# 6 Was meinen Sie, warum einige Medienunternehmen den QR-Code nicht einsetzen?

Die Zeiten, in denen ein QR-Codes an sich noch so fremd anmutend war, das Nutzer von sich aus zum Scannen animiert waren, sind leider vorbei. Aktuell würde ich schätzen, das sich QR-Codes als Technologie betrachtet im Hype-Cycle im tiefsten Tal der Ernüchterung befinden. Der Markt für einfache QR-Codes ist nicht zuletzt aufgrund der simplen Implementierung von QR-Codes, gesättigt, und zur Zeit fehlt es wahrscheinlich an sinnigen Konzepten, dem Nutzer tatsächlich einen Mehrwert

anbieten zu können. Und wenn ein QR-Codes keinen Mehrwert bietet, sollte man ihn richtigerweise gar nicht erst einsetzen – denn man möchte ja auch nicht mit schlechten QR-Codes in Verbindung gebracht werden.

## 7 Was glauben Sie, warum viele den QR-Code nicht einscannen?

Vielerorts wird ein QR-Codes noch einfach – egal ob sinnvoll oder nicht – auf ein bestehendes Druckmotiv aufgelegt, ohne ihn passend zu integrieren. So wirkt er in erster Instanz bei einigen Nutzern schon rein visuell nicht anregend, und verleitet nicht zum Scannen.

Ebenso wird in einigen Fällen nicht direkt ersichtlich, was der Nutzer zu erwarten hat, wenn er einen Code scannt, da weder visuell (z.B. durch ein Branding), noch textlich angedeutet wird, welche Funktion der Code hat. Ich persönlich scanne keinen Code. von dem ich nicht schon im Vorfeld weiß, was ich zu erwarten habe, warum sollte ich dass dann von potentiellen Nutzern erwarten?

Desweiteren führt leider eine Vielzahl von QR-Codes noch auf mehrwertlose Websites, oder bietet mehrwertlose Funktionen, die einen schlechten Nachgeschmack beim Nutzer hinterlassen. Sei das nun durch mangelhafte Usability oder durch eine Nichterfüllung der durch den Code suggerierten Funktionen.

Ebenso in Bezug auf die Usability müssen QR-Codes gesehen werden, die schlichtweg aus dem ein oder anderen Grund nicht funktionieren. Sei es nun, weil die kodierte Datenmenge zu groß, der Druck des Codes zu klein, oder die Oberfläche, auf die der Code gedruckt wurde, zu gewölbt war – Wenn ein Nutzer schlechte Erfahrungen mit einem QR-Code gesammelt hat, wird er in Folge eher selten einen weiteren Code einscannen.

# 7.1 Welche optischen und technischen Eigenschaften muss ein QR-Code mitbringen, um eingescannt zu werden?

Ein QR-Code muss grundsätzlich zwei Funktionen erfüllen: Er muss schnell und fehlerfrei gescannt werden können (also robust sein), er muss aber auch visuell ansprechend sein (also gestaltet sein). Dabei bezieht sich die Gestaltung hier nicht nur auf das Aussehen des QR-Codes an sich, sondern an das Gesamterscheinungsbild des Druckmotivs.

Bezogen auf Ihre Frage sollten dabei die folgenden zur Robustheit beitragenden Faktoren beachtet werden:

- 1. Kontrast Die einzelnen Module (vereinfacht gesagt ein »Pixel«) des Codes müssen sich gut voneinander abheben, um auch von Kameras in Mobile Devices gescannt werden können. Sonnenblumengelb auf Safrangelb sollte also eher vermieden werden.
- 2. Größe In direkter Abhängigkeit zum erwarteten Abstand, in dem der Code gescannt werden soll, muss die minimale Größe der einzelnen Module gewählt werden. Soll der Code in Print-Publikationen oder auf Verpackungen eingesetzt werden, sollte zudem eine bestimmte Größe nicht unterschritten werden. Zum Zeitpunkt meiner Thesis hatte ich dafür in kleinen Messreihen eine untere Grenze von ca. 0,5mm Modulbreite bei einem Scanabstand von 5-10cm ermittelt, die auch von Mittelklasse-Smartphones noch problemios gescannt werden konnte. Da aber auch noch Geräte mit deutlich schlechteren Auflösungen am Markt sind, sollte der Grundsatz »So groß wie nötig« in Anbetracht der Zielgruppe und der aktuell am Markt vertretenden Endgeräte gelten.

# 7.2 Wie muss das Umfeld sein, in dem der QR-Code platziert ist, um eingescannt zu werden?

Die Spezifikation sieht hier eine mindestens vier Module breite Ruhezone (also weiß) um den QR-Code herum vor – in der Praxis kommt man aber auch mit deutlich weniger aus. Deshalb sollte auch hier geschaut werden, was möglich und sinnvoll ist, und wie sich der Code am elegantesten ins Druckmotiv integrieren lässt.

## 8 Welcher Mehrwert muß den Konsumenten als Anreiz geboten werden?

Mögliche Mehrwerte (ohne Wertung):

- ▲ Zusatz-Informationen zum Produkt
- $\triangle$  Verarbeitungshinweise / Rezepte / ähnliches
- <sup> $\triangle$ </sup> Zusatz-Informationen zur Marke / zum Hersteller
- ▲ Social Interaction / Like / +1 / Tweet

VII

- <sup> $\triangle$ </sup> Direkter Kontakt (das automatische Versenden einer E-Mail / SMS)
- <sup>A</sup> Mobile Couponing
- <sup>A</sup> Mobile Ticketing

## 9 Wie sieht Ihrer Meinung nach die Zukunft des QR-Codes aus?

Die Konkurrenz im Mobile Tagging durch andere kontaktlose Technologien, wie z.B. NFC, wird einige aktuell genutzte Anwendungsfälle des QR-Codes (z.B. Mobile Ticketing / Couponing) substituieren.

Dennoch wird der QR-Code, gerade weil er ein simples und kostengünstiges Werkzeug zur Vernetzung der digitalen mit der realen Welt ist, weiterhin Relevanz haben. Gerade im Bereich der Produktauszeichnung oder auch der Printwerbung (also prinzipiell überall dort, wo der Platz für gedruckte Informationen eingeschränkt / teuer ist), wird er weiterhin erfolgreich sein. Wie erfolgreich wird dabei sicherlich davon abhängen, welche Mehrwerte dem Nutzer wie vermittelt werden. QR-Codes, die nur aufgrund der Technologie eingesetzt werden, werden keine Relevanz mehr haben.

## 9.1 Was bringt Sie zu dieser Annahme?

(Kurzer Hinweis: In Gliederungen wissenschaftlicher Arbeiten kann es nur dann Unterpunkte geben, wenn mindestens zwei vorhanden sind – Ein "9.1" kann es hier also nicht geben. Das ist ein Fehler, der z.B. in einer Thesis vermieden werden sollte :)

Ist schon in Frage 9 beantwortet, siehe auch den Hinweis.

# 10. Von welchen Faktoren hängt Ihrer Meinung nach der Erfolg bzw. Misserfolg der QRCodes ab?

Der Erfolg einer QR-Code-Kampagne hängt maßgeblich von der Einstellung der Leute ab, die ihn einsetzen möchten. Wer sich nicht mit der Materie auseinandersetzen möchte, sondern einfach seine Website als QR-Code in eine Printanzeige packt, wird keinen, oder nur eingeschränkten Erfolg haben.

Wer sich hingegen aktiv mit den durch die Technologie bereitgestellten Instrumenten, und vor allem mit seiner Zielgruppe, auseinandersetzt, und die Ergebnisse dieser

VIII

Auseinandersetzung in sinnvolle Mehrwerte für den Nutzer überführen kann, wird eher Erfolg haben.

# 11 Sehen Sie einen möglichen Nachfolger?

Interessante Ansätze liefert sicherlich die automatische Bilderkennung, wie sie z. B. in Google Goggles Anwendung findet. Allerdings gibt es in diesem Bereich auch eine ganze Menge an Fragen, die dazu erst einmal beantwortet werden müssten (neben den rein technischen Problemen auch, wie dem Nutzer visuell eindeutig kommuniziert werden kann, dass das Produkt das er vor sich hat, gescannt werden kann).

12 Stellen Sie sich vor, Sie würden einen Vortrag vor Studenten halten: Wie würden Ihre Gliederungspunkte aussehen und was sollten die Studenten am Ende mindestens über den QR-Code wissen?

Gliederung:

- 1. Begriffsklärung / Technische Ursprünge / Optische Kodierungssysteme
- 2. Potentielle Anwendungsfelder
- 3. Technische Grundlagen / Aufbau QR-Codes
- 4. Code-Generierung
- 5. Gestaltung von QR-Codes
- 6. Scan- / Reader-Software
- 7. Tracking (Exkurs: URL-Shortener)
- 8. Beispiele (positiv wie negativ)

Ziel der Veranstaltung wäre die Schaffung eines Fundaments aus technischem Wissen und praktischen Erfahrungen, weshalb das ganze in Workshop-Form realisiert werden würde, sodass im Anschluss an die Theorie QR-Codes selbstständig erprobt werden können.

# 13 Da ich in meiner Bachelorarbeit alle meine Interviewpartner vorstelle, möchte ich Sie zum Schluss bitten mir noch ein paar Daten zur Ihrer Person zu geben.

### **Anhang Fehling**

### Nutzerzahlen.png

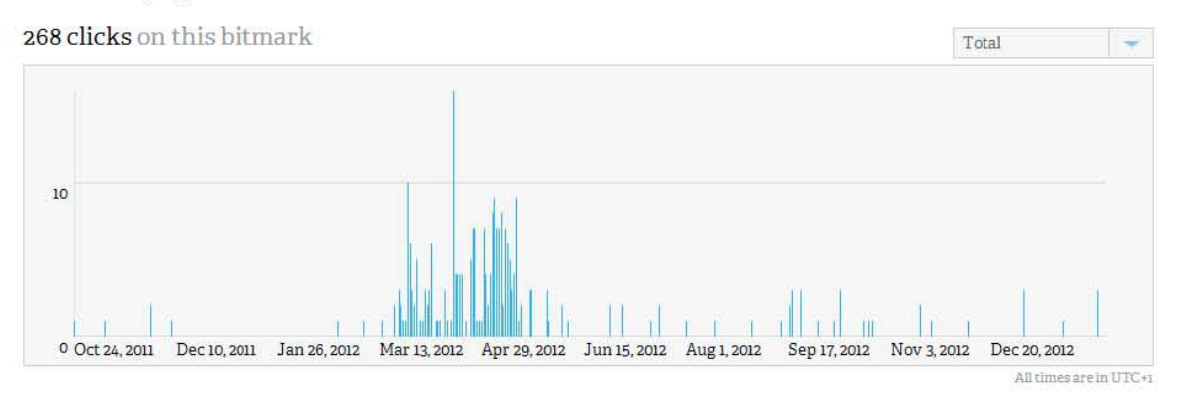

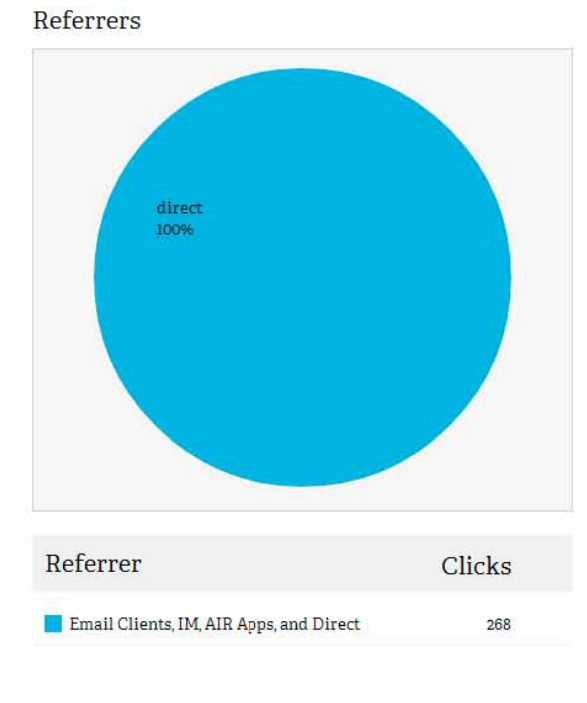

Locations: 4 Countries

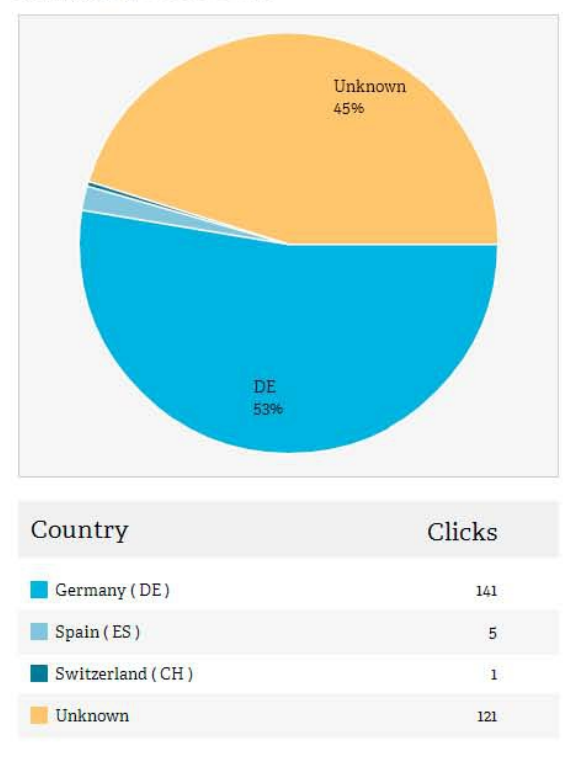

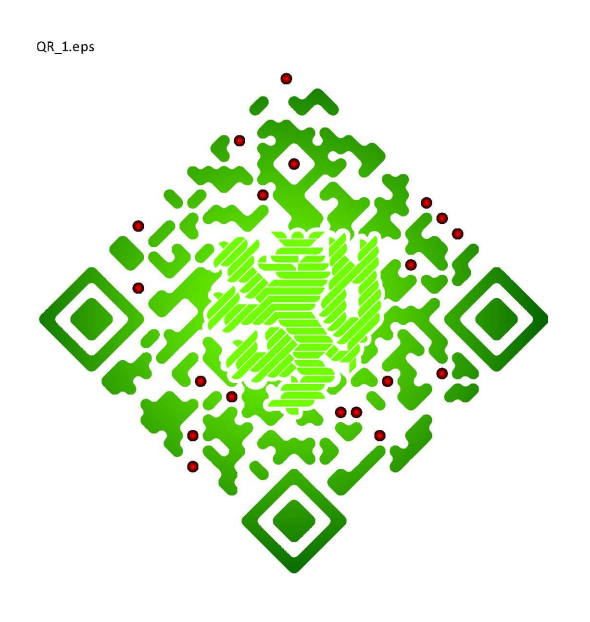

QR\_2.eps

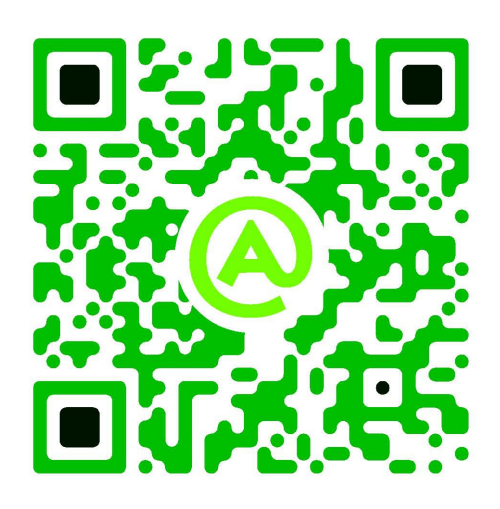

QR\_3.eps

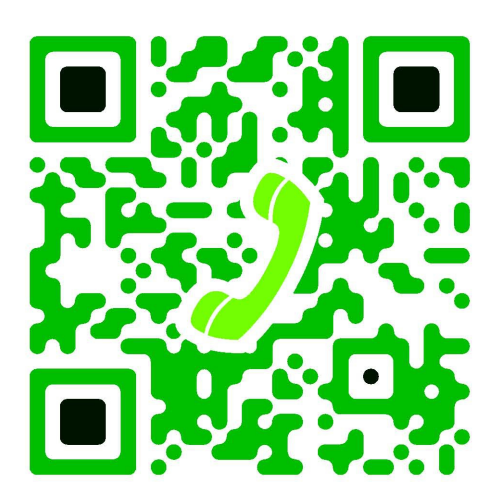

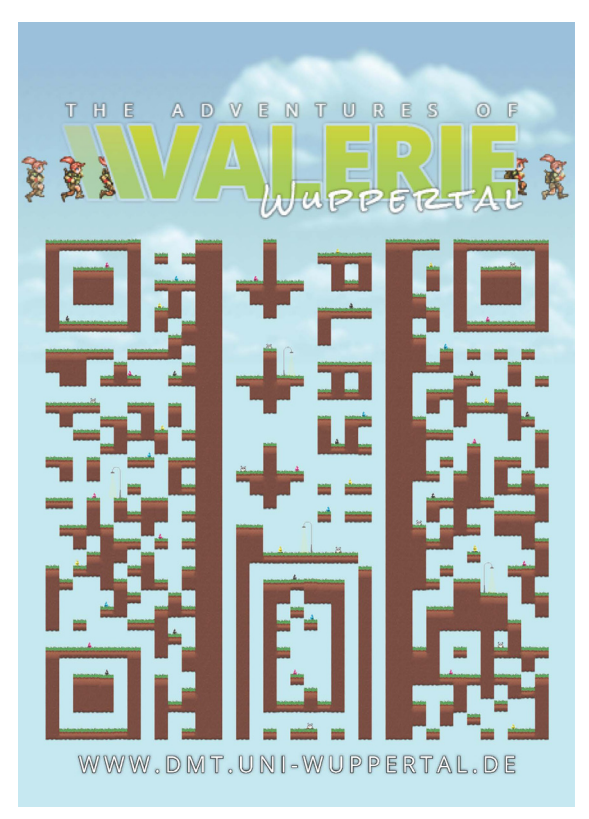

 $QR_4.pdf$ 

# Interview Gaubitz 15.02.2013

# 1 Wann und wo für haben Sie sich zum ersten Mal mit dem QR-Code beschäftigt und was hat den Impuls dazu gegeben?

Aus Experimentierfreude es dürfte wohl eine Anzeige oder im Internet gewesen sein.

# 2 Warum brauchen Sie bzw. Medienunternehmen den OR-Code?

Um wichtige Daten oder auch komplizierte und lange Daten möglichst komprimiert und vereinfacht darzustellen und die Brücke online wie offline zu schlagen.

3 Wenn Sie den QR-Code in Medienprodukten oder anderswo einsetzen, können Sie mir ein typisches Beispiel einer Ihrer QRCodes zeigen? (Nein: weiter bei 6)

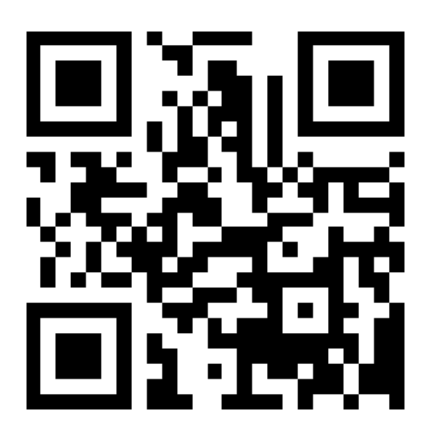

# 3.1 Warum sieht Ihr QR-Code genau so aus und nicht anders?

Kontrast spielt dabei eine große Rolle. Daher haben wir uns für einen QR-Code in schwarz-weiß entscheiden. Somit soll sichergestellt werden, dass der QR-Code funktioniert.

# 3.2 Welche Daten hinterlegen Sie?

Dabei kommt es darauf an, um was für ein Informationsbündel es sich handelt. Für eine Visitenkarte, um Kontaktdaten zu hinterlegen oder für Aktionen, um Information rund um die Aktion für Interessenten oder Kunden zu hinterlegen.

Aber auch

E-Mailadressen

- GEO-Daten
- Internetadresse
- Uvm.

# 3.3 Haben Sie neben Ihrem eben gezeigten Paradebeispiel noch ein ganz anderes Beispiel, welches Sie mir zeigen können?

Von unserer Schwesteragentur

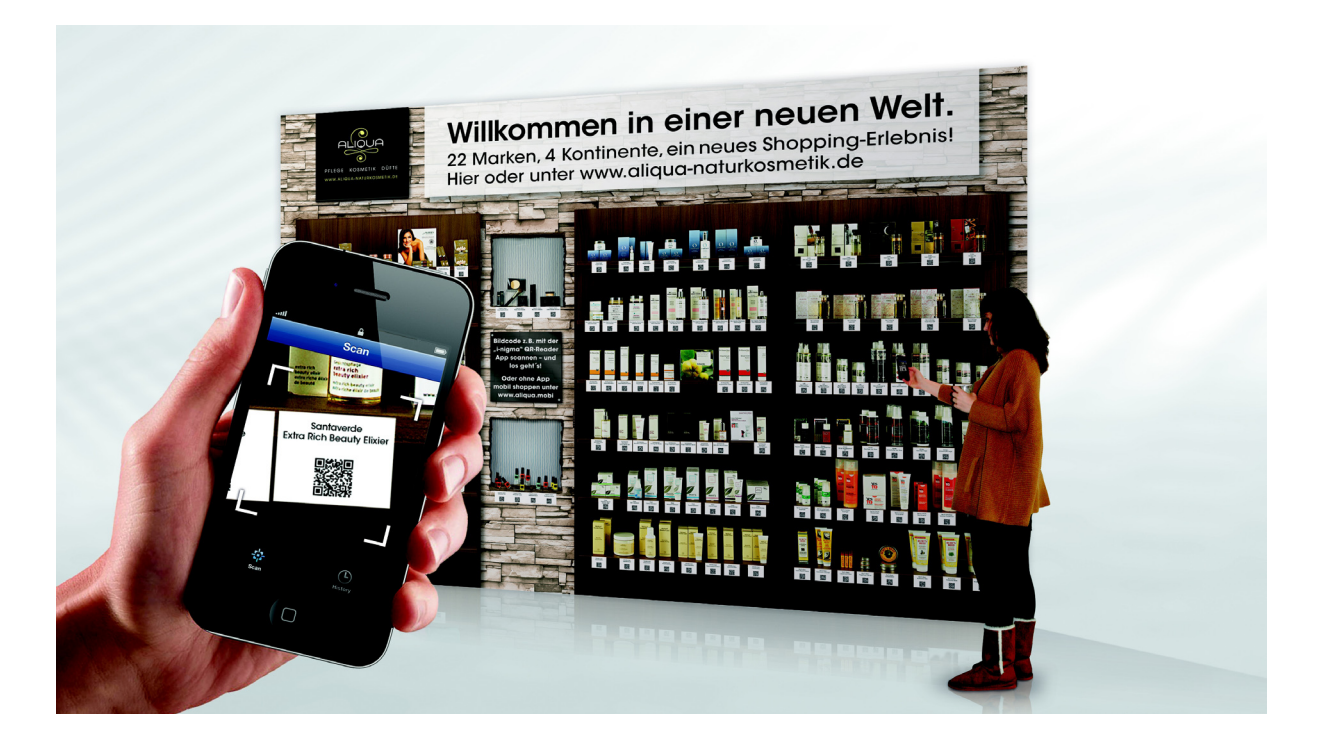

## 4. In welchen Bereichen setzen Sie den QR-Code ein?

## (In einem Bereich: weiter bei 4.1 / In mehreren Bereichen: weiter bei 4.2)

- Im Social Media Bereich, um Kunden auf eine Facebook Fanpage zu leiten
- Im Geo-Bereich, um eine Adresse direkt auf dem mobilen Gerät in Google Maps anzeigen zu können
- Auf Visitenkarten, um die Kontaktdaten einfach im Smartphone abspeichern zu können

## 4.1 Warum nur in diesem Bereich?

# 4.2 In wie weit unterscheidet sich der Einsatz des QR-Codes in diesen unterschiedlichen Bereichen?

Der Einsatz unterscheidet sich vor allem in den Daten sowie in den Kanälen, die damit beansprucht werden.

# 5. Werden die Nutzerzahlen des QR-Codes bei Ihnen empirisch untersucht? (Ja: weiter bei 5.1 / Nein: weiter bei 5.2)

## 5.1 Wie sehen die Ergebnisse aus und können Sie mir die Auswertung zeigen?

# 5.2 Worauf begründen Sie dann die Hoffnung auf Erfolg?

Jeder zusätzlicher Traffic der durch geringen Aufwand und wenig Kosten generiert werden kann ist ein Erfolg. Insbesondere da dieser Traffic messbar ist.

# 6 Was meinen Sie, warum einige Medienunternehmen den QR-Code nicht einsetzen?

Weil der QR-Code nicht interessant genug ist oder weil Sie wenige Information über QR-Codes haben. Oder weil die Akzeptanz noch nicht sonderlich ausgeprägt ist.

## 7 Was glauben Sie, warum viele den QR-Code nicht einscannen?

- Fehlende App
- Mangelndes Hintergrundwissen
- Angst vor Spam oder Betrug und Schaden

# 7.1 Welche optischen und technischen Eigenschaften muss ein QR-Code mitbringen, um eingescannt zu werden?

- Darf nicht zu groß oder zu klein sein
- Gutes Kontrastverhältnis
- **Gute Position**

# 7.2 Wie muss das Umfeld sein, in dem der QR-Code platziert ist, um eingescannt zuwerden?

- Einfach
- Nicht überdeckt oder verdeckt
- Umgebung darf nicht zu überladen sein

## 8 Welcher Mehrwert muss den Konsumenten als Anreiz geboten werden?

- Informationen
- Kontakt
- Gutscheine
- Rabatte

## 9 Wie sieht Ihrer Meinung nach die Zukunft des QR-Codes aus?

QR Codes werden wohl durch NFC Chips ersetzt, damit lassen sich gleiche (und mehr) Funktionen quasi optisch unsichtbar erledigen.

## 9.1 Was bringt Sie zu dieser Annahme?

Bisherige Markterfahrungen

# 10 Von welchen Faktoren hängt Ihrer Meinung nach der Erfolg bzw. Misserfolg der QRCodes ab?

Ob die Informationen bzw. der QR-Code eine Mehrwert bieten. Awareness muss seitens des Kunden vorhanden sein.

## 11 Sehen Sie einen möglichen Nachfolger?

NFC-Technologie

12 Stellen Sie sich vor, Sie würden einen Vortrag vor Studenten halten: Wie würden Ihre Gliederungspunkte aussehen und was sollten die Studenten am Ende mindestens über den QR-Code wissen?

- Was sind QR-Codes?
- Wozu dienen QR-Codes?
- Aufbau von QR-Codes
- So lesen Sie QR-Codes
- Inhalt von QR-Codes
- Einsatzmöglichkeiten für eigene QR-Codes
- **Bespiele**

13 Da ich in meiner Bachelorarbeit alle meine Interviewpartner vorstelle, möchte ich Sie zum Schluss bitten mir noch ein paar Daten zur Ihrer Person zu geben.

http://www.e-wolff.de/blog/author/martin-gaubitz

14 Ich habe noch zwei letzte Fragen an Sie. Wissen Sie noch in welchem Jahr Sie sich das erste Mal mit dem QR-Code beschäftigt haben? Außerdem würde ich für die Statistik gern Ihr Alter wissen.

Denke 5-6 Jahre her ist der Start.

Ich bin 30.

# Interview Hoeldtke 19.02.2013

Wann und wofür haben Sie das erste Mal den QR-Code eingesetzt oder sich damit beschäftigt? Wie ist es dazu gekommen, was hat den Impuls dazu gegeben?

Zum einen natürlich über das Smartphone an sich. Man hat ein Smartphone und damit einen Barcode-Scanner. Es gab da etwas Neues, das die Möglichkeit bot, auf eine Internetseite zu verlinken. Wie ich das erste Mal davon mitbekommen habe. weiß ich ehrlich gesagt gar nicht mehr, dass hat sich eingeschlichen – auf ein Mal war er da: der QR-Code. Und dann fragten natürlich auch relativ zügig Kunden danach und damit hieß es, sich ein Stück weit damit zu beschäftigen und zu gucken: Was kann ich damit machen?

Ich glaube, ich bin grundsätzlich eher der Typ, der zurückhaltend ist und abwartet. Ich bin einer derjenigen, der sehr lange gebraucht hat, bis er bei Facebook war. Ich gucke mir immer erst einmal an, was passiert da jetzt eigentlich gerade. Ich finde, dieses Euphorische, "oh, das funktioniert ganz toll, und das kann jetzt einsetzen und auf die Werbemittel draufknallen", nicht gut. Ich glaube, dass es ganz schleichend passiert. Und an dem Punkt kann ich mich nicht erinnern, aber ich weiß das er da war, das man es ausprobiert und gesehen hat, das man darauf kommen kann. Man hat natürlich schon mit den Barcodes von Produkten gespielt, mal abgescannt und geguckt: "Ach, der findet." Denn das war ja früher immer die Verknüpfung: Scanne den Barcode und Du kommst bei Amazon oder einer anderen Shopping-Seite auf die Produkt-Seite.

## Und man bekommt direkt einen Vergleich angezeigt?

Genau, das hat sich mittlerweile einfach verändert, seit es diesen QR-Code gibt.

Das heißt, das nicht Sie auf den QR-Code aufmerksam geworden sind, sondern das ging eher von der Kundenseite aus, das die den haben und einsetzen wollten.

Klar, man hat den Code gesehen und ihn am Anfang gar nicht so richtig wahr genommen. Und dann kam, nachdem die ersten Großen – es ist ja immer so, dass so eine Entwicklung stattfindet: Es macht jemand, meistens irgendein großes Unternehmen, und alle sagen: "Oh, dann muss man das vielleicht auch machen." Ich glaube, dass sich das ein Stück weit verselbständigt hat, dass immer mehr

Unternehmen sich das dann abgeguckt und gesagt haben: "Guck mal, das kann man auf das Werbemittel packen und damit arbeiten." Bis heute, glaube ich, haben viele nicht so richtig begriffen, wie man das einsetzt. Also, falsch platziert, nur einfach irgendwo daraufgeklebt um dabei zu sein. Und der Nutzen? Überall muss inzwischen der QR-Code drauf sein, ich finde, das tut nicht immer not.

## Ein Trend, um hip zu sein?

Sicherlich, das gehört auch dazu, ganz klar. Dann gabs aber die ersten Kunden, die angefragt haben: "Kann ich sowas auch?" Und dann beschäftigt man sich damit und Du merkst: Das wird immer mehr. Und dann verselbständigt sich das irgendwo und dann ist das als Element einfach dabei, genauso wie eine Zeitlang auf jedem Werbemittel ein Facebook-Icon drauf sein musste. Es gab immer mal irgendetwas, was dabei sein musste. Das hat einfach eine Mechanik. Das unterscheidet sicherlich, und das ist die Hoffnung – hier ist eine gewisse Bewertung bereits enthalten – das das die Lücke zwischen Print und Online schließt, um irgendwie zu gucken, wie man das verbunden bekommt. Diesen Weg habe alle immer gesucht.

# Das schon ein bisschen wertend, das stimmt. Nächste Frage: Warum braucht Ihr Kunde den QR-Code oder warum vielleicht auch nicht?

Ich glaube, mein Kunde braucht nicht grundsätzlich den QR-Code, sondern zum jetzigen Zeitpunkt brauchen einige Kunden den Code, um die Spanne zwischen Online und Print zu schließen und u.U. eine gewisse Messbarkeit in Werbemittel hineinzubekommen. Einige Kunden brauchen dies aus Imagegründen, sie sagen: "es ist ein muss, es muss dabei sein". Hier gibt es dann keine zwei Meinungen. Für mich aus Agentursicht wirkt es fast ein Stück weit verpönt, wenn man ihn weglässt. Nach dem Motto: Wieso hast Du den nicht integriert, der gehört doch auf jedes gute Werbemittel!

## Warum einige Kunden den QR-Code nicht brauchen?

Es gibt Kunden, die zu mir nach wie vor sagen, dass Online bei ihnen keine Rolle spielt. Der QR-Code ist ein Werbemittel, welches primär auf das Thema Online abzielt. Und er ist auch einfach hässlich, wer behauptet, es wäre schön, ihn einzubauen, der lügt. Ich finde, es ist ein Tool, das für das Design nicht besonders toll ist. Daher denke ich, wenn es nicht unbedingt sein muss, dann eben nicht.

 $\mathbf{II}$ 

100

Ich habe auf dem Weg hierher ein typisches Beispiel gesehen, bei dem man nur den Kopf schütteln kann: Sehr klein auf einem Auto aufgeklebt. Wenn das Auto nicht gerade parkt, kann ich den nicht scannen. Ich weiß nicht, was die sich davon versprechen.

Ich glaube eben auch, das unterstützt ja auch die Fragestellung: QR-Code ja oder nein, ist es dem Kunden wichtig oder nicht, dass man es nicht pauschal auf den Kunden beziehen kann sondern viel eher auf das Werbemittel, auf dem er platziert ist.

Macht ein QR-Code auf einem Auto Sinn? Ich sage Jein. Wenn ich ihn so platziere, das ihn keiner scannen kann, dann macht er keinen Sinn. Dies ist vorne rechts und links. Da fotografiert keiner den QR-Code. Ich habe z.B. einen Kunden, der den Code auf der Rückseite des Firmenwagens haben wollte, auf seinem Kofferraum. Das Argument war, dass man aus dem Auto heraus den Kofferraum fotografieren könne. Dazu sage ich, naja, komm. Ich habe schon damals keine Internetseiten in mein Smartphone eingegeben. Ich würde auch nicht aus dem Auto heraus etwas abfotografieren, ich sage aber auch, und das darf man nicht unterschätzen, das die Generation 16 – 24, die sich ein Smartphone leisten können, mit dem Smartphone komplett anders umgeht. Sie machen alles mit dem Smartphone und somit hat der QR-Code für sie eine andere Wertigkeit als für uns. Das kann ich schwierig einschätzen und müsste es sicherlich durch Statistiken belegen, aber eines ist klar: Die Generation, die nachkommt und mit dem Smartphone aufwächst, die nutzt es anders.

Ob eine Firma im B2B-Bereich einen QR-Code auf dem Heckflügel des Auto benötigt, stelle ich in Frage. Ich glaube, das tut nicht not und bringt auch nichts. "Guck mal da, die sind relativ modern aufgestellt." Wenn das die Message des QR-Codes ist, lasse ich das notfalls auch gelten.

Ich sehe gerade, auf Ihren Produkten, z.B. der Milchtüte, haben Sie auch den QR-Code drauf.

Der QR-Code auf der Milchtüte ist definitiv dem Kunden geschuldet, der den gerne haben wollte.

Ist das ein Bild, wie ein QR-Code typischerweise bei Ihnen aussieht? Also schwarz oder dunkelblau mit der Internetseite daneben?

Die Internetadresse ist manchmal daneben.

## Die Codes verlinken auch auf die Internetseite?

Ja, die verlinken direkt auf Seite oder auf irgendeine Aktion, auch das kann man ja manchmal auch machen, wenn es Sinn macht, primär allerdings auf die Internetseite. Sozusagen wieder als Brücke zwischen Print und Online. Ich finde, bei so einem Werbemittel im B-to-C-Bereich für ein Milchgetränk, wie hier bei Ayran, wo der QR-Code auf der Frontseite ist und im Guerilla eingesetzt wird, auf Messen usw. macht das Sinn. Dies sind mikrostatische Aufkleber, die man ohne Schäden abziehen und wieder aufkleben kann. Die sind nicht ganz günstig, haben aber den Vorteil, dass ich die auf Messen verteilen kann und sie sich wie im Internet viral weiter verteilen. Es kann damit "gespielt" werden. Und wenn ich sowas schon sowas mit spielerischen Aspekt mache, dann gehört heutzutage der QR-Code einfach dazu, weil Leute ihn abfotografieren können usw. Und bei der Milchtüte? Hätte man ihn nicht daraufgedruckt, wäre es auch schön gewesen, aber er macht auch nicht alles kaputt. Aber wir benutzen ihn sehr klassisch.

# Das heißt, es gibt kein Beispiel, wo Sie einen großen Design-Code eingesetzt haben?

Nein, für mich ist der QR-Code einfach da, man muss ihn aber nicht zu weit nach vorne stellen.

# Wir hatten jetzt die Milchtüte, Flyer und den Kofferraum des Autos, wo setzen Sie den Code sonst noch ein?

Viel im Print-Bereich, z.B. Roll-Ups für Messen oder Flyer. Teilweise schwappt das jetzt auch in den Anzeigenbereich mit hinein, das man sagt, da gehört der QR-Code auch mit drauf, je nach Platz natürlich. Was der Kunde bis jetzt noch nicht gemacht hat, wie bei diesen Produkten auf dem Tisch, das man ihn mit auf das Produkt draufpackt.

Daher baut man ihn eigentlich am häufigsten bei Printprodukten im weitesten Sinn ein. Es geht ja sogar so weit, dass manche Leute ihn bei Facebook-Codes mit einbauen, wo ich mich dann Frage: Wo soll das eigentlich hinführen?

### Da hätte es dann auch ein Link getan.

Mein Grundsatzaussage zum QR-Code ist, dass es eine Krücke ist, die da an den Start gebracht wurde. Ich finde es im höchsten Grade traurig, dass man es noch nicht geschafft hat, mit dem Handy eine Internetadresse abzuscannen. Dann wäre das ganze Thema QR-Code hinfällig, man könnte einfach die Domain abbilden und diese abscannen können und fertig. Man bräuchte nicht noch ein extra Werbemittel was da kreiert worden ist. Ich habe gerade gesehen, dass der QR-Code mittlerweile soweit geht, dass man mit ihm zahlen kann, dass einzelne QR-Codes zur Bezahlung herausgegeben werden.

Ich empfinde es so: Wir sind technisch noch nicht so weit, das wir mit den Endgeräten sinnvoll arbeiten können und bedienen uns jetzt "so einem halbgaren Zeug". So ähnlich ist das Gefühl. Auf der anderen Seite ist natürlich cool, das man es ein Stück weit kann, das man die Verlinkung zwischen Print und Online ein Stück weit hinbekommt. Aber auch diese Abfeiern: Super!, Toll! - Es hat den Barcode schon immer gegeben, der wurde schon immer gescannt. Im Supermarkt macht es biep und die Kasse hat die Seriennummer drin – für mich ist das keine Revolution.

Wie sieht das denn bei Ihren Konkurrenten aus, bei anderen Unternehmen. Dort gibt es sicherlich viele, die es einsetzen und viele, die dies nicht tun. Bei der zweiten Gruppe: Wissen Sie woran das liegt?

Ich glaube, es sind zwei Dinge: Zum einen ist es das Know-How. Ich glaube, dass es nach wie vor Agenturen, Anbieter, aber auch Kunden auf dem Markt gibt, die sagen: "Keine Ahnung! Damit will ich mich gar nicht auseinandersetzen." Da sind wieder bei der Bewertung: Benutze ich keinen QR-Code, bin ich Oldschool. Da gibt es aber auch Unternehmer, die sagen: "Brauche ich nicht. Mit dem Online-Kram kann man mich jagen." Bei Agenturen ist es oftmals so, dass sie sagen: Keine Ahnung. Das ist eigentlich bitter, aber sowas gibt es nach wie vor auf dem Markt. Ich glaube schon, das es Agenturen gibt, die sich damit gar nicht beschäftigen, es früher getan haben, oder ihn aus optischen Gründen völlig ablehnen. Letztes kann ich am ehesten

 $\vee$ 

nachvollziehen. Man sagt dann, das ist völlig sinnlos, B-toB-Anzeige oder ein Werbemittel, was ganz anders arbeiten soll.

Meistens ist das Argument am Ende dann aber doch: Wir bilden doch unseren Internetseite auch immer ab. dann können wir doch auch den QR-Code abbilden. damit jemand mit den Smartphone auf die Seite kommt.

## Das fehlende Know-How also. Messen Sie die Klickzahlen?

Nein. Fast gar nicht. Viel wichtiger ist das Verhalten: Wie kommen die Leute bei mir auf die Internetseite, über welches Medium kommen sie auf die Internetseite? Das ist für mich derzeit viel wichtiger, als kommen sie über Werbemittel A, B oder C? Ich gebe diesem Werbeelement momentan nicht soviel, das ich sage, das muss ich messen. Ich glaube auch, dass es wenig benutzt wird. Ich habe noch kaum jemand das benutzen sehen. Außer es ist ein Werbemittel, das so penetrant mit einem QR-Code arbeitet, es soweit nach vorne stellt, das man sagt, dass will jetzt wissen.

Es gab mal von Deichkind, glaube ich, eine Anzeige für eine Single, Konzert, Platte..

### Das war Seeed.

..da war nur ein QR-Code drauf, auf einem DIN A1-Plakat. Dann bin ich vielleicht auch mal bereit zu scannen, weil ich mich frage, was steckt dahinter.

Wir haben vor kurzem ein Roll-Up für eine Messe gemacht. Wir hatten den QR-Code im Fußbereich untergebracht, der Kunde wollte es aber oben haben, wo man es gut scannen kann. Vom Layout her dachte ich: "Um Gotteswillen!" Im Fußbereich hätte ich mich damit abfinden können, aber oben, wo ja eigentlich die Präsenz der Message stattfinden soll... Wir haben das dann natürlich so eingebaut, wie der Kunde das haben wollte, und gut war.

Es ist aber aus meiner Sicht verschwindend gering, was da passiert, insofern ist das Tracking für mich nicht so wichtig. Ich muss aber auch ganz klar sagen: das würde mir aber auch keiner bezahlen. Wenn ich sage, dass müssen wir tracken usw., dann heißt es, es reicht doch der QR-Code, wir müssen nicht noch so ein Brimborium machen. Das ist ja auch die Grundeinstellung.

Sie sagen, das der QR-Code vom Kunden selten eingescannt wird. Warum scannen so wenige Leute das ein? Ich kenne auch kaum Leute, die das einscannen. Woran liegt das?

Ich glaube, weil es noch zu schwierig. Ich glaube, weil die Mechanik einfach noch zu schwierig ist. Ich brauche einen Scanner, ich brauche ein Smartphone..

## Ein Smartphone hat ja inzwischen fast jeder.

Genau, ein Smartphone hat fast jeder. Jetzt überlege ich: Ich sitze in der Bahn und dann ist da eine Anzeige oder ähnliches. Ich nehme mein Telefon und muss nach wie vor erst die Software anwerfen, um überhaupt scannen zu können. Ich kann nicht einfach einen Knopf drücken und fertig, sondern muss aktiv werden. Es sind viel zu viele Schritte um mir die Information zu holen, und deshalb glaube ich, wird es zu wenig genutzt. Ich glaube, es ist einfach zu schwierig. Ich stelle mir das so vor: Da ist ein Plakat oder was auch immer und ich brauche nur noch das I-Phone davorzuhalten und das erkennt sofort die Domain, egal was sonst auf dem Motiv drauf ist. Das wäre doch viel einfacher: Ich brauche nur das Telefon davorzuhalten und dann komme ich sofort auf die Internetseite. Ich brauche nicht draufhalten und zu warten, ob das Telefon jetzt Biep macht oder nicht.

Ich glaube auch, ehrlich gesagt, es ist gesellschaftlich gesehen nicht so richtig cool, einen QR-Code zu scannen. Wenn ich das machen würde und jemand sähe das, das wäre mir auch irgendwie peinlich. Ich denke, das geht vielen so.

Ich habe für diese Arbeit Beispiele gesucht und bin mit der Kamera durch die Stadt gelaufen und habe QR-Codes fotografiert. Da wurde ich auch mehrfach schief angeguckt. Das kann zwar daran liegen, dass ich mit der Kamera "gescannt" habe und nicht mit dem Handy, aber man hat schon ein wenig getuschelt, gerade auch in der Bahn. Ich denke aber auch, dass ich beim Scannen mit dem Handy genauso angesehen worden wäre.

Aber abgesehen von den technischen Hindernissen: Sie haben ja schon diesen großen, penetranten QR-Code erwähnt. Abgesehen von groß und penetrant: Gibt es andere Möglichkeiten die Scan-Frequenz zu erhöhen? Kann man das durch spezielle Platzierung, oben, unten, mittig, groß, klein, farbig usw. beeinflussen?

VII

105

Interview Hoeldtke

Ich glaube, man kann sich schon darüber Gedanken machen, dass man sagt, man platziert den QR-Code so auf den Produkten oder Werbemittel, dass es besonders "freundlich" ist, dort heranzukommen. Das ist schon mal ein Punkt. Man kann es vielleicht auch interessanter machen, einige arbeiten ja mittlerweile mit Farbigkeit, Logos usw. Ich glaube allerdings dennoch nicht, dass man es attraktiver machen könnte. Wie könnte man es denn auch attraktiver machen, als am Hals einer CocaCola-Flasche zum Beispiel? Wenn ich daraus trinke und sie in der Hand halte dann könnte ich das nur noch ganz Frontal machen und zeige nur noch den QR-Code anstelle von Logos und Gesichtern. Aber dann gibt es keine Unterschiede mehr, es gäbe es keine Marken mehr sondern nur noch QR-Codes, dass wäre dann auch strange.

Weil es so eine Krücke ist, die mir beim Gehen hilft – und zwar auf dem Weg von Print zu Online – glaube ich nicht, dass man da noch mehr herausholen könnte.

Sie beeinflussen es ja, indem sie daneben schreiben, was dahintersteckt. Glauben Sie, das das die Nutzung steigert?

Das glaube ich persönlich nicht. Man kann es so oder so argumentieren: Wenn ich es daneben schreibe, dann hat der Nutzer die Sicherheit irgendwohin zu kommen, wo es sicher ist. Andersherum kann man aber auch sagen, wenn ich es nicht draufschreibe, dann ist es interessanter. Beides kann stimmen, beides macht es aber für mich nicht begehrlicher oder verändert die Situation in der ich den QR-Code einsetzte.

Es kommt auch immer auf den Zusammenhang an: Was für ein Werbemittel? Bei einer B to B-Anzeige in einer Fachzeitschrift mit QR-Code und Logo, weiß jeder, dass er zur Internetseite führt. Alles andere wäre auch total doof. Oder habe ich eine Aktion, da muss es auf die Aktionsseite gehen, das ergibt sich doch von selbst.

Natürlich kann man draufschreiben: "Scan mich ab!" Aber das weiß der Nutzer doch! Ich kann natürlich den Leuten eine Mitteilung machen und sagen sagen: "Scan mich ab und du bekommst irgendwas."

Einen Anreiz schaffen?

Interview Hoeldtke

Der Anreiz muss natürlich auch da sein. Scan mich ab und du kommst auf meine Internetseite funktioniert nicht. Man kann aber sagen: Scan mich ab und du gewinnst etwas. Aber in Zeiten von Facebook, wo einem täglich tausende Gewinnspiele um die Ohren fliegen – mach mit, mach mit, mach mit – glaube ich nicht daran, dass ich irgendjemand davon überzeugen kann. Ich glaube, dass ist gut es zu haben und das derjenige, der sagt: "Ich muss auf diese Internetseite oder sie mir merken." es scannen wird, aber sonst? Geht es richtig nach vorne? Nee, in drei Jahren reden wir nicht mehr über den QR-Code. Nach meiner Meinung wird der QR-Code so schnell wieder verschwinden, wie er gekommen ist. Meine Meinung. Es kann natürlich sein, dass es anders kommt, aber ich glaube, dass die Halbwertszeit schon sehr endlich ist.

Sie meinten, wenn es einfacher wäre – mit einem Klick erledigt – würde der QR-Code häufiger genutzt werden und sich durchsetzten. Gibt es noch andere Faktoren. mit denen man den Erfolg herbeiführen könnte? Was müsste man ändern, um die Nutzung zu steigern?

Man kann natürlich über das Aussehen reden. Aber was ist grundsätzlich ein QR-Code? Ein QR-Code ist letztendlich ein Raster, dass ich mit einem Endgerät abfotografieren kann. Ich würde den QR-Code vielleicht nicht mehr als dieses Grafikelement verstehen, sondern ich kann mit einem ganz leichten Netz hinter einer Anzeige dieses Werbemittel komplett füllen und bestücken, sodass ich nur noch das Handy darauf halten muss und es macht klingeling - alles klar, ich hab es. Ich könnte dann in der Welt herum rennen und bekomme durchs Scannen sofort alle möglichen Informationen. Das ist ja auch ein Stück weit das, was Google mit dem Glasses vorhat, durch die Welt gehen und Dinge scannen. Das könnte uU, wenn sich auch das Endgerät dahingehend verändert, dass ich Informationen anders bekommen, zu einer Wertschöpfung auch eines QR-Codes führen. Gehe ich durch die Welt mit einer Brille auf, mit der ich Informationen automatische bekomme, weil ich hingucke und nicht mehr weil ich aktiv werden muss, weil die Aktivität mein Blick ist, dann könnte ich mir das vorstellen. Ich gehe an einem Plakat vorbei, wie in der Werbung von Google, habe diese Brille auf und sehe diese Werbung für ein Konzert, wo ich mir sage: "Cool, da möchte ich hin", ich muss dann nur noch hinsehen und sagen: "Bookmark!", dann wäre das Ganze viel intuitiver und dann kann ich damit auch anders arbeiten, und dann würde ich das auch benutzen. Ich glaube einfach, dass

 $IX$ 

das Endgerät Smartphone zusammen mit dem QR-Code noch nicht so ausgereift ist. Entweder ich optimiere den QR-Code so, dass ich nur noch das Handy davor halten muss und er scannt das automatisch, oder ich habe ein Endgerät, dass nur noch z.B. mit einem Blick arbeitet und beim Blick auf den QR-Code aktiv wird und die Information saugt...

Wenn ich z.B im HVV zur Bahnstation gehe und da wäre ein großer QR-Code. Ich habe so eine Brille auf, die diesen Code scannt und mir wird dann direkt gesagt: Die nächste Bahn kommt dann und dann, oder hat 20 Minuten Verspätung, sie könnten auch laufen, oder diesen Bus nehmen... Dann bringt das u.U. was. Dann hat das aber auch eine andere Sphäre und bekommt auch eine ganz andere Dynamik. Das ist Zukunftsmusik, denke ich, aber diesen Weg will Google ja gehen. Die haben die Idee und wollen das umsetzen.

# Sehen sie einen Nachfolger nach dem QR-Code kommen? Google braucht ja noch etwas.

Ich glaube schon, dass es das Objektscannen ist. Viele haben schon gesagt: Gesichter scannen und Objekt scannen. Da kann ich mir schon vorstellen, dass das u.U. Sinn macht. Dafür müssen natürlich die hinterlegten Datenbanken entsprechend groß sein. Ich glaube aber, dass nur Unternehmen wie eben Google, die eh schon so viele Daten haben, solche Projekt realisieren können. Nur die können irgendetwas auf den Markt bringen oder Applikationen entwickeln und den nächsten Schritt machen. Ich glaube, alles ohne Daten funktioniert dann nicht mehr. Man braucht die Informationen und durch die Suchmaschine haben sie so viele Informationen einfach schon.

Google hat ja auch viele andere interessante Geschichten, z.B. glaube ich das Google Maps nur zum Bruchteil so genutzt wird, wie es vielleicht in Zukunft mit bestimmten Informationen genutzt werden könnte. Von daher glaube ich, dass Google den Nachfolger stellen wird. Genauso wie Google der Nachfolger von Facebook sein wird – ja, was heißt hier Nachfolger? Ich glaube aber schon, dass das Thema "Community" bei Google noch viel stärker werden wird, da die eine andere Substanz haben. Auch dieses Thema "Wie bekomme ich den Link zwischen Print und Online, bzw. sagen wir zwischen realer Welt und Online hin": Bis jetzt beschränkt sich das immer auf das Thema Werbemittel, das wird sich dahingehend verändern,

 $X$
dass vielmehr die Brücke zwischen realen Leben und der Online-Welt enger verknüpft wird. Man kann das sicherlich mit Hilfsmitteln, wie auch dieser Brille, weiterhin tun – in 20 Jahren ist es vielleicht irgendein digitaler Schirm, den andere gar nicht sehen, der um mich herum aufgebaut wird und mir alle möglichen Informationen darstellt. How knows. Ich darüber mal philosophiert: Wie wäre es, wenn ich einen Raum um mich herum aufbauen könnte, in dem ich telefonieren kann, dabei die Gegenseite sehe, Informationen bekomme, usw. Das macht mir auf der einen Seite Angst, auf der anderen Seite ist auch interessant. Das ist für mich die Kombination. Aber auf jeden Fall ist es ein großer Anbieter.

### Wenn es soweit kommt, reagiere ich wahrscheinlich so wie meine Oma und Opa heute mit dem Handy: Will ich nicht!

Naja, ich bin erstaunt: Meiner Mutter ist vor ein paar Tagen das Handy in die Toilette gefallen – keine Ahnung, wie sie das geschafft hat. Sie rief mich dann völlig entgeistert an und war am Boden zerstört. Vor 10, 15 Jahren war sie noch diejenige, die sagte: "Um Gotteswillen, ein Handy, das geht ja gar nicht!" Und heute ist sie ohne ihr Handy gar nichts mehr. Sie würde auch eher einen QR-Code nutzen als ich.

### Wahrscheinlich geht man auch kritischer an solche Sachen heran, wenn man viel mit Medien zu tun hat.

Das mag sein. Mich langweilt der QR-Code ein bisschen, das ist ein Thema wo ich sage: "Ach, komm!" Man kann ja auch nichts wirklich verändern, es ist so wie es ist. Man versucht krampfhaft mit mit Logos und Farbigkeit was zu verändern. Aber es ist ein QR-Code. Es ist nicht mehr und nicht weniger als ein QR-Code, den ich abscannen kann. Lasst es uns dabei belassen und alles ist gut.

### Angenommen, sie müssten einen Vortrag vor Studenten halten. Auf welche Punkte vom QR-Code würden sie eingehen? Was muss man wissen?

Man muss schon auf ein paar technische Details eingehen. Soll ich den QR-Code erklären im Sinne von "wie benutze ich ihn", dann ist das das eine. Wenn ich sage, wie setzte ich ihn ein oder wie kann ich ihn einsetzen, dann sind die technischen Parameter wichtig zu wissen: Wie setzt sich der QR-Code zusammen, welche Parameter gibt es, welche Möglichkeiten gibt es da? Ich glaube, da werden auch viele Fehler gemacht und die QR-Codes funktionieren nicht. Das ist der eine Punkt.

 $XI$ 

Interview Hoeldtke

Der andere Punkt ist, dass man sich auch beim QR-Code vor Augen führen muss: Wer ist meine Zielgruppe und was für ein Werbemedium habe ich? Und dann muss man sich die Frage stellen: Wie setze ich das Ganze dann ein? Das eine ist die technische Seite, das andere ist die Kommunikation. Wie kommuniziere ich und wie möchte ich, dass die Leute das benutzen. Ist es nur eine Zugabe oder ist es ein wichtiges Element? Diese Fragen muss man sich vorher stellen. Und das ist es unterm Strich dann auch schon. Mehr Wichtigkeit würde ich diesem Medium dann auch nicht geben.

Noch ein letztes Wort zum QR-Code? Möchten sie noch irgendetwas loswerden?

Ich glaube, es ist alles gesagt.

Da ich alle meine Interviewpartner in meiner Bachelorarbeit vorstelle, würde ich Sie bitten mir noch einige Informationen zu Ihrer Person zu geben. Also welche Ausbildung haben Sie gemacht, warum sind Sie QR-Code Experte?

Ich habe den klassischen Werbekaufmann gelernt bei der Agentur zum goldenen Hirschen in Hamburg, einer relativ großen kreativen Agentur. Und das ist vielleicht auch ein Aspekt, warum das auch ein Stück weit mein Thema ist, immer ein Bisschen über den Tellerrand guckt, vielleicht auch aneckt, versucht neue Elemente zu implementieren, sich jetzt auch relativ zügig den neuen Medien öffnet. Da war ich 4 Jahre und bin dann auch schon 2003 für ein Jahr bei einer kleinen online Agentur, habe da ein Bisschen Business und so gemacht und Konzeption. Bin dann in den Verlag gewechselt. Auf die klassische Printseite, habe da im Marketing, im Anzeigenmarketing gearbeitet. Und währenddessen habe ich immer auch schon mit meinem aktuellen Geschäftspartner und zwei weiteren Leuten zusammen eine Band gegründet, mit der wir professionell Musik gemacht haben. Mit Plattenvertrag und so weiter und so fort. Also waren schon relativ Stark in diesem Medienthema drin. Das fing bei mir so mit 18 an. Und dann irgendwann mit 23 habe ich dann mit meinem Geschäftspartner, als sich dann die Band auflöste Musik produziert und immer nebenbei in der Medienbranche gearbeitet. Und irgendwann kam dann der Punkt, an dem er und ich gesagt haben wir machen uns jetzt selbständig. Und haben eigentlich ohne einen Kunden zu haben wie im klassischen zu haben - also ich arbeite bei einer Agentur und nehme drei Kunden mit und dann gründe ich eine eigene Agentur - also wirklich ohne was großartig zu haben. Eher erst mal so im Musikbereich und

XII

im Multimediabereich eine Firma gegründet: soundpool Musik- & Mediaproduktionen. Und haben uns da sehr stark mit dem Thema Multimedia auseinander gesetzt. Das war so 2004, da ging es dann um Director-Präsentationen. Es gab Flash oder Director. Und für uns war der Ansatz die Multimedia-CD. Also reinschieben, verschicken als Mailing und so weiter. Oder auch für Künstler als Setcard. Das war auch so ein eigenes Produkt von uns, das wir damals entwickelt haben. Schon damals haben wir uns Gedanken gemacht, wie können wir die Lücke schließen zwischen diesem klassischen "ich schicke eine CD, ich schicke ein Foto, ich schicke eine Biografie, das packe ich alles in einen Umschlag und schicke das das jemandem zu. Und eigentlich kann er das gar nicht mehr auseinander halten und irgendwie sieht alles gleich aus. Und die Grundsätzliche Idee bei dieser Musikgeschichte war eigentlich, ich verschicke nur noch eine CD mit einem Anschreiben. Die CD kann jemand reinschieben, kann sich die Soundfiles runterladen, kann sich ein Video angucken, kann sich Fotos angucken. Also kann mich als Schauspieler, also Sänger oder als Model wesentlich besser kennenlernen. Weil ich beispielsweise eine Interviewsequenz dabei habe. Also die Möglichkeiten der neuen Medien ein Stück weit ausschöpfen.

Und dass ist sicherlich auch, jetzt wo wir in 2013, 2006 hsnmedia gegründet, eine klassische Full-Service-Agentur, weil die Kunden, die wir bei soundpool Musik- & Mediaproduktionen oftmals hatten, eigentlich mehr einen ganzheitlichen Service wollten. Es hat sich dann mehr in den Multimedia Bereich reinbewegt, Internetseiten oder könnt ihr mal eben ne Anzeige, oder oder oder. Und dann ist soundpool Musik-& Mediaproduktionen halt immer kleiner und hsnmedia immer größer geworden. Und für uns war es wichtig, das schon allein der Name hsnmedia mehr das ausdrückte, was wir da machen als soundpool. Da würden viele Kunden heute sagen, dass trauen wir den gar nicht zu so was umzusetzen.

Also ich komme eigentlich aus einer dualen Richtung, klassisch Kundenberatung, Konzeption - also als Werbekaufmann lernt man ja Kontakter sozusagen. War dann ein Bisschen in der Produktion und habe dann später im Beratungsbereich noch etwas weitergearbeitet. Nur Beratung war mir aber etwas zu wenig. Daher habe ich mich noch ein wenig umgeschaut. Und dann angefangen, also ohne großes knowledge was Grafik oder so angeht, sondern ein Stück weit learning by doing. Und am Anfang musste man eben alles, wie die Internetseite und so, selber machen.

XIII

111

Glaubte man zumindest. Vielleicht hatte man auch den falschen Ansatz. Eigentlich sollte man Business machen, aber egal. Das hat geholfen, das man sich alle Programme mehr oder minder selbständig beigebracht hat, viel ausprobiert hat, sich selbst ausprobiert hat. Also wo liegen die Stärken. Und dadurch heute einen gewissen 360 Grad Blick habe, wo ich nicht nur ein klassischer Kaufmann bin, also Auftrag reinholen, meine Marge daran ausrechnen. Das kreative sollen andere machen und gut ist. Sondern bei technischen Dingen, bei visuellen Dingen, bei Kommunikationsdingen mitreden kann und teilweise auch viel selber machen kann. Und wenn dann natürlich so ein neues Element in die Kommunikation reinkommt, da wir auch viel Online machen, die Schere zwischen Print und Online schlägt, das ist im ersten Moment natürlich total interessant. Und im zweiten Moment, in dem man sich eigentlich mit größeren Ideen auseinander setzt, wie kann ich damit tolle Dinge machen, die dynamisch und so weiter sind, kommt einfach so ein Tool um die Ecke. Auf der einen Seite ist es eine Strichcode-Grafik, auf der anderen Seite ist das total Jahm. Es ist keine Revolution. Da finde ich es sensationeller, dass ich mit meinem Handy, auch wenn das auch nichts großartiges ist, mein Handy vor das Radio halten kann und es mir innerhalb von 30 Sekunden sagt, was das für ein Song ist. Das finde ich wesentlich anspruchsvoller. Und so stelle ich mir das eigentlich auch vor. Also ich bekomme ein Signal und das verarbeite ich sofort. Das finde ich viel cooler als einen QR-Code.

Sie meinten, dass Sie 2003 für ein Jahr in einer kleinen online Agentur waren und danach in einem Verlag im Anzeigenmarketing. Welche online Agentur und welcher Verlag waren das?

Verlag: Klaus Schulz Verlags GmbH **Agentur: Element Weiss** 

> XIV 112

## Interview Hörner 08.03.2013

# 1 Wann und wo für haben Sie sich zum ersten Mal mit dem QR-Code beschäftigt und was hat den Impuls dazu gegeben?

Wann das genau war, lässt sich nicht mehr nachvollziehen. Das ist zu lange her. Dürfte ganz grob 2008/2009 gewesen sein in beruflichem Zusammenhang.

### 2 Warum brauchen Sie bzw. Medienunternehmen den QR-Code?

Um Medienbrüche zu vermeiden Um Medienbegrenzungen aufzuheben.

# 3 Wenn Sie den QR-Code in Medienprodukten oder anderswo einsetzen, können Sie mir ein typisches Beispiel einer Ihrer QRCodes zeigen? (Nein: weiter bei 6)

Flyer anbei.

#### 3.1 Warum sieht Ihr QR-Code genau so aus und nicht anders?

Weil der QR Code Generator ihn so erzeugt hat.

#### 3.2 Welche Daten hinterlegen Sie?

Schauen Sie doch selbst nach ;-)

## 3.3 Haben Sie neben Ihrem eben gezeigten Paradebeispiel noch ein ganz anderes Beispiel, welches Sie mir zeigen können?

Leider kann ich keine Kundenproiekte weitergeben.

# 4. In welchen Bereichen setzen Sie den QR-Code ein?

#### (In einem Bereich: weiter bei 4.1 / In mehreren Bereichen: weiter bei 4.2)

Derzeit nur auf solchen Flyern.

Anderer Einsatz von Kunden ist leider nicht zeigbar.

#### 4.1 Warum nur in diesem Bereich?

4.2 In wie weit unterscheidet sich der Einsatz des QR-Codes in diesen unterschiedlichen Bereichen?

5. Werden die Nutzerzahlen des QR-Codes bei Ihnen empirisch untersucht? (Ja: weiter bei 5.1 / Nein: weiter bei 5.2)

Ja

5.1 Wie sehen die Ergebnisse aus und können Sie mir die Auswertung zeigen?

nein, kann ich nicht zeigen

5.2 Worauf begründen Sie dann die Hoffnung auf Erfolg?

## 6 Was meinen Sie, warum einige Medienunternehmen den QR-Code nicht einsetzen?

Zu wenige Kenntnisse über die Möglichkeiten.

Kein Wissen, wie das funktioniert / was man tun muss.

Wird nicht für sinnvoll für die jeweilige Kampagne gehalten.

Erwartungen der Nutzerzahlen gering (bzw. Erfahrungen mit geringen Nutzerzahlen vorhanden).

### 7 Was glauben Sie, warum viele den QR-Code nicht einscannen?

Wissen nicht, was sie davon haben.

Haben schlechte Erfahrungen mit schlecht umgesetzten Kampagnen (z.B. nur Link auf Desktop-Website) gemacht und sind enttäuscht von den Codes.

## 7.1 Welche optischen und technischen Eigenschaften muss ein QR-Code mitbringen, um eingescannt zu werden?

siehe ISO-Norm

# 7.2 Wie muss das Umfeld sein, in dem der QR-Code platziert ist, um eingescannt zuwerden?

ein attraktive, ansprechendes; es muss ein Grund / Vorteil / Nutzen geboten werden, den Code zu scannen

### 8 Welcher Mehrwert muss den Konsumenten als Anreiz geboten werden?

Das lässt sich nicht pauschal beantworten. Das ist eine Frage wie "welchem Mehrwert muss ein Produkt bieten, damit es gekauft wird" -> das hängt natürlich von Produkt, Strategie, Werbekampagne ab und ist nur individuell beantwortbar (und genau das zu entwickeln ist eigentlich die Aufgabe von Beratern und Werbeagenturen).

### 9 Wie sieht Ihrer Meinung nach die Zukunft des QR-Codes aus?

Weiter steigende Nutzerzahlen. Und hoffentlich endlich, endlich mal vernünftige QR Code Kamapgenen statt den bisher zu 90% schlechten Beispielen. Langfristig: QR Codes sind Übergangstechnologie.

### 9.1 Was bringt Sie zu dieser Annahme?

Bekanntheit steigt weiterhin, Smartphone haben hohe Verkaufszahlen. Langfristig: direkte Bilderkennung wird QR Codes überflüssig machen.

# 10 Von welchen Faktoren hängt Ihrer Meinung nach der Erfolg bzw. Misserfolg der QRCodes ab?

Gute Anbringung, kommunizierter Nutzwert bereits beim Abdruck Hochwertiger Nutzwert an sich

### 11 Sehen Sie einen möglichen Nachfolger?

Bilderkennung

# 12 Stellen Sie sich vor, Sie würden einen Vortrag vor Studenten halten: Wie würden Ihre Gliederungspunkte aussehen und was sollten die Studenten am Ende mindestens über den OR-Code wissen?

Muss ich mir nicht vorstellen: mache ich regelmässig :-)

Ganz grob:

- \* Markt und Verbreitung
- \* Barcodes und Vorteile von QR Codes
- \* Aufbau von QR Codes / technische Hintergründe (Versionen, Fehlerkorrektur,  $etc.$ )
- \* Was QR Codes können
- \* Erstellung von QR Codes (inkl. Fehlerpotential)
- \* Anwendungsklassifizierung
- \* Einsatz von QR Codes (Fallbeispiele, potentielle Probleme)

# 13 Da ich in meiner Bachelorarbeit alle meine Interviewpartner vorstelle, möchte ich Sie zum Schluss bitten mir noch ein paar Daten zur Ihrer Person zu geben.

#### Thomas Hörner

Ist Berater, Autor und Dozent mit dem Schwerpunkt E-Commerce, Mobile Commerce und strategisches Onlinemanagement. Er berät Unternehmen bei Strategie-Entwicklung, der Umsetzung (klassischer und mobiler) Internetprojekte und optimiert Websites. Er ist gefragter Redner sowie Seminarleiter zu den Themen E-Commerce und Mobile Marketing. Zu seinen Kunden gehören Konzerne ebenso wie mittelständische Unternehmen. An der Fachhochschule für Oekonomie & Management (FOM) in Hamburg ist er Dozent für E-Business & Mobile Commerce, an der Hochschule Hof für Onlinemarketing sowie an der DDA die dialog akademie für E-Commerce. Seine gut 20-jährige Berufserfahrung im E-Commerce gibt er in der Weiterbildung von Agenturmitarbeitern weiter und veröffentlicht u.a. im Verlag C.H. Beck. Daneben ist er Geschäftsführer der Internetagentur MagList OnlineManagement in Bamberg.

#### **Anmeldung**

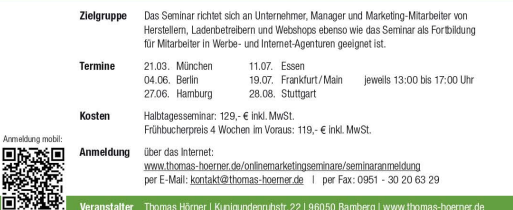

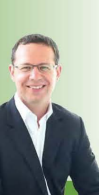

#### eBriefing Akademie

**QR Codes im Marketing** QR Codes professionell einsetzen<br>und Fehler vermeiden

Eignen Sie sich in einem **intensiven Halbtagesseminar** fundertes<br>Fachwissen zum aktuellen Trend **QR Codes** an: vom erfolgversprechenden<br>Konzept über die hochvertige Erstellung von QR Codes bis zur Erfolgsmessung<br>Ihrer Kamp

Berlin I Essen I Frankfurt/Main I Hamburg I München I Stuttgart

#### **Themen**

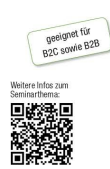

Was sind QR Codes und was leisten Sie?<br>Erfahren Sie, was über einen Link auf die Website alles noch möglich ist. ال العدم العدم العدم المسلم المسلم المسلم العدم العدم العدم العدم العدم العدم العدم العدم العدم العد<br>Die Erstellung professioneller QR Codes<br>Wie Sie QR Codes auch in Druckauflösung und mit integriertem Logo erstellen. The behavior and in the completed the manufacture of the behavior residents.<br>The professional properties of the complete of the problem in the United States of the Problem in the United States of Rodes durch falscher Abdru

er<br>Erfolgsversprechende Konzepte entwickeln und messen.<br>Erfahren Sie, wie Ihr OR Code Kampagne zum Erfolg wird<br>und wie dieser gemessen werden kann.

Beginn jeweils 13:00 Uhr | Dauer 4 Stunden

#### **Wertvolles Wissen**

Fundiertes Fachwissen verständlich aufbereitet. So vermittelt das<br>Seminar Hintergrundwissen, liefert praktische Tipps und zeigt vielfällige<br>Praxisbebijeile. Neberbeid erweitern Sie Ihr Netzwerk bei Gesprächen mit<br>den ander

Der für Verbräge und Seminare deutschlandweit gefragte Seminarieller<br>Thomas Höhner vermittelt Ihnen wertvolles Insider-Wissen ebenso wie praktische und direkt anwendber Tips. Aufgrund der begreichte meilineh-<br>merzahl und

Kontakt: kontakt@thomas-hoemer.de | 0951 - 30 20 63 0

#### Ihr Seminarleiter

The Seminar<br>Peter Schering (Construction Construction and general scheme and construction<br>and verschiedenen Hochschulen<br>La Commerce, Mobile Commerce<br>Surface Scheme (Commerce)<br>and scheme Scheme Scheme and Scheme And Scheme

## Interview Lüders 01.03.2013

## 1 Wann und wo für haben Sie sich zum ersten Mal mit dem QR-Code beschäftigt und was hat den Impuls dazu gegeben?

Als ehemaliger Trendforscher war mir der Einsatz von QR-Codes als Marketingmaßnahme in den USA und Japan schon länger bekannt. Als der Trend nach Deutschland kam, wollten wir ebenso mit dem Code experimentieren, um das Nutzungsverhalten außerhalb von Studien besser zu verstehen. Wir haben im Rahmen einer eigenen Marketingkampagne den QR Code zum ersten Mal eingesetzt. Die Conversion Rate war beachtlich. Von 1000 verteilten Flyern wurde der Code über 300 Mal gescannt. Das lag sicherlich auch an der genau definierten Zielgruppe, sowie dem klarem Incentive hinter der Aktion.

#### 2 Warum brauchen Sie bzw. Medienunternehmen den QR-Code?

QR-Codes werden genutzt, um eine große Anzahl an Metadaten kompakt darzustellen. Meist verstecken sich hinter den Daten eine Webadresse, digitale Visitenkarten, WLAN-Zugangsdaten oder informierende Texte. Durch das Abscannen erspart sich der Nutzer

das oft mühselige Abtippen einer Webadresse oder alphanumerischen Zeichenfolge. Der Mehrwert liegt in der Beguemlichkeit für den Nutzer. So kann das Nutzererlebnis mit dem richtigen Einsatz von QR-Codes positiv gesteigert werden. Jedoch sehe ich den Einsatz von QR-Codes als Brückentechnologie, um die Offline-Welt mit mobilem Marketing zu verknüpfen.

# 3 Wenn Sie den QR-Code in Medienprodukten oder anderswo einsetzen, können Sie mir ein typisches Beispiel einer Ihrer QRCodes zeigen? (Nein: weiter bei 6)

OBI Finger Run-Tablettaufleger: Um eine Mobile Game für OBI zu promoten, haben wir

deutschlandweit in allen McDonalds-Filialen Tablettaufleger verteilt. Die Intention war, dass die potenzielle Nutzer sich während des Restaurantbesuchs lange genug mit dem Tablettaufleger beschäftigt und sich folglich Zeit für das Scannen des QR-Codes nimmt. Innerhalb von einer Woche wurde das Spiel über 35.000 Mal heruntergeladen und landete in den Top 5 der besten Sport App Spiele von Apple.

#### 3.1 Warum sieht Ihr QR-Code genau so aus und nicht anders?

Wir haben den QR-Code in einer einfachen Form gelassen. Hinter der quadratischen Matrix aus schwarzen und weißen Feldern stecken kodierte Daten. Je detaillierte die Matrix ist, desto mehr Daten sind hinterlegt. Anhand dieser Matrix kann ein Scanner die Daten auswerten und eine Aktion auslösen.

#### 3.2 Welche Daten hinterlegen Sie?

Der QR-Code verlinkt zu einer mobil optimierten Landingpage. Da das Mobile Game sowohl für iOS als auch Android angeboten wurde, konnte der Nutzer von hier aus weiter zum jeweiligen Store gehen und die App herunterladen.

### 3.3 Haben Sie neben Ihrem eben gezeigten Paradebeispiel noch ein ganz anderes Beispiel, welches Sie mir zeigen können?

Es gibt mittlerweile viele kreative Spielereien mit den Codes (http://www.psfk.com/2013/02/tattoo-artist-gr-code-jobinterview.html), aber zwei Beispiele sind für mich weiterhin unerreicht und zeigen, wofür die Codes wirklich gut genutzt

werden können: Die Supermarktkette Tesco, die sich in Südkorea Home plus nennt,

hat während der Markteinführung Plakate mit Motiven von Supermarktregalen in Bahnhöfen angebracht. Unter jedem abgebildeten Produkt befand sich ein QR-Code. Ziel war es, den viel arbeitenden Südkoreanern auf dem Weg zur Arbeitsstelle die Möglichkeit zum einkaufen zu geben. Die abgescannten Produkte Möglichkeit zum einkaufen zu geben. Die abgescannten Produkte landeten automatisch im digitalen Warenkorb. Anschließend wurden die Waren von Home plus nach Hause gesendet. In den USA setzt

die Kaffeekette Starbucks QR-Codes für mobile Bezahlvorgänge ein. Die Kunden benötigen lediglich die Starbucks-App auf ihrem Smartphone. Diese erzeugt beim Bestellen einen QR-Code, welcher für das persönliche Kundenkonto steht. Ein

Scanner an der Kasse erfasst den Code und bucht den Betrag direkt von der Kreditkarte oder dem Paypal-Konto ab.

## 4. In welchen Bereichen setzen Sie den QR-Code ein? (In einem Bereich: weiter bei 4.1 / In mehreren Bereichen: weiter bei 4.2)

#### 4.1 Warum nur in diesem Bereich?

Damit unsere Kunden ihre Apps besser promoten können, erstellen wir zu jeder App eine mobile Landingpage, sowie ein QR Code, der die Verlinkung herstellt. Unsere Kunden können danach frei entscheiden, wo der Code zum Einsatz kommt. Natürlich übernehmen

wir auch gerne die Beratung und weitere Maßnahmen.

## 4.2 In wie weit unterscheidet sich der Einsatz des QR-Codes in diesen unterschiedlichen Bereichen?

# 5. Werden die Nutzerzahlen des QR-Codes bei Ihnen empirisch untersucht? (Ja: weiter bei 5.1 / Nein: weiter bei 5.2)

Wir tracken die Landingpages mit Google Analytics.

### 5.1 Wie sehen die Ergebnisse aus und können Sie mir die Auswertung zeigen?

Auswertungen können wir nicht offenlegen.

### 5.2 Worauf begründen Sie dann die Hoffnung auf Erfolg?

Die Hoffnung auf Erfolg ist und bleibt ein gutes Produkt oder auch eine strategisch gut geplante durchdachte Marketingstrategie.

# 6 Was meinen Sie, warum einige Medienunternehmen den QR-Code nicht einsetzen?

Sie sehen keinen direkten Nutzen hinter einem QR-Code.

 $III$ 

### 7 Was glauben Sie, warum viele den QR-Code nicht einscannen?

A. Technologie ist nicht bekannt

B. Software ist nicht vorhanden

C. Die Erwartungen hinter dem Prozess des Scannen sind nicht eindeutig ("Was erwartet mit nach dem Abscannen? Was bringt mir das?")

D. Nicht mehr interessant, da nach dem Scannen die User Experience enttäuschend war (Verlinkung auf NICHT mobil optimierte Website, ...)

## 7.1 Welche optischen und technischen Eigenschaften muss ein QR-Code mitbringen, um eingescannt zu werden?

 $\gamma$ 

## 7.2 Wie muss das Umfeld sein, in dem der QR-Code platziert ist, um eingescannt zuwerden?

Der Nutzer muss sich für einen gewissen Moment an dem Ort aufhalten um den QR-Code zu entdecken und sich die Zeit nehmen zu können, um den Scanvorgang durchzuführen

#### 8 Welcher Mehrwert muss den Konsumenten als Anreiz geboten werden?

Die Nachricht neben dem Code muss ganz klar das Ziel, bzw. die Information hinter dem Code, vermitteln. Der Nutzer darf keine

#### 9 Wie sieht Ihrer Meinung nach die Zukunft des QR-Codes aus?

Brückentechnologie und Trend, der bereits wieder aus dem Marketing verschwindet. Die Codes werden aber noch für längere Zeit als Informationsträger auf Verpackungen oder Plakaten vorhanden sein.

#### 9.1 Was bringt Sie zu dieser Annahme?

Neue Technologien sind auf dem Vormarsch. QR-Codes werden als Störer empfunden und haben zu oft ihren Nutzen durch falschen Umgang verfehlt.

 $IV$ 

# 10 Von welchen Faktoren hängt Ihrer Meinung nach der Erfolg bzw. Misserfolg der QRCodes ab?

A. Von der ganzheitlichen Kommunikation und dem Produkt

**B.** Zielgruppe

C. Anordnung, Herleitung und Information zu dem QR-Code und seinem Nutzen

### 11 Sehen Sie einen möglichen Nachfolger?

A. Automatische Bild- und Motiverkennung mit Verlinkung zu Inhalten

B. ortsbasierende Informationen über das Smartphone (oder auch Augmented Reality)

C. RFID Technologie (Near Field Communication)

# 12 Stellen Sie sich vor, Sie würden einen Vortrag vor Studenten halten: Wie würden Ihre Gliederungspunkte aussehen und was sollten die Studenten am Ende mindestens über den QR-Code wissen?

- A. Was ist ein QR Code? Wie ist er aufgebaut?
- B. Beispiele (Do and Don'ts)
- C. Welche Technologien und Alternativen gibt es noch?
- D. Wie erstelle ich einen QR Code und wo kann ich ihn geschickt platzieren?
- E. Wie kann ich den Erfolg messen?

# 13 Da ich in meiner Bachelorarbeit alle meine Interviewpartner vorstelle. möchte ich Sie zum Schluss bitten mir noch ein paar Daten zur Ihrer Person zu geben.

Lasse Lüders, 28 Jahre, ist User Experience Designer und Geschäftsführer von der Appmotion, der Agentur für Mobile Markenführung aus Hamburg. Während seines Studiums zum Kommunikationsdesigner für Neue Medien arbeitete er als Trendscout für TrendONE und war anschließend im Innovation Lab von SinnerSchrader tätig. Lasse Lüders hält Vorträge und Workshops zum Thema digitale Markenführung und unterrichtet als Dozent für Creative Concepts an der Design Factory Int. in Hamburg

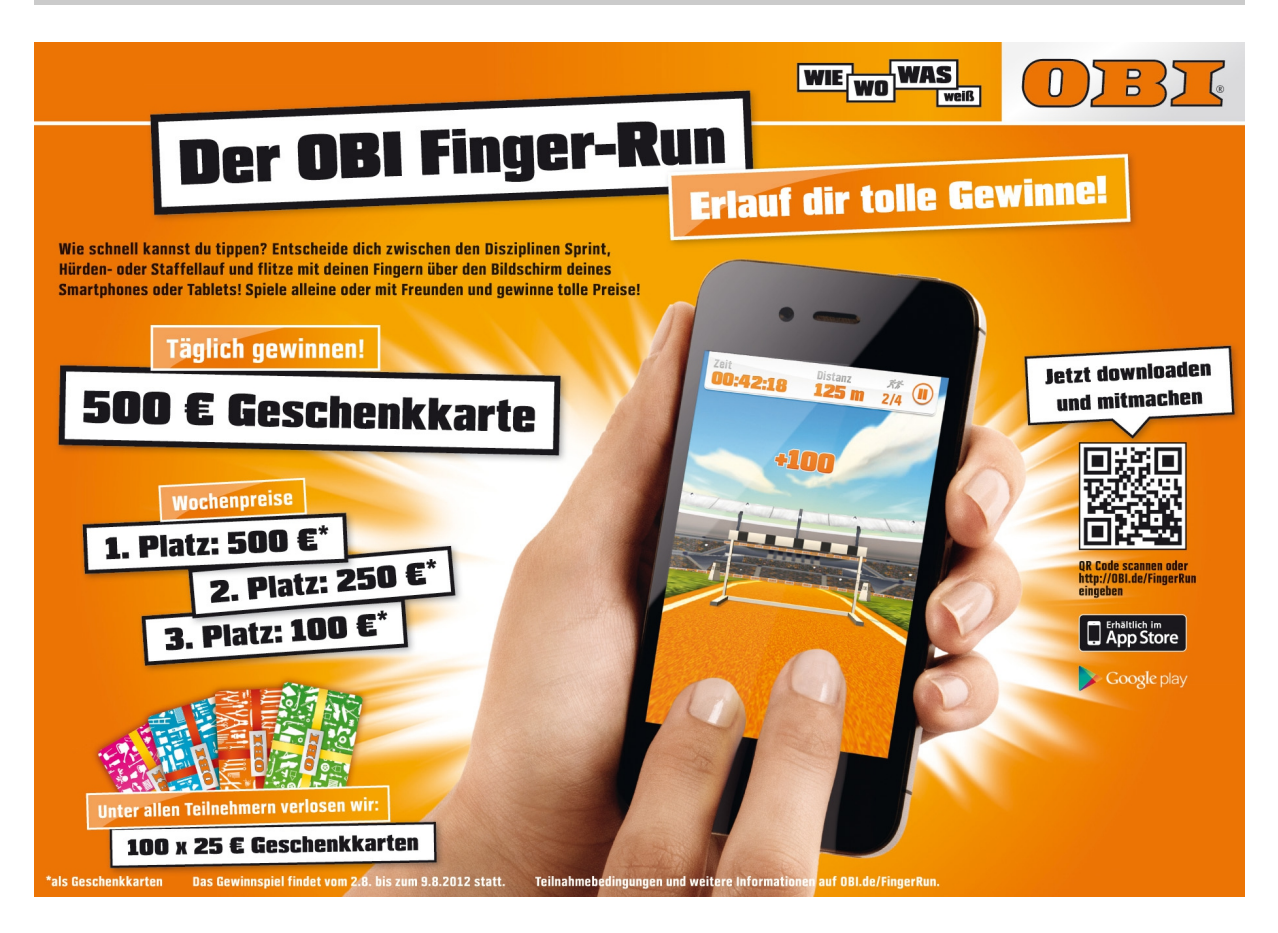

### Interview Matters 26.02.2013

"Wir als Verband Druck + Medien Nord-West e.V. (VDM NW) setzen zwar verstärkt auch den QR-Code in unserem Marketing ein, jedoch ist primär unsere Aufgabe das technologische Wissen und die Einsatzmöglichkeiten über diese Thematik zu vermitteln. Bereits seit Ende 2010 beschäftigt sich der Verband bewusst mit dieser Thematik – im Rahmen unserer Innovationsteamtreffen haben wir erstmals mit dem technologischen Werkzeug bewusst auseinandergesetzt und den Einsatz sowie Nutzen für unsere Branche bewertet

Seit 2012 wird der QR-Code immer präsenter im Alltag. Einfluss auf diese Entwicklung hat die zunehmend selbstverständliche Nutzung unterschiedlicher Medien und die zunehmend wichtigere Verzahnung von Online und Print. Der QR-Code stellt aus technologischer Sicht einen einfachen Einstieg in die Welt der konvergenten Technologien dar, im Vergleich zur Bilderkennung und erweiterter Realität. Einen QR-Code zu erstellen ist relativ einfach, die größte Herausforderung ist es hier intelligente Lösungen zu schaffen und nicht nur auf die Startseite einer Homepage zu verlinken – der QR-Code muss dem Kunden (Kunde des Kunden) einen Mehrwert schaffen. Hier gilt es derzeit leider wieder den Endverbraucher zu überzeugen, dass es mehr als eine Homepageverlinkung gibt. Leider haben zahlreiche Verlinkungen in der Vergangenheit bereits dafür gesorgt, dass Kunden teilweise desinteressiert auf QR-Codes reagieren, da sie bislang für sich keinen Mehrwert entdecken konnten. Für unsere Betriebe aus der Druck- und Medienindustrie heißt dies Konzepte zu entwickeln und Kunden beraten zu können. Dies bedeutet aber auch gleichzeitig die Anwendung und Erstellung von multimedialem Content. Auch so genannte Tracking-Funktionalitäten spielen hier eine bedeutende Rolle. Andere Codierungen wie der SnapTag und Microsoft Tag haben sich derzeit aus unterschiedlichen Gründen nicht am Markt etabliert. Ob es in einigen Jahren noch der QR-Code sein wird, ist schwer zusagen. Ich sehe ihn als Einstieg in die Themen Bilderkennung und AR (erweiterte Realität) sowohl für den Endkonsumenten, Kunden als auch für unsere Druck- und Mediendienstleister, denn der selbstverständliche Gebrauch der konvergenten Technologien im Alltag, aber auch der richtige Einsatz ist ein Prozess an den sich alle drei Akteure herantasten müssen." (Katharina Matters, Verband Druck + Medien Nord-West e.V.)

Ergänzung zur Person:

Als technische Beraterin beim VDM NW unterstützt Katharina Matters Unternehmen rund um technische und strategische Fragestellungen in den Bereichen Digitaldruck, E-Business sowie neue/konvergenter Geschäftsfelder. Individuelle Beratungsleistungen, Seminare sowie Fachvorträge, die Leitung der Fachgruppe Digitaldruck VDM NW, des IRD Arbeitskreises print2web für Deutschland + Schweiz sowie des Juniorenkreis VDM NW umfassen dabei das Portfolio.

## Interview Schilke 02.03.2013

# 1 Wann und wo für haben Sie sich zum ersten Mal mit dem QR-Code beschäftigt und was hat den Impuls dazu gegeben?

Auch beruflich beschäftige ich mit dem Einsatz von Barcodes. Um für das Explora Science Center Frankfurt (explora.info) die Möglichkeit zu bieten von einem Flyer auf Ihre Webseite zu verweisen (offline / print to online) haben wir QR Codes eingesetzt um die Interaktivität zu ermöglichen. Danach haben wir die erste QR Code Schnitzeljagd über 12 Stationen in Frankfurt durch geführt http://twitpic.com/31vgkn und http://twitpic.com/31vfzo und http://twitpic.com/302yxa. Diese endete am damals größten QR Code mit 5x5 Meter. Dieser verlinkte dann auf ein Gewinnspielformular http://twitpic.com/2k9h87 und http://twitpic.com/2k9g7o

#### 2 Warum brauchen Sie bzw. Medienunternehmen den QR-Code?

Um von offline / print zum Internet zu kommen und um Interaktivität zu ermöglichen und um z.B. Social Media einfach erreichbar zu machen http://twitpic.com/4grir2 und http://twitpic.com/4yk2cq\_und\_http://twitpic.com/57pv3k\_bzw\_http://twitpic.com/57put7

# 3 Wenn Sie den QR-Code in Medienprodukten oder anderswo einsetzen, können Sie mir ein typisches Beispiel einer Ihrer QRCodes zeigen? (Nein: weiter bei 6)

Siehe Flyer des Explora Museum auf dem ein QR Code abgebildet ist. Falls Sie ein Bild brauchen bitte gostief@aol.com anmailen.

#### 3.1 Warum sieht Ihr QR-Code genau so aus und nicht anders?

Weil ich nicht so viel vanity / branding mache sondern eher die Funktion wertschätze. Wir machen wenn dann nur leichte veränderungen

#### 3.2 Welche Daten hinterlegen Sie?

URLs oder Visitenkarten oder beim Gewinnspiel (text)gutscheine

## 3.3 Haben Sie neben Ihrem eben gezeigten Paradebeispiel noch ein ganz anderes Beispiel, welches Sie mir zeigen können?

siehe http://twitpic.com/photos/grcodeart

# 4. In welchen Bereichen setzen Sie den QR-Code ein? (In einem Bereich: weiter bei 4.1 / In mehreren Bereichen: weiter bei 4.2)

### 4.1 Warum nur in diesem Bereich?

# 4.2 In wie weit unterscheidet sich der Einsatz des QR-Codes in diesen unterschiedlichen Bereichen?

Er muss dem Benutzer einen Mehrwert bieten – ohne Mehrwert hat der QR Code keinen Wert – Gutscheine gewinnen, Informationen bekommen, Gewinnspielteilnahme. Social Media – follows und likes z.B.

# 5. Werden die Nutzerzahlen des QR-Codes bei Ihnen empirisch untersucht? (Ja: weiter bei 5.1 / Nein: weiter bei 5.2)

### 5.1 Wie sehen die Ergebnisse aus und können Sie mir die Auswertung zeigen?

Wir haben bei den URLs entweder über den Kurz URL Service eine Statistik oder direkt auf der Zielseite einen Counter (die Seiten gehören ja nicht mir deswegen kann ich Ihnen da keine Statistken geben fragen Sie mal hr. Stief)

### 5.2 Worauf begründen Sie dann die Hoffnung auf Erfolg?

## 6 Was meinen Sie, warum einige Medienunternehmen den QR-Code nicht einsetzen?

Unkenntnis und ne schlechte Agentur

### 7 Was glauben Sie, warum viele den QR-Code nicht einscannen?

Unkenntnis, haben schon gescannt und keinen Mehrwert gefunden, man muss erst eine App installieren (wenn die Handy Kameras automatisch QR Code könnten würde sich das ganze schneller verbreiten)

# 7.1 Welche optischen und technischen Eigenschaften muss ein QR-Code mitbringen, um eingescannt zu werden?

Hohe Fehlerkorrektur einbauen, deutlich sichtbar sein, qute kontraste, nicht nur mehrwert versprechen sondern auch bieten – URLs müssen auf mobile webseiten verweisen

# 7.2 Wie muss das Umfeld sein, in dem der QR-Code platziert ist, um eingescannt zuwerden?

Entdeckbar oder erkennbar – mit dem Handy zu erreichen (und nicht in 3 meter höhe oder 20 cm über dem Boden) gut abgegrenzt der QR Code mit schönen Kontrasten

### 8 Welcher Mehrwert muss den Konsumenten als Anreiz geboten werden?

Information als mindestens (Fahrplan, Kontakt etc.) Interaktion, Spiel Spass (und Schokolade ;-) Rabatte, Gewinnspiele, ...

### 9 Wie sieht Ihrer Meinung nach die Zukunft des QR-Codes aus?

bei größerer Verbreitung und durchdringung bei den Zielgruppen gut

### 9.1 Was bringt Sie zu dieser Annahme?

Immer größere Verbreitung von smartphones und die Neugier von Leuten außerdem lernen die Leute inzwischen wie man gr code mit mehrwert ein zu setzen

# 10 Von welchen Faktoren hängt Ihrer Meinung nach der Erfolg bzw. Misserfolg der QRCodes ab?

Einfachkeit des Scannen und der Mehrwert der geliefert werden kann, mobile webseiten, am besten handykameras mit eingebauten gr scanner

### 11 Sehen Sie einen möglichen Nachfolger?

Mit der einfachbarkeit und verbreitung – nein – NFC / RFID braucht spezielle hardware – evtl. Bluetooth beacons aber auch da wird hardware und kenntnisse benötigt

# 12 Stellen Sie sich vor, Sie würden einen Vortrag vor Studenten halten: Wie würden Ihre Gliederungspunkte aussehen und was sollten die Studenten am Ende mindestens über den QR-Code wissen?

Historie, was ist es, wie geht es, was kann man damit alles machen und brainstorming

13 Da ich in meiner Bachelorarbeit alle meine Interviewpartner vorstelle, möchte ich Sie zum Schluss bitten mir noch ein paar Daten zur Ihrer Person zu geben.

Steffen W. Schilke, Technischer Berater und Projektleiter bei der IT des Landes Hessen und privat QR Code Evangelist (bekannt aus Internet, Presse, Funk, Fernsehn und durch Vorträge / BarCamps;-)

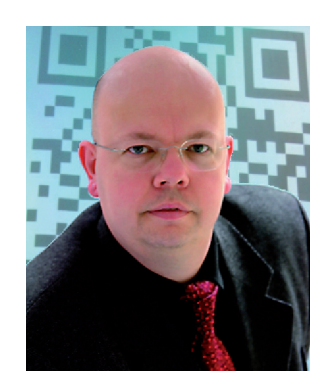

# Interview Vernal 25,02,2013

# 1 Wann und wo für haben Sie sich zum ersten Mal mit dem QR-Code beschäftigt und was hat den Impuls dazu gegeben?

Das erste Mal habe ich QR-Codes zur Vermarktung und Aktualisierung einer Publikation genutzt.

Im Rahmen der Vermarktung wurde auf dem Flyer, der die Neuerscheinung ankündigt ein QR-Code mit verschickt, der auf eine Leseprobe (Inhaltsverzeichnis) verlinkte.

### 2 Warum brauchen Sie bzw. Medienunternehmen den QR-Code?

Ich nutze QR-Codes zur Überbrückung von medialen Kluften. QR Codes erleichtern das springen zwischen offline und digitalen (online) Medien wie beispielsweise Print und Web.

3 Wenn Sie den QR-Code in Medienprodukten oder anderswo einsetzen, können Sie mir ein typisches Beispiel einer Ihrer QRCodes zeigen? (Nein: weiter bei 6)

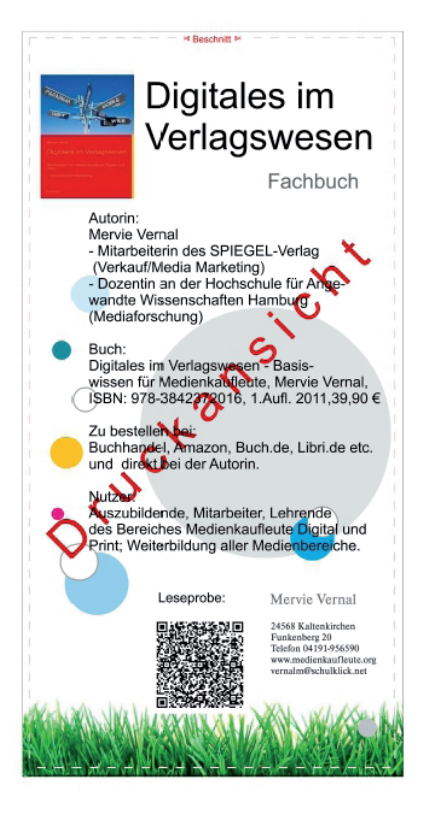

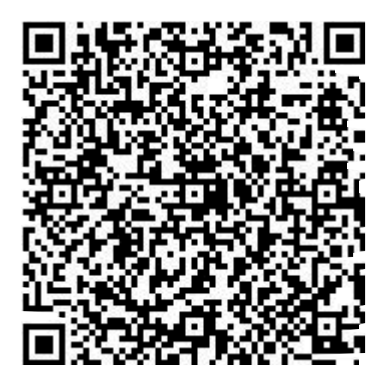

 $\overline{1}$ 

### 3.1 Warum sieht Ihr QR-Code genau so aus und nicht anders?

Da ich einen möglichst geringen finanziellen betreiben wollte wurde ein kostenfreier QR-Code Generator aus dem Internet genutzt. Es wurde daher auch kein Logo oder Design eingebunden.

#### 3.2 Welche Daten hinterlegen Sie?

In der Vermarktung zuerst das Inhaltsverzeichnis als Teaser für mein Buch. Anschließende QR-Codes (auch innerhalb des Buches) führen den Nutzer auf eine Webseite oder App mit Aktualisierungen.

# 3.3 Haben Sie neben Ihrem eben gezeigten Paradebeispiel noch ein ganz anderes Beispiel, welches Sie mir zeigen können?

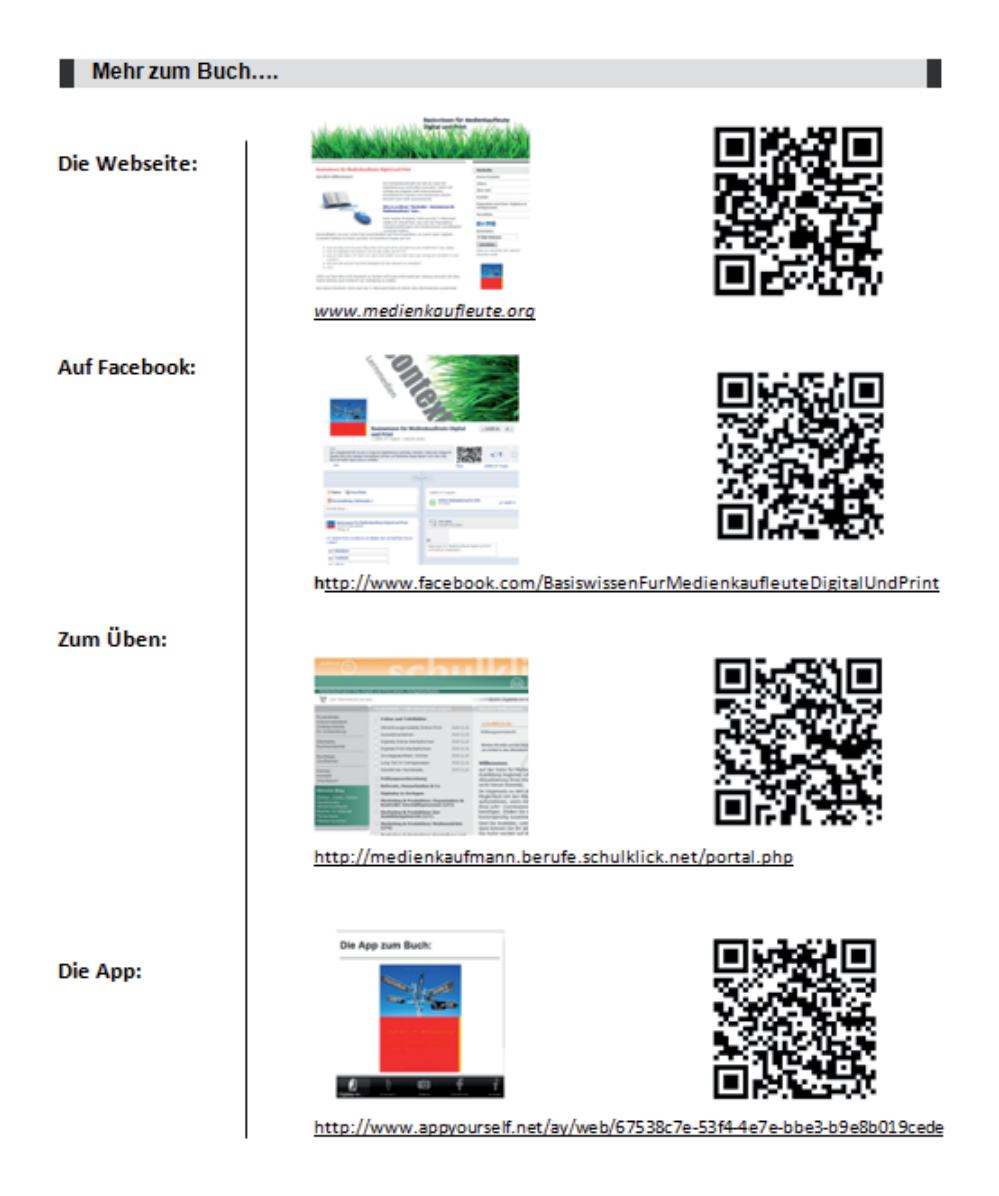

# 4. In welchen Bereichen setzen Sie den QR-Code ein? (In einem Bereich: weiter bei 4.1 / In mehreren Bereichen: weiter bei 4.2)

Produkt-Vermaktung: hier ein Fachbuch.

### 4.1 Warum nur in diesem Bereich?

Für das Produkt Buch bieten sich QR-Codes vor allem für die Vermarktung (besonders in der Zielgruppe der jungen Leser) und in dem Bereich Zusatz oder Aktualisierung von Informationen zum Hauptprodukt an. Auch passende Zusatznutzen wie (youtube) Filme, Bildergalerien, Blogs, Tweeds etc. können innerhalb des Mediums Print für eine intensivere und stärkere Nutzung eingesetzt werden

## 4.2 In wie weit unterscheidet sich der Einsatz des QR-Codes in diesen unterschiedlichen Bereichen?

5. Werden die Nutzerzahlen des QR-Codes bei Ihnen empirisch untersucht? (Ja: weiter bei 5.1 / Nein: weiter bei 5.2)

**Nein** 

5.1 Wie sehen die Ergebnisse aus und können Sie mir die Auswertung zeigen?

### 5.2 Worauf begründen Sie dann die Hoffnung auf Erfolg?

Das beworbene Buch befasst sich genau mit der Problematik der Digitalisierung der Medienbranche. Da lag es natürlich nahe auch die vorgestellten Techniken zu nutzen. Zudem ist die Zielgruppe des Fachbuches "Azubis", die solchen Techniken eher offen gegenüber stehen.

# 6 Was meinen Sie, warum einige Medienunternehmen den QR-Code nicht einsetzen?

In der Buchbranche sind QR-Codes noch nicht so stark etabliert. Anstelle die schon vorhandenen Möglichkeiten zur Überwindung des Medienbruches zu nutzen wird

lieber auf komplett neue Produkte im digitalen Bereich (Textbooks, ebooks etc.) gesetzt. Erschwerend kommt hinzu, dass QR-Codes meist jüngeren (Smartphonenutzern) bekannt ist und ein Großteil der Literatur von dieser Zielgruppe nicht so stark genutzt wird. Auch ist die Herstellung von Büchern noch eher in "konservativen" Händen.

#### 7 Was glauben Sie, warum viele den QR-Code nicht einscannen?

Da die QR-Reader auf vielen Smartphones noch nicht standardmäßig vorinstalliert sind, ist die Verbreitung in Deutschland noch nicht sehr hoch. Die Installation und die Entscheidung für einen QR-Code Reader Anbieter sind somit ein aktiver Vorgang, der durch einen Impuls beim Nutzer ausgelöst werden muss. Bei Jugendlichen sind das meist Plakate, Produkte oder Gutscheinaktionen, die die Nutzung von QR-Codes Initial starten

### 7.1 Welche optischen und technischen Eigenschaften muss ein QR-Code mitbringen, um eingescannt zu werden?

Sie müssen leicht zu scannen (kontrastreich) sein und technisch kompatibel sein, d.h. mit allen gängigen QR-Readern genutzt werden können.

Optisch sind natürlich die Design oder/und mit Logo versehen QR-Codes am attraktivsten. Aber auch QR-Codes bei denen der (Zusatz-)Nutzen klar erkennbar ist werden gern eingescannt.

### 7.2 Wie muss das Umfeld sein, in dem der QR-Code platziert ist, um eingescannt zuwerden?

Der QR-Code sollte sich harmonisch in das Gesamtlayout einpassen. Die Platzierung ist immer abhängig von dem Ziel, das mit dem Angebot eines QR-Codes verfolgt wird. Bei einem Plakat, wo es bspw. um ein Gewinnspiel geht und man sich direkt über den QR-Code beteiligt ist der QR-Code natürlich sehr prominent und groß vertreten. Bei QR-Codes, die einen Zusatznutzen zum Trägermedium anbieten ist dieser vom Format eher kleiner und am Ende des originären Inhalts zu setzen. Dies ist dann meisten unten rechts oder direkt rechts neben dem Ende der Inhaltes.

Gute Platzierungen sind auch als Solitär z.B. als eigenständiges Bild.

#### 8 Welcher Mehrwert muss den Konsumenten als Anreiz geboten werden?

Aktuelle Informationen zum Produkt (Buch) ohne sich gleich das neueste Auflage anschaffen zu müssen. Zusatzinformationen in Form von Filmen, Blogs auf Webseiten, Blogs etc. und Übungsaufgaben.

#### 9 Wie sieht Ihrer Meinung nach die Zukunft des QR-Codes aus?

In Deutschland wird sich der QR-Code mit der immer stärkeren Durchdringung der Bevölkerung mit Smartphones, Tablets etc. verbreiten. Ob der deutsche Markt eine ähnliche Faszination für QR-Codes wie bspw. in Japan entwickeln wird ist eher fraglich.

#### 9.1 Was bringt Sie zu dieser Annahme?

Die recht langsame Entwicklung der QR-Code Verbreitung und Nutzung. Zudem ist gerade der Content-Markt in Deutschland eher konserativ-bewahrend als kreativexperimentell.

## 10 Von welchen Faktoren hängt Ihrer Meinung nach der Erfolg bzw. Misserfolg der QRCodes ab?

Der QR-Code wird nur dann eine "große" Zukunft haben, wenn die Reader auf den entsprechenden Endgeräten vorinstalliert werden, sich interessante Inhalte hinter den Codes verbergen und die Integration des QR-Codes in das Trägermedium interessant und ansprechend gestaltet ist.

Ein wichtiger Erfolgsfaktor ist und könnte noch weiter werden, dass jeder mit Hilfe von QR-Code Generatoren im Web einfache Codes erstellen und verbreiten kann.

Wichtig und ausschlaggebend ist natürlich auch, ob die Kreativen, die Werbungtreibenden, Produktdesigner und Publisher die Vorteile der QR-Codes kennen, nutzen und somit dann auch in Ihre eigenen Produkte einbinden. Noch fehlen die Multiplikatoren an den richtigen Stellen.

### 11 Sehen Sie einen möglichen Nachfolger?

Einen Nachfolger direkt nicht, aber Argumented Reality ist eine weitere wichtige Spielform in diesem Bereich. Da die Herstellung von AR-Produkten sehr aufwändig ist. kann der Laie sich die Erstellung nicht so einfach aneignen.

Ansonsten sind momentan auf dem Markt nur Weiterentwicklungen wie bspw. Micro QR-Code etc. zu erkennen oder abgewandelte Formen wie Aztec-Codes, Shot Codes etc.

## 12 Stellen Sie sich vor, Sie würden einen Vortrag vor Studenten halten: Wie würden Ihre Gliederungspunkte aussehen und was sollten die Studenten am Ende mindestens über den QR-Code wissen?

Entstehungsgeschichte (Wann, wofür....)

Technik (Standards, Aufbau, Verschlüsseln, Auslesen, Fehler...)

Erstellung (Klassisch, im Web, mit Design, mit Logo etc.)

Gefahren (Weiterleitung auf Schadseiten etc.)

QR-Code Reader (Apps, Windows, iOS...)

Einsatzmöglichkeiten (Marketing etc.)

Beispiele aus verschiedenen Branchen

Was QR-Codes sind, wie man sie nutzen kann und welche Gefahren mit der Nutzung einher gehen.

# 13 Da ich in meiner Bachelorarbeit alle meine Interviewpartner vorstelle, möchte ich Sie zum Schluss bitten mir noch ein paar Daten zur Ihrer Person zu geben.

Frau Vernal startete Ihre Tätigkeiten in der Medienbranche bei der Media Agentur Initative Media Hamburg als Print Executive/Print Planung. Noch vor dem Start der Financial Times Deutschland wechselte Sie dort in die Anzeigendisposition und anschließend in den Anzeigenverkauf. Nach erfolgreich abgeschlossener Weiterbildung zur Verlagsfachwirtin mit dem

 $VI$ 

Schwerpunkt Marketing wechselte Frau Vernal 2001 in der Anzeigenabteilung des Spiegel-Verlags und ist dort schwerpunktmäßig im Bereich Media-Marketing tätig.

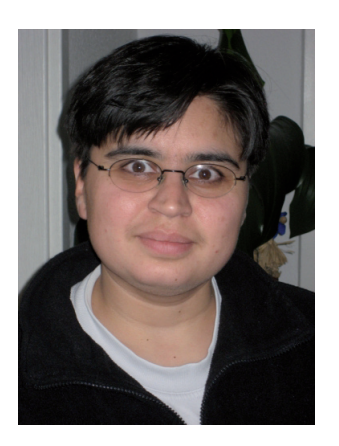

#### Nachfrage Vernal 23.04.2013

Ich habe noch zwei letzte Fragen an Sie. Wissen Sie noch in welchem Jahr Sie sich das erste Mal mit dem QR-Code beschäftigt haben. Außerdem würde ich für die Statistik gern Ihr Alter wissen.

Ich bin 42 und habe mich vor ca. 4 Jahren mit QR-Codes beschäftigt.

### Interview Winterseel 05.03.2013

Ich habe auch am Ende meiner Fragen noch mal die Frage, ob Sie noch was loswerden wollen zum QR-Code. Also da kann man super noch mal alles unterbringen. Aber vielleicht haben wir auch schon einiges geklärt am Ende.

Gut.

Also meine erste Frage wäre, was das erste Mal war, wo Sie sich mit dem QR-Code beschäftigt haben oder wo Sie ihn das erste Mal eingesetzt haben, wo Sie sich dran erinnern können. Und was so den Impuls dazu gegeben hat überhaupt sich damit auseinander zu setzen.

Also erstmal bin ich beauftragt hier bei uns im Unternehmen die Technologie projektmäßig zu betreuen und zu entwickeln. Und wir haben eine IT-Abteilung, die das eben halt programmiert und umsetzt. Und die vom Prinzip her unseren Anspruch dann so als Aufgabe bekommt und nach diesen Aufgaben dann Entwicklungen macht. Und wir haben eben halt einige Zwecke gefunden, wo das ganz sinnvoll ist mit einem Druckprodukt zu verbinden. Das Problem immer wieder ist, n Druckprodukt ist alt, wenn es aus der Maschine kommt. Und die Informationen verändern sich einfach in so einer Kürze, dass wir geguckt haben: "wie kriegt man diesen Anschluss am Besten hin zum Informationsaustausch im Rückfluss in den Druck?".

Und haben Sie den QR-Code denn dann irgendwann vorher schon mal gesehen? Oder sind Sie selbst aktiv auf der Suche nach neuen Möglichkeiten sozusagen? Sind Sie da so innovativ unterwegs? Also wie ist das an die Firma getragen worden, sich überhaupt mit dem Thema auseinanderzusetzen? Oder kamen Kunden auf Sie zu?

Ne, das war eine Aufgabe der Geschäftsleitung. Das war nicht von den Kunden aus. Das sind einfach neue Technologien, die auf den Markt kommen, da zählen auch andere Technologien zu, also RFID oder NFC, sind ja genau so Technologien. Genau so wie Augmented Reality, die ja jetzt auch gerade auf der CeBIT auch weit verbreitet sind. Und wir gucken halt, wo unser Platz ist darin.

Ja, meine nächste Frage wäre schon: Warum brauchen Unternehmen, Medienunternehmen, oder Sie als Firma speziell, oder als Privatperson den QR-Code? Also warum braucht man den?

 $\mathbf{I}$ 

Also, gesagt ist ja schon, dass einfach die Aktualität der Informationen, die hinter dem QR-Code versteckt sind natürlich wesentlich größer ist also die Aktualität eines Druckproduktes. Man kann zum Anderen eben halt auch Informationen, die sehr umfangreich sind, ja auch im Internet unterbringen, die dann auch entsprechend aktualisiert werden können und damit auch das Druckprodukt zum Beispiel schmaler halten. Also auch Thema Umweltschutz ist dabei natürlich so ein Bisschen Aspekt. Das man eben dafür sorgt, dass nicht jeden Monat ein neues Druckprodukt raus muss, sondern, dass man das über einen längeren Zeitraum nutzen kann.

#### Ich bin der Meinung, das stand auch was auf ihrer Internetseite von Umweltschutz.

Also Sie sehen hier Strom aus Wasser und Windkraft. Wir sind da sehr umweltfreundlich orientiert. Dieses Jahr wird auch ein Elektrofahrzeug angeschafft und ein Fahrzeug ersetzt. Und wir betreiben eben halt alles was irgendwie geht um Umweltschutz wahrzunehmen. Wir sind Ökoprofit Mitglied und haben auch beim Arbeitskreis Umweltstadt Hamburg mitgearbeitet. Das sind so unsere Umweltaspekte.

Ich war beim Verband Druck und Medien, da haben die so einen Jahresflyer mit den ganzen Veranstaltungen. Die ziehen jetzt irgendwie im laufe des Jahres um. Und haben dann die ganze Zeit überlegt: "Wie machen wir das mit der Adresse? Mit der Anfahrts- hinten drauf. Wo wissen die denn dann, unsere Besucher, wo die hin müssen?". Und das haben die dann auch mit einem QR-Code gelöst. Damit die auch für ein Jahr wirklich nur einen Flver brauchen und nicht in der Mitte des Jahres umstellen müssen oder so. Aber das fand ich auch irgendwie eine ganz witzige Idee.

Ja, jetzt auch schon zum konkreten Einsatz. Haben Sie vielleicht einen typischen QR-Code, wie Sie den in den Druckprodukten einsetzen, den ich mir anschauen könnte? Wie der so typisch aussieht bei Ihnen.

#### Herr Winterseel zeigt als Beispiel einen Flyer

Ja. Also wir haben eine Medienaktion gemacht letztes Jahr zu unserem Tag der Zukunft. Ja, vorletztes Jahr schon. Ich darf Ihnen das leider nicht mitgeben, weil das persönliche Adressen sind. Ich kann Ihnen das nur zeigen. Also Sie dürfen da vielleicht -

#### ist die Rückseite auch personalisiert?

Ja, die ist auch personalisiert. Also hier kann man sehen, da haben wir eine Einladung raus geschickt. Die war einheitlich von der Farbgebung. Und wir wollten den Leuten halt zeigen, wie diese Technologie funktioniert. Haben vom Prinzip her PURLs, also persönliche URLs aufgebaut, die über einen Server verwaltet werden und dieser QR-Code führt auf die PURL. Dort konnten die Leute sich dann anmelden, zu einem bestimmten Zeitpunkt. Konnten dort ihre Lieblingsthemen auswählen. Und diese Lieblingsthemen, die sind dann praktisch in der Datenbank erfasst worden. Genau so wie Getränkewunsch und die Farben, die dort eingestellt werden konnten. Und das führte dann dazu, dass die Leute, die sich angemeldet haben, eine Teilnehmerkarte bekamen. Zur Bestätigung dieser Anmeldung. Die haben die entweder per Post oder per Email bekommen. Man konnte da unterscheiden, möchte ich das per Papier haben oder per Email. Die war dann entsprechend angepasst, so dass hier die Stichtehmen, die hier jetzt nur ausgewählt dargestellt werden, dann ersetzt wurden durch Themen, die die Leute interessiert. Also wenn die sich zum Beispiel für CO2 neutralen Druck interessierten, war das eben halt angegeben und wenn sie sich für Crossmedia interessierten, war das angegeben. So das also praktisch die Themen, die ausgewählt wurden, auch gedruckt wurden. Das wurde im Druck also individualisiert. Und die Farben, die die Leute ausgewählt haben, für ihre Seite, genau so wie das Lieblingsbild, das sie gern als umweltfreundlichen Posterdruck als Testdruck mitnehmen möchten war auf der Karte drauf. Und das ganze spiegelte sich in allen Dingen wieder, die noch genutzt wurden. Zum Beispiel auch die Namensschilder, die die Leute bekommen haben. Da können Sie sehen, das sind ganz unterschiedliche Farben. Hier ist eine Kaffeetasse drauf. Hier ist auch Kaffee drauf. Kaffee...

#### Kaffee ist ja doch sehr beliebt.

Also das ist ja jetzt der Standard QR-Code, also schwarz auf weiß. Ohne Beschreibung, was sich dahinter verbirgt. Ich weiß nicht, ob das jetzt bei dem anderen daneben stand.

Hier stand die Adresse natürlich drin. Und die dieser QR-Code hier, der ist praktisch auch wieder die Adresse gewesen. Die allerdings in einem anderen Netzwerk lief und dann zu Funktionen führte, die hier gezeigt wurden. Also da konnte dann aufgerufen

 $III$ 

werden, dass der Musterdruck ausgelöst wird und da war also bereits schon das Poster ausgewählt, dass die haben wollten. Solche Funktionen zum Beispiel oder ein individualisiertes Notizbuch wo der Name dann schon drin stand, dass dann nur noch der Druck ausgelöst wurde dafür.

Es gibt ja jetzt auch die Möglichkeit von Design-Codes oder von integrierten Logos und so. Gibt es also neben diesem einfachen QR-Code, haben Sie auch andere Einsätze, dass Sie da noch eine ganz andere Art von QR-Code benutzen, irgendwo einsetzen? Oder ist das immer eher so ein schwarz-weißer, einfacher, schlichter?

Also in diesem Fall haben wir natürlich schwarz-weiße, einfache genutzt. Das war ja auch noch zu Zeiten vom iPhone 3 und das iPhone 3 hat ja so mit eine der schlechtesten Kameras überhaupt.

Ich hab auch noch ein dreier. Ich kann ganz viele QR-Codes garnicht einscannen, weil der einfach nicht scharf stellt. Die müssen sehr groß sein.

Ja, und aus diesem Grunde haben wir uns halt an den geringsten Stand der Technik gewand und gesagt "okay, der soll ja sicher funktionieren." Das war der Hintergrund. Mittlerweile gibt es natürlich auch Abwandlungen davon, also wir haben zum Beispiel einen QR-Code, der verwässert ist. Für eine Anzeige, die wir gerade in der Gestaltung haben. Der also überhaupt nicht mehr aussieht wie ein QR-Code aber trotzdem funktioniert. Weil einfach die grundtechnischen Voraussetzungen da sind für ein QR-Code.

#### Den haben Sie nicht auch zufällig zum Zeigen da?

#### Herr Winterseel zeigt als Beispiel den Flyer (siehe letzte Seite dieses Interviews)

Den könnte ich zeigen. Der sieht dann so aus. Und dann gibt es natürlich bei uns in der Domain auch farbige QR-Codes, die einfach so aus Smarties bestehen zum Beispiel. Oder mit integriertem Logo. Das sind alles Dinge, die vom bydm, jetzt laut letzter Publikation, bei vielen in Vorbereitung sind, bei uns kriegt man das schon seit einem Jahr. Und wir machen eben auch Redirect-Codes, wir machen Trecking-Codes, also Codes mit speziellen Technologien, die eben eine Auswertung der Kampagne zulassen. Unabhängig davon jetzt, ob der individualisiert ist oder nicht.

Ich hatte das das letzte Mal beim HVV. Und da habe ich den eingescannt, auf dem den Fahrplänen da, die in den Bushaltestellen aushängen. Da hab ich direkt für meine richtige Uhrzeit und für die Haltestelle das richtige Ergebnis gekriegt. Da dachte ich auch: "da liegt auch wieder ganz schön viel hinter. Jetzt wissen die genau wo ich bin."

Das haben wir für die Stadt Dresden gelöst. Also für den Verkehrsverbund Dresden haben wir das gemacht. Und haben mehrere größere Objekte auch für die wir ähnliche Sachen gemacht haben. Also Stadt Schelm ist jede Laterne mit einem QR-Code versehen für Schadens- und Fehlermeldungen und so. Also es gibt da schon größere Projekte.

Da haben wir ja auch schon welche Daten Sie hinterlegen. Ist ja auch schon geklärt. Es gibt ja ganz unterschiedliche Sachen, die Sie da haben. Ist es denn trotzdem größtenteils irgendwie zum Beispiel eine Internetseite oder so. Also gibt es einen Schwerpunkt was Sie hinterlegen?

Also wir haben in unserer Domain, gr2go - die Sie ja sicher gesehen haben - haben wir ja die Möglichkeit, dass die Leute kostenlose QR-Codes erzeugen. Das sind so zwischen 800 und 1200 QR-Codes pro Tag, die dort erzeugt werden. Und die meisten Anwendungen sind URLs. Also wo Leute eben Internetadressen ausprobieren. Dann kommt halt Emails, SMS, Telefonnummern, Visitenkarten. Ungewertet jetzt die Reihenfolge. Aber so in etwas das sind so die häufigsten Gebräuche, die stattfinden.

Und haben Sie auf Ihrer eigenen Visitenkarte auch einen QR-Code schon drauf?

Ja natürlich. Können Sie nachher mitnehmen.

Sie haben jetzt auch schon den Einsatzbereich - der ist ja bei Ihnen sehr vielfältig. Also wie Sie es einsetzen. Gibt es da irgendwie Schwerpunkte. Also vielleicht größtenteils in Zeitschriften oder so? Also kann man das irgendwie werten die unterschiedlichen Bereiche?

Ja, also die meisten Einsätze sind eben halt Internetadressen. Das ist der Haupteinsatz. Der wird hauptsächlich eingesetzt für Anzeigen, für Flyer. Wo die Leute eben halt auf ihre Internetseite verweisen.

### Das ist also schon noch der größte Bereich, im Gegensatz zu den Laternenpfeilern, also das ist eher so exotisch?

Ja ja, also der Gebrauch der speziellen Technologien ist sehr sehr zurückgehalten sag ich mal. Also das sieht man auch, wenn man vom bydm den Bericht zum Beispiel liest, über diese Technologien. Das eben halt viel versucht wird von Druckereien, da einen Weg zu finden. Wir haben unseren Musterbeispiel mal aufgebaut im Internet. Das werden Sie sicherlich nicht gesehen haben.

#### Herr Winterseel demonstriert die Internetseite www.gr-digital.de auf seinem iPad.

Also das war so eine einfache Infoseite, die wir mal aufgebaut haben für Smartphones und Pads. Um zu zeigen wie ein QR-Code eben halt leben kann. Und haben hier das anhand einer Kampagne gezeigt. Das ist ein völlig eigenständiges Leben, was dort stattfindet. Wenn Sie sich ganz normal anmelden als erstes. Wir haben da einen Autokonfigurator als Beispiel genommen. Wenn sie da ganz normal raufgehen auf diese Seite, ist das ganze Ding mit nichts gefüllt. Sie können jetzt hier hergehen und sagen "okay, ich möchte jetzt hier ein Fahrzeug konfigurieren" - ich nehme mal hier ein Cabrio und dann, ja, das ist ja nicht anderes, als was man so kennt, wenn man jetzt bei Opel oder sonst wo jetzt so n Fahrzeug jetzt aufruft. Ich nehme ein Hybrid. So, dann nehmen wir mal rot, Cabrios sind ja immer rot.

#### Wobei die dann ja wahrscheinlich aber nicht unbedingt hybrid sind. Die roten.

Ne, eher nicht. Jetzt steh ich natürlich auf Sonderzubehör. Ist natürlich n Bisschen spielerisch dargestellt. Aber es geht auch nur einfach darum zu zeigen was möglich ist. So, jetzt krieg ich jetzt bereits einen Preis ausgewiesen und die Sonderausstattung. Und jetzt möchte ich vielleicht davon einen Flyer haben. Das wäre dann die Beziehung zu dem Druckprodukt. Ich werde hier jetzt einfach mal was eingeben. Damit wir sehen, wie da die Individualisierung dann auch läuft. Ich nehme jetzt mal Ihren Namen. Frau - Vorname war?

#### Sabine

**Interview Winterseel** 

Sabine. Und Niemann. So, mehr brauchen wir nicht. Jetzt könnten Sie sich theoretisch hier für einen Newsletter anmelden und jetzt gehen wir auf "weiter". Diese Daten werden nur temporär gespeichert. Dass heißt, solange Sie diesen Prozess wieder aufrufen, sind die da, wenn Sie die hier rauslöschen, sind die nicht mehr da. Also das zum Thema Datenschutz. So, jetzt können Sie hier praktisch den Flyer herunterladen. Der entspricht jetzt dem Druckprodukt. Also wir haben hier noch eine Info zu dem QR-Code. Und hier kommt jetzt der Flyer, der sich eben halt generiert hat aus den Daten, die wir angegeben haben. Hier steht dann zum Beispiel Ihr Name drin, hier sind die einzelnen Beschreibungen der ausgewählten Dinge und hier oben hab ich dann auch noch mal einen QR-Code, der dann da wieder darauf verweist. Jetzt brauch ich n Mobiltelefon.

#### Das war jetzt "gr-digital", da komm ich dann da hin?

Genau. "gr-digital de" ist das. Jetzt zeigt natürlich das iPad die Farbe etwas verfälscht. Wollen wir mal gucken, ob das Telefon das noch kann.

#### Ist ja schon ein recht neues.

Das kann das Telefon jetzt nicht. Das ist ja blöd. Das iPad zeigt jetzt nämlich die Farbe etwas – müssen wir mal gucken. Ohne Spiegelung ist besser.

#### Das iPhon erkennt den QR-Code und zeigt die eben erzeugten Daten.

So, genau. So jetzt, hier ist jetzt praktisch die Individualisierung verschlüsselt drin. So dass ich also praktisch auf die Informationen der Datenbank zugreifen kann. Sie können also vom Prinzip her, einem Freund oder was auch immer, ihr Wunschauto per Mail schicken. Der guckt sich das dann an wie Sie es konfiguriert haben. Und ich sehr jetzt das Fahrzeug so, wie sie es konfiguriert haben und sag jetzt mal "Ne, ich will jetzt aber lieber n Kombi haben".

> Zurück auf dem iPad. Dort wird die Seite mit den auf dem iPhon vorgenommenen Änderungen angezeigt.

So. Ne.

Hat er noch nicht aktualisiert.

Ich hab ihn nicht aktualisiert. Genau. Müssen wir noch mal einen Schritt zurück.

VII

143

#### Da ist es.

Also, jetzt sehen Sie auch, wie praktisch diese Informationen vom Prinzip her sofort in dem Druckprodukt landen können. Und aus dem Druckprodukt auch ins Internet auch wieder kommen. Und das ist natürlich unendlich verzweigbar. Das ist ist jetzt hier nur ein kleines Beispiel, um zu zeigen, wie der QR-Code dabei helfen kann diese Verknüpfungen zu schaffen. Und das is eigentlich der wertvolle Bereich beim QR-Code. N Link kann man auch hinschreiben, den muss man nicht unbedingt abscannen.

Ja stimmt. Das finde ich ganz süße. Also auch das Design von dem Auto finde ich auch total niedlich. Also das ist ja sehr einfach gehalten aber es verdeutlicht ja alles. Also das hat auch diesen Spielcharakter dahinter. Durch diese Einfachheit. Sehr niedlich.

Ja also, was dann natürlich auch möglich ist, ist, dass man Auswertungen macht, dieser QR-Codes. Selbst wenn es jetzt nur eine Internetadresse zum Beispiel ist. Gibt es ja die Möglichkeit über n Tracking zum Beispiel Plakate zu individualisieren. Und da Bereiche, wo da eben halt Kundenfluss ist, wo man Informationen aufhängt um damit so zu sagen die Nutzung und die Effektivität des Standortes zu begutachten.

### Das heißt Sie haben auch, also Sie untersuchen das auch Zahlenmäßig genau. Können die mir aber wahrscheinlich nicht zeigen, oder?

Also wir haben das auf gr2go eigentlich ganz gut dargestellt. Wenn Sie unter Tracking-Code gucken, dann sehen Sie dort Auswertungen. Die sind jetzt nicht aktuellsten Datums, sind halt Screenshots, die dort diesen Text begleiten. Aber schon klare Zahlen, wo Sie sehen zu welcher Uhrzeit wurde es genutzt, von welchem Ort aus wurde es genutzt.

#### Welches System benutzen Sie zur Kontrolle?

Das ist ein eigen entwickeltes Tool. Das gehört unserer IT-Firma und die hat diese Software selbst entwickelt.

Ich hatte das jetzt nur bei ganz vielen gesehen über diese Shortcuts von den URLs, die es da bei Google oder so gibt. Dieses Bitly und so. Da kann man dann ja auch

VIII
die Zahlen direkt sehen, wobei das dann natürlich auch jeder sehen kann. Das ist dann die einfachere Variante.

Also die können praktisch einen Tracking-Code bei uns einkaufen im Onlineshop. Der wird dann praktisch diese Dienstleistung für ein Jahr bezahlt, dann kann man das verlängern auch, wenn man das weiter haben möchte. Und dort haben Sie dann die ganzen Auswertungstools, wie Sie die zum Beispiel ähnlich auch bei Google AdWords zur Verfügung stehen. Also nicht ganz so umfangreich wie bei Google AdWords aber das Grundsystem, das Grundgerüst ist da.

Das heißt, Sie haben auch eine eigene IT-Abteilung, die so was auch entwickelt.

Ne eigene Firma.

#### Ach so, eine eigenständige Firma, ist die dann auch nicht hier im Haus?

Doch, die ist auch hier mit im Haus. Wir arbeiten auch für sehr namenhafte Unternehmen. Also Jungheinrich sagt Ihnen sicherlich was. Und eben halt für den größten Energieversorger Europas – den Namen darf ich Ihnen nicht nennen. Und eben halt auch für den Bauerverlag und verschiedene Schulungsunternehmen.

Sie setzten den jetzt sehr viel ein, den QR-Code, es gibt ja aber auch Medienunternehmen, die den nicht einsetzen. Was meinen Sie, warum setzen die den nicht ein? Haben Sie da eine Idee woran das liegt?

Ich kann Ihnen ganz genau sagen, woran das liegt. Also das Problem ist, eine Agentur bekommt einen Auftrag von einem Unternehmen. Bekommt einen Werbetopf zur Verfügung, den diese Agentur verwalten muss. Und mit diesem Werbetopf müssen sie einen geplanten Ertrag oder Gewinn machen oder einen Rückfluss an Informationen machen. Wie auch immer. Und dieser Werbetopf wird vom Prinzip her sag ich mal so hoheitlich von dieser Agentur verwaltet und die möchte natürlich sehen, dass sie Ziele, die sie machen, erreicht werden. Also das Rückfluss da ist, dass Kunden Produkte kaufen und dass die eben halt dann diesen Kunden halten und dem Geschäftswachstum dann auch weitere Einnahmen generieren. Wenn Sie diese Werbung plötzlich kontrollierbar machen. Also ich sag mal n Beispiel: Sie schicken 20.000 Prospekte raus. Einladungen zu einem Thema und erwarten dann ungefähr einen Rückfluss, wie er bei solchen Aktionen ist, zwischen 0,5 und 2 %.

Das ist n Erfahrungswert den man hat. Also wenn man eine Prospektaktion macht, hat man n bestimmten Erfahrungswert, je nach Produkt gibt es einen bestimmten Rückfluss, den man generieren kann damit. Und den man so zu sagen erwartet. Jetzt machen Sie eine Hausmesse, wollen eine Hafenrundfahrt anbieten, und alle Leute kommen um 12 und wollen um 2 Uhr die Hafenrundfahrt machen. Sie haben jetzt, ich sag mal 1 % von 20.000 sind 200. Haben sie 200 Leute, die sie alle auf einmal aufs Boot bringen müssen. Und das führt natürlich zu dem Problem, dass sie eigentlich garnicht wissen, was sie erwartet. Sie wissen nicht, wie viele Brötchen brauchen sie, sie wissen nicht, brauchen sie mittags oder abends die Brötchen. Das sind alles so Geschichten von so einer kleinen Veranstaltung, bei einer großen Geschichte wird es natürlich noch viel schwerwiegender. Tageszeitungsanzeigen zum Beispiel. Sie schalten in ganz Deutschland Tageszeitungsanzeigen und bekommen einen bestimmten Rückfluss für einen Hersteller. Dieser Rückfluss ist dann vielleicht auch so 2-3 % oder bei ganz ganz großen Angeboten 5 %. Also MediaMarkt schafft es schon mal mit 5 %. Und sie wissen aber auch nicht wo das stattfinden wird. Sie wissen nicht wo haben die Leute die Anzeigen gescannt, oder wo haben die Leute eben halt diese Anzeigen wahrgenommen. Mit dem QR-Code und diesen Tracking-Geschichten und dann sogar noch kombiniert mit dieser Personalisierung schaffen sie es eben halt diese Informationen wesentlich gebündelter zurück zu führen. Sie wissen meinetwegen der Ruhrpott oder Süddeutschland ist n Schwerpunkt, da brauch ich mehr Ware als in Norddeutschland, anstatt die einfach so auf die Geschäfte zu verteilen. Das heißt sie kriegen Informationen, die sie sonst aus der Werbung nicht bekommen. Und diese Informationen sind unbestechlich, also es kann niemand diese Statistik schönen und n Bisschen färben, sondern sie kriegen effektiv Zahlen und wissen "Aha, guck mal da in Stuttgart ist mein Plakat 10.000 Mal gescannt worden, in Hamburg nur 5.000 Mal". Können sie gucken, passt das Angebot in Hamburg nicht? Ne, Angebot passt. Okay, passt der Standort nicht? Also sie können es kontrollieren und verbessern und dann sagen: okay, ich wechsle beim nächsten Mal die Standorte und guck wie dann der Feedback ist. Also haben die Leute das gescannt, genutzt, das Angebot vielleicht dafür sich interessiert. Sie können sehen, wo die dann natürlich angeklickt haben dann in Folge des Angebotes. Und das sind Werte, die haben sonst, bei normalen Werbebudget, das einfach so ausgegeben wird für unindividualisiertes Material, kein Feedback, kein Rückfluss und damit ist vom Prinzip her das Hauptgeschäft der  $X_{\mathbb{R}}$ 

146

Agenturen tot. Also die Agenturen können nicht mehr dieses Budget verwalten, sondern werden messbar, kontrollierbar und man kann hinter die Karten gucken so zu sagen. Also die QR-Codes werden deswegen von vielen Agenturen nicht eingesetzt oder nur dann so, dass sie selbst kontrollierbar sind. Mit eigenen Mitteln, eigenen Umfängen.

#### Haben Sie da selbst mit Agenturen irgendwie Kontakt gehabt, gesprochen darüber?

Ja, also ich komm selbst auch aus dem Zeitungs- und Agenturbereich. Von daher weiß ich auch wie da gespielt wird.

#### Das ist aber schon mal eine gute Einschätzung.

Also die Messbarkeit des Feedbacks oder des Erfolgs ist damit natürlich gegeben. Wir haben so eine ähnliche Geschichte für eine Volksbankfiliale gemacht, wissen heute wo ihr Jugendprodukt, was sie anbieten, genutzt wird und die konnten damit genau die Standorte einschätzen und sehen: Da gibt es Feedback, da gibt es kein Feedback. Und damit die Filialen auch entsprechend dem Produkt zuordnen.

Eigentlich ja eine schöne Sache. Das war jetzt auf der Seite der Medienunternehmen. Andersrum ist das ja aber genau so bei den Nutzern, dass vielen den QR-Code einfach nicht einscannen. Was meinen Sie, woran das liegt, dass das viele einfach nicht machen?

Also in den meisten Fällen sind das Vorbehalte zum Thema Datenschutz. Also die Leute sind sehr unterschiedlich eingestellt, was so ein Bisschen mit - durch das Alter und berufliche Einstellung oder wie auch immer. Das soziale Umfeld kann ich nicht beschreiben, was dazu führt, aber es gibt eben halt zum Beispiel ganz junge Nutzer, die sagen: Ne, ich mach das nicht, weil mir das zu teuer ist. Die müssen eine Internetverbindung haben und diese Internetverbindung steht nicht bereit und die sagen: Ne, wer weiß was da runtergeladen wird, da ist mein ganzes Volumen weg nachher und dann komm ich nicht mehr ins Internet. Das ist ein Punkt, der zweite Punkt ist, dass die jungen Leute ihre Informationen eher geschützt und gezielt verteilen also Facebook, Sozialmarketing ist da eher der weg. Und dann gibt es eben halt eine etwas ältere Gruppe, die hat eine Flatrate aufm Handy und denen ist das egal, die nutzen das auf Teufel komm raus. Und dann kommt eigentlich eine große Lücke. Leute, die sich dafür nicht interessieren, sind eher im mittleren Alterssegment,

XI

also in meinem Alterssegment, zu finden. Und dann gibt es wieder eine ältere Gruppe, die sich einfach mit dieser Technologie auseinandersetzt und sich schon darüber freut, wenn eine Internetseite aufgerufen wird und sich das dann anguckt. Und sie glauben das verstanden zu haben.

Ja, meine Eltern wussten überhaupt nicht was das ist. Die hatten den glaub ich mal irgendwie gesehen. Und als ich den dann gezeigt hab, dann "ach ja, den hab ich irgendwie schon mal gesehen". Aber was man damit macht wussten die auch überhaupt nicht. Aber jetzt mittlerweile hab ich denen das ja erzählt. Wobei die haben sogar beide das richtige Handy. Also das ginge.

Na gut, das ist auch ne technische Entwicklung, die noch mit dazu beigetragen hat. Also wir machen das ja seit 2011, da waren ungefähr 15 % oder 20 % der Telefone in der Lage eigentlich n QR-Code zu nutzen. Als wir die Einladungen für unsere Aktion gemacht haben waren es etwas 30, zum Ende 2011 waren es schon fast 50 %. Also man sieht, da hat sich eine technische Entwicklung halt durchgesetzt und heute geht es ja weiter. Heute geht es ja - Und der QR-Code ist ja nur eine Brücke zu Technologie die entsteht. Dazu gehört zum Beispiel NFC. Kennen Sie?

#### Ja.

Near Field Communication. Und die hat eben halt den Vorteil, das die nicht über Fremddienstleister geht. Also der QR-Code geht ja immer über irgendeine Software, jeder hat eine andere Software, der eine englisch, der andere deutsch, der eine kann keine Umlaute, der andere macht Umlaute, wie wird eine Visitenkarte verarbeitet, der eine schreibt da Home, der andere eben halt Office und Büro oder Arbeit. Es ist sehr sehr schwierig diese unterschiedlichen Softwaren zu nutzen. Die haben unterschiedliche Standards und das führt auch dazu, dass dort, wo persönlicher Nutzen ist, eigentlich die größten Schwierigkeiten entstehen. Nämlich zum einen das offenlegen von persönlichen Daten und zum anderen dann auch zum Beispiel Visitenkarte, dass ist nicht standardisiert. Das hat mal jemand übernommen aus dem Visitenkarten-Code, der bei Email Programmen halt genutzt wird. Und der wird aber je nach Handy und Software unterschiedlich bedient und da gibt es eben halt die größten Schwierigkeiten diese Informationen tatsächlich zum eigenen Nutzen zu bringen. Also insofern sind immer wieder Haken da, die dafür sorgen, dass die Leute doch eher n Bisschen Frust auch erleben.

<sup>148</sup> 

Ja. Kann man, dass das eingescannt wird, also noch mal um die Nutzer dazu anzuregen, dass die den QR-Code einscannen, kann man das irgendwie durch optische Eigenschaften oder durch die Positionierung oder durch das Umfeld, wo man das anbringt, meinen Sie, dass man das irgendwie beeinflussen kann, dass es Unterschiede macht, wie der QR-Code aussieht, oder wie er wo positioniert ist?

Ja, also ich denke nicht das die Position da einen großen Unterschied macht, das ist eher das Umfeld. Also ich sag mal so, wenn Sie an irgendeiner Autobahnbrücke einen QR-Code haben, werden Sie den bestimmt nie gescannt bekommen. Genau. Also das muss schon Sinn machen, also was man da macht. Und wenn man jetzt so die Social Marketing Gemeinde mal betrachtet, dort ist ja immer der Aspekt: Was ist mein Vorteil an der Geschichte? Was bekomme ich davon? Wenn man da etwas macht, dann hat das ganze so n ganz tollen Touch, also es muss ein Witz dahinter sein.

### Also irgendein Mehrwert, der dann da geboten werden muss?

Ja genau, Geocaching ist zum Beispiel so n Beispiel - hat jetzt nichts mit dem QR-Code zu  $tun - aber$ 

### Mach ich aber auch ganz gern.

Man hat eine neue Technologie und wird durch diese neue Technologie zum Wandern animiert. Keinen Mensch kriegt man auf die Straße zum Wandern, aber Geocaching macht es. So, und diesen Witz muss man da halt irgendwie reinkriegen. Also der muss dann dort irgendwas Positives von haben.

Scannen Sie selbst in Ihrer Freizeit, also als Privatperson, den QR-Code oder haben Sie nur hier jetzt beruflich damit zu tun?

Also ich habe eine Flatrate und ich scanne QR-Codes immer wieder, um das auszuprobieren. Aber ehrlich gesagt, ich finde das langweilig wenn man immer wieder nur auf Homepages stößt, die dann auch noch nicht mal für mobile geeignet sind. Also wenn man dann riesen Seiten und riesen Text kriegt und erstmal zoomen muss ohne Ende um den Inhalt lesen zu können. Und von daher denke ich mal, die Leute haben irgendwie kein Gefühl dafür, den witzig oder sinnvoll einzusetzen.

Sind dann vielleicht noch zu unerfahren, wie Sie das einsetzten. Also die wollen dann vielleicht die neue Technik, aber haben sich vielleicht nicht so damit auseinander gesetzt was geht. Also ich weiß nicht, wo man das sonst dran festmachen kann. Weil ich hab es auch ganz oft gesehen, dass das irgendwie komisch eingesetzt war. Oder wissen Sie, woran das dann liegt, das man dann so was einsetzt, einfach so eine Internetseite. Also weil es ist ja nicht wirklich sinnvoll, also es kann ja keinen großen Rückfluss geben für so was.

Also der Einsatz ist da natürlich, sag ich mal, an statische Dinge gebunden. Also es werden immer statische Dinge verknüpft. Also es ist eine Internetseite und es ist n Druckprodukt, n Flyer oder was auch immer, und da ist n Link drauf. Und die Technologie gibt ja viel mehr her – wie Sie gesehen haben – und da fehlt eigentlich so den einfachen Anwendern natürlich der Sinn und Zweck. Also n Tischlermeister wird nichts anderes machen als seine Internetseite. Und wir sind aber eben halt in der Lage das ganze zum Leben zu bringen und dahingehend, dass n Verkauf zum Beispiel stattfindet, dass Sie n Plakat an der Wand haben, wo Produkte drauf sind. Sie haben so zu sagen eine Filiale in einer Bushaltestelle, wo die Leute Parfum oder was auch immer kaufen können und diese ganze Kaufabwicklung kann da stattfinden. Das sind zum Beispiel sinnvolle Einsatzzwecke zum Marketing. Oder eben halt n Schulungsunternehmen, das klar ist: die Themen, aber ist noch nicht klar ist wo der Ort und Zeitpunkt sein wird. Und durch die Nutzung der QR-Codes, gestaltet sich eben halt ein Interessenbereich, da kommen Anmeldungen rein und die fließen zurück in die Gestaltung des Schulungsrahmens und irgendwann gibt es n Schulungsort und n Schulungsrahmen, der sich daraus generiert. Das um Beispiel lösen wir für ein Schulungsunternehmen.

## Sie haben ja schon angedeutet, dass Sie da schon andere Technologien sehen, aber wie sehen Sie die Zukunft vom QR-Code? Also gibt es ihn noch weiter?

Also es wird sich weiter entwickeln auf jeden Fall, der QR-Code selbst ist ja, sag ich mal so, abgelöst worden durch Augmented Reality. Das heißt, wenn Sie jetzt zum Beispiel von einem Immobilienanbieter die Software nutzen und Sie scannen hier in Hamburg durch die Straßen und sehen, wo freie Wohnungen sind, kriegen die angezeigt auf Ihrem Display vom Handy, das ist die Zukunft, die wir nutzen. Und da brauchen da brauchen Sie keinen QR-Code mehr für. Da brauchen Sie nur die

Realität für. Das sind ja auch die biometrischen Daten von Personen. Sie gehen irgendwo an einem Automaten vorbei und der quatscht Sie an, weil er Ihre biometrischen Daten hat. Sie sind der QR-Code, sag ich mal, der Zukunft.

Das heißt, Sie sehen den QR-Code eigentlich schon abgelöst? Der ist schon Geschichte?

Ja, ne Geschichte nicht, also so schnell geht es nicht. Aber es wird eine Zeit sein, eine Epoche, und die wird sich weiterentwickeln halt.

Und auch in Printprodukten, meinen Sie, dass er da auch so direkt raus verschwindet?

Ja, da gibt es ja nun auch neue Technologien.

Ja, meine Frage ist auch direkt zu den möglichen Nachfolgern, was Sie da alles sehen. Haben Sie ja schon n paar angedeutet.

Also Sie können ja RFID-Codes drucken, Sie können NFC-Codes drucken. Das geht ja alles per Drucktechnik mittlerweile und die haben eben den Vorteil, dass die Informationen auf dem Papier gespeichert sind und nicht woanders. Sie können ja bis zu 1 MB mittlerweile auf einem NFC-Code speichern. Das ist n ganzes Bild und n ganzes Programm, wenn Sie so wollen. Und da rollt eigentlich eine Welle ran, von Dingen, die sich verändern werden und von daher ist auch irgendwann der QR-Code out.

Schade. Aber ich hab es vermutet, dass ich zu spät bin.

Ne, zu spät sind Sie nicht. Die Leute sind ja sehr träge, also was das betrifft.

Aber ich hab ihn irgendwann gesehen und dachte das ist es. Das war ja schon während meines Praktikums. Und bis ich dann so weit war mit meiner Bachelorarbeit. Als ich damit anfing dachte ich auch schon so na, jetzt ist er ja auch schon n Bisschen länger dabei, mal gucken, was ich so erzählt bekomme, wie lange es den überhaupt noch gibt. Aber ich hab da schon viel positivere Einstellungen als die von Ihnen gehört.

Na gut, ich setzt mich ja damit auseinander. Also ich sag mal, es ist jetzt nicht so, dass das jetzt nächstes Jahr out sein wird. Das wird nicht passieren. Es sind ja einfach praktische Anwendungen, die möglich sind, aber nicht genutzt werden, weil eben halt der Markt im Umbruch ist und jeder quckt erstmal und sucht nach einer Lösung, einer Möglichkeit und es passiert halt so viel im Moment, dass die Leute etwas überfordert sind mit dem was passiert.

Könnte man irgendwelche Faktoren ändern, also wenn sich noch irgendwas ändern würde, dass sich der QR-Code noch länger halten könnte? Also haben Sie eine Idee, was das sein könnte, damit man ihn noch stärkt?

Ja, es gibt natürlich Ideen und Ansätze, die ich Ihnen aber hier nicht im Detail verraten werde. Also das würde zu weit gehen. Weil wir selbst auch zur eigenen Sicherung, sag ich mal, solche Entwicklungen vorantreiben. Also es ist durchaus so, dass die – es bedarf eines starken Marketings – wie es immer ist bei Pionierarbeit – und man muss natürlich gucken, dass man die Entwicklung dabei nicht aus den Augen verliert. Und ich sehe auch, wenn jetzt den bydm-Bericht zum Beispiel nehme, dass viele Druckereien sich in diesen Bereich hinein begeben und so verschiebt sich der Markt eben halt. Ursprünglich war es Offset, dann fing Offset an digital zu Drucken, weil die Digitaldruckereien der Offset-Geschichte Umsätze geklaut hat. Der Digitaldruck hat den QR-Code erkannt und plötzlich wandern Informationen ab oder Aufträge ab, die vorher im Digitaldruck angesiedelt waren, auf die IT-, Internetbranche. Email, SMS, WhatsApp, da werden Dinge hin und her transportiert, da braucht man kein Druckprodukt mehr für. Auch diese Anbindung von Mobilgeräten an die Cloud, um Dinge drucken zu können, dass ist in meinen Augen völliger Schwachsinn, weil wer n Mobilgerät hat, braucht kein Ausdruck mehr. Der hat alles in der Hand und der braucht kein Blatt Papier mehr. Das ist die Zukunftsentwicklung halt. Da muss man natürlich gucken, wo gehen wir da mit und wo ist unser Produkt in dem Rahmen.

Ich bin auch schon bei der Zusammenfassung. Angenommen, Sie würden einen Vortrag vor Studenten halten, was wären so die Punkte, die Sie den Studenten über den QR-Code näher bringen wollen würden? Also müßte man mindestens als Student über den QR-Code wissen? Vielleicht so Gliederungspunkte oder so.

> XVI 152

**Interview Winterseel** 

Also wissen müßte man über den QR-Code, dass der CR-Code selbst nur ein Initial ist. Der QR-Code selbst löst etwas aus, was dahinter steckt an Gedankengut in einer Datenbanklösung oder wie auch immer. Und die Leute kratzen nur an der Oberfläche, wie beim Eisberg. Das wäre das, was ich da praktisch thematisieren würde. Und den Leuten eben ein Bisschen eine Information auf den Weg zu geben, dieses Initial zu nutzen. Ihre Gedanken oder ihre Ideen in Funktion zu bringen.

Das ist ja auf jeden Fall schon mal was Gutes. Das war es auch schon mit meinen Fragen zum QR-Code. Ist jetzt noch irgendwas, was Sie aufm Herzen haben zum QR-Code, was Sie jetzt noch loswerden wollen? Oder haben wir über das meiste gesprochen.

Nein, Sie haben eigentlich alles soweit gesehen und das war es.

Wie ist das mit dem anderen copy-druck Flyer, mit dem verwässerten QR-Code, ist der auch personalisiert?

Das wird eine Anzeige.

Also das ist nur so n Ausschnitt?

Ne, das ist eine Anzeigengestaltung. Also die ist noch nicht vollendet. Da sind wir gerade bei.

Schade, dann kann ich die noch nicht mitnehmen?

Der Code ist halt tatsächlich unsere Internetseite.

Sonst mach ich einfach ein Foto von dem QR-Code oben, wenn das okay ist?

Dann haben Sie den, ja. Also der führt nur auf unsere Internetseite. Das ist jetzt nur ein Gestaltungsentwurf ohne Funktion dahinter.

Es geht mir ja darum, dass so verschiedene, angewendete QR-Codes von meinen Interviewpartnern nebeneinander vielleicht stelle und dass man sieht, was es für unterschiedliche ...

Dieser hier ist vielleicht interessant. Den können Sie allerdings nicht scannen. Weil da die Hand vor ist. Da fehlen jetzt Informationseinheiten. Kennen Sie die Technologie, wie der QR-Code sich überhaupt aufbaut?

XVII

Das sind ja auch wieder nur Einsen und Nullen und die sind ja hier jetzt. Und dann haben wir hier die Kästchen, die sein müssen, weil das ja als Orientierung gilt, zur Erkennung. Und dann gibt es ja hier noch die Linien dazwischen. Man hat ja nicht  $viel...$ 

Der QR-Code hat ja eine Information die immer gleich ist. Diese Linien. Da sehen Sie, das ist schwarz weiß schwarz weiß. Und die geht auch in diese Richtung runter. Und diese Linie, keiner dieser Codes darf weg sein. Der ist hier halt eben verdeckt. Deswegen funktioniert dieser Code nicht. Obwohl er unter Umständen funktionieren könnte, wenn die Punkte wenigstens hier in dieser Linie da wären. Und da kommen Sie zum Beispiel auf unsere Wetterseite. Also wetter copy-druck de und da kriegen Sie dann so richtig schön Mobiltelefontechnisch dargestellt wie das Wetter ist wo Sie sich gerade befinden. Sie werden aber gefragt, ob Sie den Ort mitteilen möchten.

Das ist aber nett. Wollen Sie das?

Soweit sind wir schon. Wir greifen die nicht einfach ab.

#### Ich mache Fotos von der Anzeige.

Wir haben die Funktion, die wir hier einbauen wollen noch nicht. Deswegen ist jetzt hier nur, ob das lesbar ist die Internetseite.

Es geht ja nur ums Design. Also wie werden QR-Codes designt und eingesetzt bei denen, bei den ich war. Also ich finde das interessant. Viele haben wirklich einfach nur den einfachen schwarz-weißen und vielen haben aber auch so ganze aufwendig designten. Und ich finde einfach diesen Unterschied – das man mal zeigt was ist so möglich, bei denen, bei denen ich war. Was machen die. Die, die sich damit auskennen. Also es gibt natürlich auf der Straße viel, aber wer dahinter steckt, das ist dann auch immer so die Frage. Wer hat sich das überlegt. Geht es da wirklich nur ums Design oder ist da vielleicht auch was cleveres hinter. Und bei denen, bei denen ich war, da setze ich dann voraus, da wurde sich auch Gedanken gemacht. Da finde ich das irgendwie noch mal ganz gut, dass man noch mal so sieht, das machen die Profis damit

Also wir haben mit diesem Wettercode zum Beispiel, den haben wir auf - wir haben da natürlich so jährliche Kampagnen laufen. Wir haben jetzt dieses Jahr

"Flaschenpost, wie ankommt". Also ich sag mal so ganz altertümliche Metaphern, die wir benutzen für unsere Werbung und da haben wir eben halt wetter.copy-druck.de als Domain in dem QR-Code drin und dort könne Sie dann sehen: Aha, Hamburg ist gerade das Wette und wird Kurzprognose weitergescrollt dargestellt wie es wird. Also eine ganz einfache Information, die aber eben halt mit einem Tracking-Code arbeitet der natürlich ausforscht wo Sie sind und diese Information wird dann abgefragt und dann werden Sie gefragt, ob Sie diese Informationen freigeben möchten. Und dann kriegen Sie das Wetter.

### Also kriegt man auch das Wetter, wenn man die nicht freigeben möchte?

Sie kriegen das dann, aber für den Standort Hamburg. Also es bleibt dann bei Hamburg, beziehungsweise unser zweites Druckhaus sitzt in Funkstadt, da kriegen Sie es dann für Darmstadt. Und das ist ja dann örtlich schon auch nutzbar.

Dann kommen wir auch gleich schon zu Ihrer Person. Vielleicht können wir direkt mit dem Foto anfangen, wenn das okay ist?

Ich kann mir das ja mal angucken.

Wir können ja mal einen Versuch machen und dann gucken wir mal, ob es Ihnen gefällt. Und sonst machen wir noch eins.

Ja. Schlechtes Licht. Lange Schatten. Machen wir lieber draußen im Flur mit Tageslicht.

Ja, das ist hier n Bisschen, obwohl das ökologischer Strom ist etwas..

Ich stelle ja alle meine Interviewpartner vor auch in meiner Bachelorarbeit. Deswegen ist natürlich auch meine Frage, also was für eine Ausbildung haben Sie gemacht oder haben Sie studiert oder solche Sachen interessieren mich natürlich auch. Wie sie hier her gekommen sind?

Das kann ich Ihnen natürlich erzählen. Ich habe angefangen als Facharbeiter in einer Druckerei. Da habe ich eine Facharbeiterausbildung gemacht. Und habe dort auch in der Lithoanstalt gearbeitet. Das hat mich sehr auf die Spur gebracht, die ich heute sag ich mal so als Beruf hab.

## Ist das eine Firma hier in Hamburg gewesen?

Ne, ne, das war in Lüneburg, wo ich ursprünglich herkomme. Eine kleinere Druckerei, ein Familienbetrieb.

## Wie hieß die?

Repro Baum. Und der Betrieb ist dann irgendwann eingestellt worden, aus Altersgründen verkauft worden der Kopierbereich. Und ich habe dann eine kaufmännische Ausbildung angefangen und habe das dann entsprechend erweitert nachher. Nach der Ausbildung bin ich dann in vielen Marketing Bereichen Schulungen gewesen, auch Kommunikationsschulungen und das hat mich dann dazu gebracht irgendwann bei einer Zeitung zu arbeiten. Einem Zeitungsverlag. Und in dem Zeitungsverlag habe ich dann eben halt die Produktionstechnik gemacht sowie Werbekonzepte für Kunden.

## Welcher Zeitungsverlag war das?

Das war in Lüneburg auch. Der Kreisboten Verlag und da bin ich 11 Jahre gewesen. Davor die kaufmännische Tätigkeit war 13 Jahre. Das war im Baumarkt Bereich. Da habe ich dann auch Marketing entsprechend gemacht für eine kleine Baumarktkette. Und da hab ich dann damals eben halt weil ich mich beruflich in das Druckfeld gehen wollte verändert in den Verlag. Und der Verlag ist dann irgendwann aufgefressen worden von einem anderen Verlag. Die haben dann die Zeitung gecovert und die Angestellten waren natürlich überflüssig. Was mich dann hier her orientieren ließ. Und was Software Technik betrifft ist vielleicht...

Ach ja genau, ich habe während der Verlagsarbeit zwei Jahre Grafikdesign studiert. Hab das Studium aber nicht abgeschlossen.

## Auch in Lüneburg?

Das hab ich in Hamburg studiert. Per Fernstudium. Und das habe ich aber nicht abgeschlossen, weil Familie und Beruf waren zwei Anhängsel, die mich nicht dazu befähigten das weiter zu betreiben. Und darum habe ich dann irgendwann mal Konsequenzen ziehen müssen. Hab gesagt okay, dann lass ich s Studium, ich weiß genug. Das reicht mir so.

## Das war bestimmt trotzdem n ganz guter Einblick.

Ja natürlich. Also ich hab viel gelernt. Auch über Farbtechnologien und so. Was vorher so nicht war. Was ich auch merke, was heute auch wirklich n Vorteil ist.

Und ja, technisch ist einfach die Entwicklung die, dass ich in Lüneburg Kontakt hatte mit den Gründern von Star Devision. Sie kennen Star Devision?

Habe ich noch nie von gehört.

Star Office kennen Sie?

Ja, da habe ich von gehört.

Open Office ist die Entwicklung aus Star Office. Und das haben die Jungs mal programmiert und da hab ich damals mitgemischt. Ich hab noch so mit den ersten 80 Zeichensatz für den Bildschirm programmiert und dann bin ich aber ausgestiegen. Aber dieses Grundwissen hat mir immer geholfen bei allen Arbeiten. Also erster Lichtsatz, erster Computersatz. Und da war ich so gut vorbereitet, dass ich immer mehr wusste als andere.

## Das ist immer n Vorteil.

Und das ist auch heute noch so. Man wohnt in so einer Maschine und kennt die Technologie. Da kommen dann auch die Ideen her, die dann eben halt diese neuen Technologien verknüpfen mit den alten. Und das ist mein Fundus.

Seit wann sind Sie jetzt hier in dieser Firma?

Seit drei Jahren. Also das dritte Jahr jetzt.

Ich war jetzt bei dem Printhouse Talk beim Verband und da war auch Herr Beckmann, auch einer der Vortragenden. Ich habe ihn ganz kurz darauf angesprochen, dass ich auf der Suche bin nach Experten zum QR-Code und er hat sofort Ihren Namen genannt. Wie kommt es, dass er direkt an Sie gedacht hat.

Weil ich halt die konzeptionelle Entwicklung in der Hand habe. Das ist meine Aufgabe mit. Und ich entwickle halt Ideen, Strukturen und gucke: lassen die sich umsetzen? Und das Problem ist natürlich wie immer, wenn Sie ein neues Produkt auf den Markt

bringen, welches Produkt wird überleben. Also Sie wissen, dass von zehn Entwicklungen nur drei ins Regal kommen und davon zwei wieder verschwinden nach kurzer Zeit. Eins bleibt über.

Der QR-Code ist einer von den andern. Ich hab auch das Gefühl, dass Herr Beckmann auch viel vom QR-Code versteht. Aber er hat sofort gleich gesagt: fragen Sie mal lieber Herrn Winterseel der versteht da mehr von. Ich hatte mir das noch in meinem Notizbuch aufgeschrieben, Ihren Namen auch. Weil ich mir n paar Sachen bei dem Vortrag aufgeschrieben hatte. Und nachdem ich dann hier die Mail angeschrieben hatte. Und dann kam ja Winterseel, dachte ich ach verdammt, den hast du dir doch schon mal aufgeschrieben. Ja klasse, das ist ja genau den, den du noch mal fragen wolltest. Total klasse, dass das geklappt hat Ich glaube, ich habe alles über den QR-Code von ihnen gehört und auch über Sie habe ich auch alles so weit zusammen. Damit ich Sie auch gut vorstellen kann.

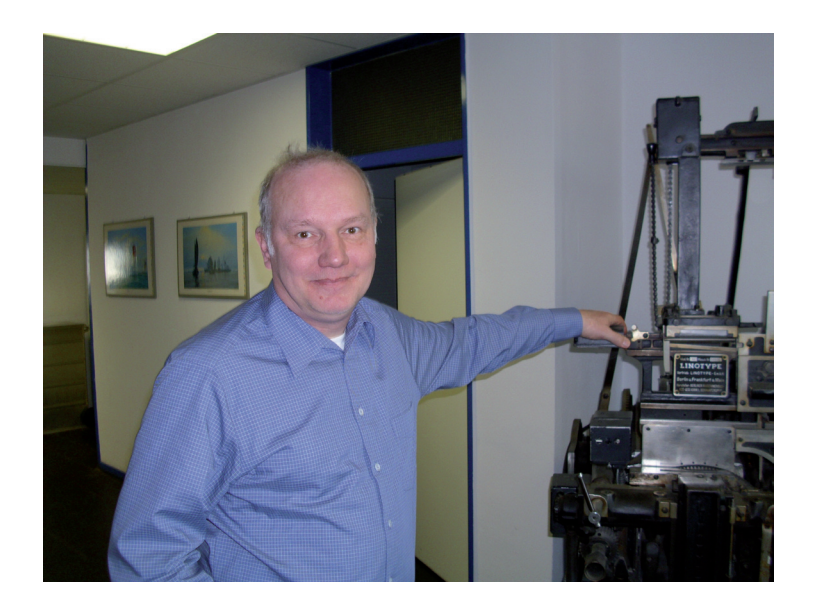

Interview Winterseel

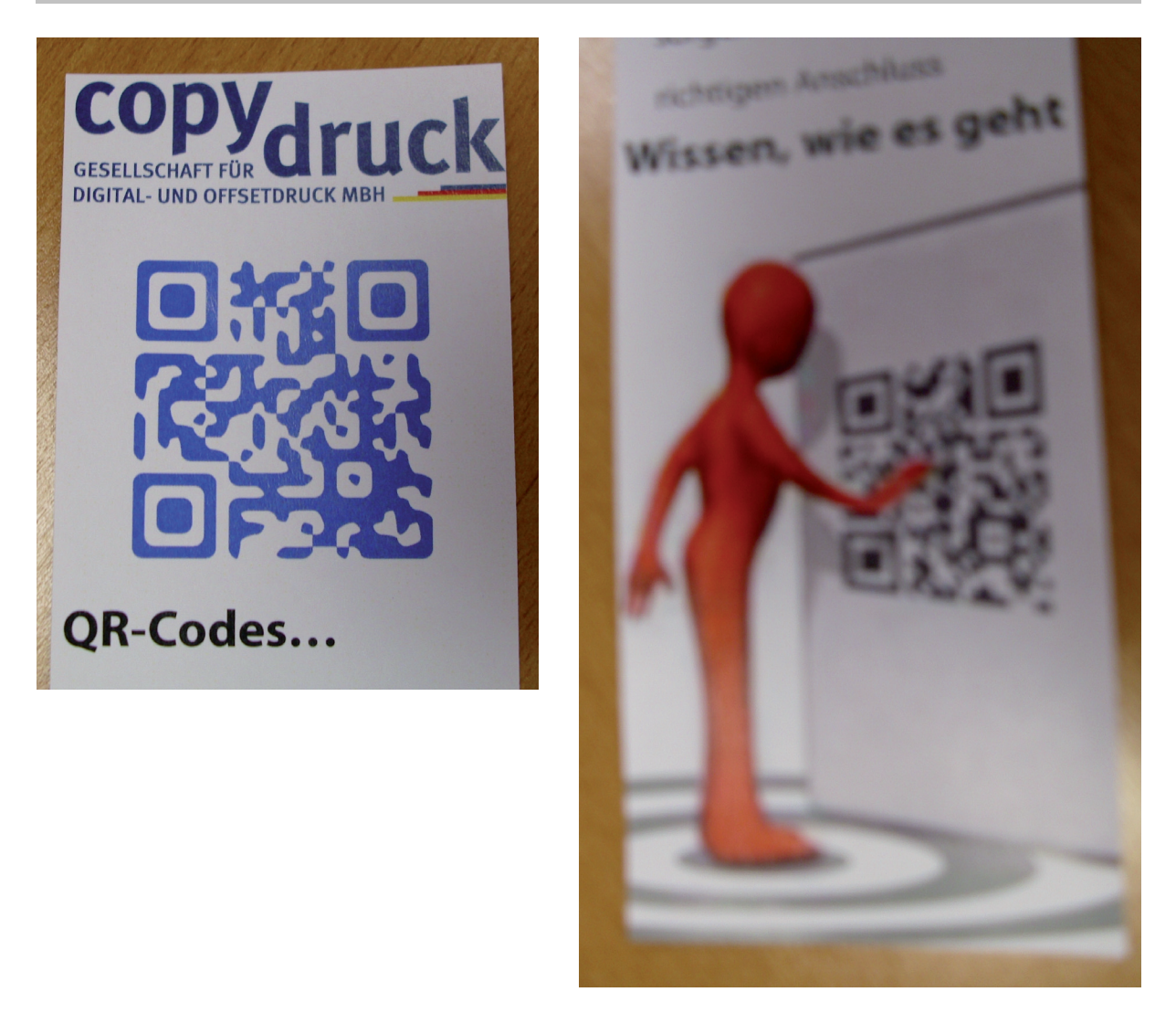

## Nachfrage Winterseel 23.04.2013

Ich habe noch zwei letzte Fragen an Sie. Wissen Sie noch, in welchem Jahr Sie sich zum ersten Mal mit dem QR-Code beschäftigt haben? Außerdem würde ich gern Ihr Alter für die Statistik wissen.

Ich bin 50 Jahre alt und meinen ersten Kontakt mit einem QR-Code habe ich 2009 gehabt. Damals habe ich in einem Zeitungsverlag vorgeschlagen, weiterführende Artikel, Filme und Berichte in digitaler Form anzubieten und die Zeitung parallel zum Druck auf digitale Ausgabe für Tablets umzustellen. Ich hatte damals nur einen unverständigen Blick geerntet.

# **Eidesstattliche Erklärung**

Ich versichere, die vorliegende Arbeit selbstständig ohne fremde Hilfe verfasst und keine anderen Quellen und Hilfsmittel als die angegebenen benutzt zu haben. Die aus anderen Werken wörtlich entnommenen Stellen oder dem Sinn nach entlehnten Passagen sind durch Quellenangabe kenntlich gemacht.

Hamburg, 27. Mai 2013 \_\_\_\_\_\_\_\_\_\_\_\_\_\_\_\_\_\_\_\_\_\_\_\_\_\_\_\_